### **บทที่ 3**

### **โครงการสหกิจศึกษา**

**1. หัวข้อโครงการ :** การออกแบบสื่อโปสเตอร์สตอรี่บอร์ด และแบบแปลนห้อง ด้วยการรวบรวม ชีวประวัติเจ้าเมืองจังหวัดนครราชสีมา ลำดับที่ 1-14

**2. บทนำ**

#### **2.1 ความเป็นมาและความสำคัญของปัญหา**

จังหวัดนครราชสีมา เป็นเมืองโบราณเมืองหนึ่งในอาณาจักรไทย แต่เดิมตั้งอยู่ใน ท้องที่อำเภอสูงเนินห่างจากตัวเมืองปัจจุบันประมาณ 31 กิโลเมตร เรียกว่า เมืองโคราฆะปุระ หรือ "โคราช" กับ "เมืองเสมา" ซึ่งทั้ง 2 เมืองเคยเจริญรุ่งเรืองในสมัยขอม แต่ในปัจจุบันเป็นเมืองร้าง ตั้งอยู่ริมลำตะคอง สมัยอยุธยา สมเด็จพระนารายณ์มหาราช โปรดให้สร้างเมืองโดยเอาชื่อเมืองเสมา กับเมืองโคราฆะปุระ มาผูกเป็นนามเมืองใหม่ เรียกว่า เมืองนครราชสีมา แต่คนทั่วไปเรียกว่า เมืองโคราช โดยมีเจ้าพระยานครราชสีมาคนแรกชื่อ ปิ่น ณ ราชสีมา ตลอดจนถึงเจ้าเมืองคนสุดท้าย ชื่อ พระยากำธรพายัพทิศ (ดิส อินทโสฬส ณ ราชสีมา) เนื่องจากความสำคัญทางยุทธศาสตร์ ปัจจุบันนครราชสีมาจึงได้กลายเป็นเมืองศูนย์ราชการที่สำคัญที่สุดรองจากกรุงเทพมหานคร เป็นศูนย์กลางทางเศรษฐกิจ การค้า การลงทุน การเงิน การศึกษา การสาธารณสุข การวิจัย การคมนาคม และ การอุตสาหกรรม ของภาคตะวันออกเฉียงเหนือ รวมทั้งเป็นที่ตั้งของกองฐาน กำลังรบหลักของกองทัพบก และกองทัพอากาศในปัจจุบัน เปรียบได้ว่าเป็นเมืองหลวง ของภาคตะวันออกเฉียงเหนือ (สำนักงานประชาสัมพันธ์จังหวัดนครราชสีมา, 2564)

อุทยานการเรียนรู้สิรินธร มหาวิทยาลัยเทคโนโลยีสุรนารี อำเภอเมือง จังหวัดนครราชสีมา เป็นแหล่งเรียนรู้สำหรับนักเรียน นักศึกษา และประชาชน ที่สนใจศึกษาแหล่งเรียนรู้ภายนอก ห้องเรียน เพื่อให้เห็นถึงการบูรณาการในการสร้างสรรค์ภูมิรู้ ภูมิธรรม ภูมิปัญญา โดยมีวัตถุประสงค์ เพื่อเป็นแหล่งศึกษาและถ่ายทอดองค์ความรู้เกี่ยวกับ พรรณไม้ แมลงกับสิ่งแวดล้อม ภูมิปัญญา พื้นบ้านอีสาน เทคโนโลยีต้นแบบ ปัจจุบันมีแหล่งเรียนรู้ต่าง ๆ ได้แก่ 1) สวนพฤกษศาสตร์ ิมหาวิทยาลัยเทคโนโลยีสุรนารี 2) อุทยานผีเสื้อเฉลิมพระเกียรติ 3) ห้องไทยศึกษานิทัศน์ และวัฒนธรรมอาเซียน 4) พิพิธภัณฑ์เทคโนโลยีไทยโบราณ) โดยสอดคล้องกับยุทธศาสตร์ที่ 4 การส่งเสริมเผยแพร่ศิลปะและวัฒนธรรมของท้องถิ่นและภาคตะวันออกเฉียงเหนือ ที่ว่าด้วยมีระบบ การบริหารจัดการด้านการทะนุบำรุงศิลปะและวัฒนธรรมที่มีประสิทธิภาพ มีองค์ความรู้และ มีการเผยแพร่ศิลปะและวัฒนธรรมสู่ท้องถิ่น (แผนพัฒนามหาวิทยาลัยเทคโนโลยีสุรนารี ระยะที่ 12 พ.ศ. 2560-2564, 2564)

จากการสำรวจและสอบถามเจ้าหน้าที่ประจำห้องไทยศึกษานิทัศน์และวัฒนธรรมอาเซียน พบว่า ภายในอาคารมีการจัดนิทรรศการพระยากำธรพายัพทิศ (ดิส อินทโสฬส) ผู้ว่าราชการจังหวัด นครราชสีมา ลำดับที่ 14 เจ้าเมืองนครราชสีมาคนสุดท้าย ภายในห้องมีการจัดแสดงสิ่งของเครื่องใช้ ส่วนตัว เอกสารต่าง ๆ ตลอดจนชีวประวัติ และมีบทบาทสำคัญอย่างยิ่งในการปฏิบัติหน้าที่ระหว่าง ปี พ.ศ. 2476-2479 โดยผลงานของท่านระหว่างการเข้ารับราชการเป็นข้าหลวงประจำนครราชสีมา โดยเฉพาะอย่างยิ่ง การร่วมกับพันเอกพระเริงรุกปัจจามิตร (ทอง รักสงบ) และชาวเมืองนครราชสีมา ในการสร้างอนุสาวรีย์ท้าวสุรนารีตั้งอยู่ที่ประตูชุมพลในปัจจุบัน (ห้องไทยศึกษานิทัศน์และวัฒนธรรม อาเซียน, 2563)

จากข้อมูลดังกล่าว ทำให้ผู้วิจัยเกิดความตระหนักและมีความสนใจที่จะรวบรวมชีวประวัติ เจ้าเมืองโคราช และชีวประวัติเจ้าเมืองคนสุดท้ายของโคราช โดยนำมาวิเคราะห์ข้อมูลและสรุปออกมา เป็นสารสนเทศ และออกแบบสตอรี่บอร์ด (Story Board), แบบแปลนห้อง และโปสเตอร์ เพื่อนำเสนอและอนุรักษ์ให้แก่บุคคลที่สนใจได้เข้าถึงสารสนเทศได้อย่างสะดวก รวดเร็วและตรงกับ ความต้องการ

#### **2.2 วัตถุประสงค์ของการวิจัย**

2.2.1 เพื่อรวบรวมชีวประวัติเจ้าเมืองจังหวัดนครราชสีมา ลำดับที่ 1-14

2.2.2 เพื่อวิเคราะห์ข้อมูลชีวประวัติเจ้าจังหวัดนครราชสีมา ลำดับที่ 1-14 สรุปออกมา เป็นสารสนเทศ

2.2.3 เพื่อออกแบบสื่อสตอรี่บอร์ด, แบบแปลนห้อง เรื่อง เจ้าเมืองคนสุดท้ายของจังหวัด นครราชสีมา พระยากำธรพายัพทิศ (ดิส อินทโสฬส ณ ราชสีมา) และโปสเตอร์ เกี่ยวกับเจ้าเมือง จังหวัดนครราชสีมา ลำดับที่ 1-14

#### **2.3 ระยะเวลาการดำเนินการ**

เดือนพฤศจิกายน 2563- เดือนมีนาคม 2564

# **2.4 ประโยชน์ที่คาดว่าจะได้รับ**

2.4.1 ได้รวบรวมชีวประวัติเจ้าเมืองจังหวัดนครราชสีมาลำดับที่ 1-14

2.4.2 ได้ข้อมูลชีวประวัติเจ้าเมืองนครราชสีมาลำดับที่ 1-14 ที่สรุปออกมา เป็นสารสนเทศ

2.4.3 หน่วยงานได้สื่อสตอรี่บอร์ด (Story Board) แบบแปลนห้อง เรื่อง เจ้าเมือง คนสุดท้ายของจังหวัดนครราชสีมา พระยากำธรพายัพทิศ (ดิส อินทโสฬส ณ ราชสีมา) และโปสเตอร์ เกี่ยวกับเจ้าเมืองจังหวัดนครราชสีมา ลำดับที่ 1-14

### **3. วรรณกรรมที่เกี่ยวข้อง**

ในการปฏิบัติงานสหกิจศึกษาครั้งนี้ คณะผู้จัดทำได้ศึกษาวรรณกรรมที่เกี่ยวข้อง และได้ นำเสนอตามหัวข้อต่อไปนี้

3.1 วรรณกรรมที่เกี่ยวข้องกับชีวประวัติ

3.1.1 ความหมายของชีวประวัติ

3.1.2 ประเภทของชีวประวัติ

3.1.3 แนวทางการเขียนชีวประวัติ

3.2 วรรณกรรมที่เกี่ยวข้องกับจังหวัดนครราชสีมา

3.2.1 ข้อมูลทั่วไปของจังหวัดนครราชสีมา

3.2.2 ประวัติศาสตร์จังหวัดนครราชสีมา

3.3 วรรณกรรมที่เกี่ยวข้องกับ Story Board

3.3.1 ความหมายของ Story Board

3.3.2 ความรู้พื้นฐานก่อนเขียน Story Board

3.3.3 ขั้นตอนการทำ Story Board

3.4 วรรณกรรมที่เกี่ยวข้องกับโปสเตอร์

3.4.1 ความหมายของโปสเตอร์

3.4.2 หลักการออกแบบโปสเตอร์

3.4.3 การออกแบบภาพ การกำหนดตัวอักษร และการกำหนดโครงสี

3.5 วรรณกรรมที่เกี่ยวข้องกับแปลนห้อง

3.5.1 ความหมายของแปลนห้อง

3.5.2 ประเภทเขียนทัศนียภาพและการทำหุ่นจำลอง

### **3.1 วรรณกรรมที่เกี่ยวข้องกับชีวประวัติ**

การศึกษาเกี่ยวกับความหมายของชีวประวัติประเภทของชีวประวัติแนวทางการเขียน ชีวประวัติโดยมีรายละเอียด ดังนี้

#### **3.1.1 ความหมายของชีวประวัติ**

จากการศึกษาความหมายที่ผู้เชี่ยวชาญ นักวิชาการต่าง ๆ ได้ให้ความหมาย ของชีวประวัติ สามารถรวบรวบได้ดังนี้

เกร็ดภาษาไทย (2560, น. 1) กล่าวไว้ว่า ชีวประวัติคือ งานเขียนชนิดหนึ่งที่เป็น การกล่าวถึงเรื่องราวของบุคคลในช่วงชีวิต ชีวประวัติของบุคคลหนึ่ง ๆ ไม่เพียงแต่กล่าวถึง วันเกิด อาชีพ การศึกษา แต่จะมีการกล่าวถึงเรื่องราวของแต่ละช่วงชีวิต และเหตุการณ์สำคัญที่เกิดขึ้นในชีวิต ทั้งนี้หากเป็นประวัติของผู้เขียนเอง จะนิยมเรียกว่า อัตชีวประวัติ

พีระเสก บริสุทธิ์บัวทิพ (2563, น. 2) ให้ความหมาย ชีวประวัติว่าเป็นเรื่องราว เกี่ยวกับชีวิตของบุคคลจริงที่ผู้อื่นเขียน

เอนกพงษ์ บุญเกิด (2563, น. 1) กล่าวว่า ชีวประวัติคือ เรื่องราวเกี่ยวกับชีวิตของ บุคคลจริง และอัตชีวประวัติ คือ ประวัติส่วนตัวของผู้เขียน

สรุปได้ว่า ชีวประวัติคือ เป็นงานเขียนประเภทหนึ่งที่เป็นการนำเสนอข้อมูลและ เรื่องราวเกี่ยวกับบุคคลอื่น อาทิ วันเกิด อาชีพ การศึกษา แต่จะมีการกล่าวถึงเรื่องราวของแต่ละช่วง ชีวิต และเหตุการณ์สำคัญที่เกิดขึ้นในชีวิต

#### **3.1.2 ประเภทของชีวประวัติ**

พีระเสก บริสุทธิ์บัวทิพ (2563, น. 8) ได้กล่าวว่า ประเภทของชีวประวัติ มีทั้งหมด 4 ขั้นตอน ดังต่อไปนี้

3.1.2.1 ชีวประวัติแบบจำลองลักษณ์ คือ การเขียนที่เน้นการอธิบายรูปร่าง ความคิด รสนิยม อุปนิสัยอย่างตรงไปตรงมาของเจ้าของประวัติ โดยใช้ภาษาที่สละสลวย

3.1.2.2 ชีวประวัติแบบสดุดี คือ การเขียนชีวประวัติที่มุ่งสรรเสริญบุคคลของเจ้าของ ประวัติ กล่าวถึงเฉพาะด้านที่ดีควรยกย่องเพียงอย่างเดียว มีความคล้ายคลึงกับวรรณคดีเฉลิม พระเกียรติสมัยโบราณ

3.1.2.3 ชีวประวัติแบบรอบวง คือ การเขียนชีวประวัติที่มุ่งให้ผู้อ่านเห็นความสำคัญ เฉพาะด้านใดด้านหนึ่ง แต่เสนอข้อเท็จจริงมากกว่าการสรรเสริญเยินยอ

3.1.2.4 ชีวประวัติแบบประเมินค่า คือ การเขียนถึงบุคคลที่ยังมีชีวิตอยู่ โดยเน้นที่ ผลงานของบุคคล ว่าเขาทำอะไรประสบความสำเร็จอย่างไรและมีแนวโน้มอย่างไรในอนาคต

#### **3.1.3 แนวทางการเขียนชีวประวัติ**

พีระเสก บริสุทธิ์บัวทิพ (2563, น. 12) ได้เสนอแนวทางการเขียนชีวประวัติดังนี้ 3.1.3.1 ไม่ควรมุ่งเพียงเพื่อจะบอกว่าเป็นบุคคลใด แต่ควรชี้ให้เห็นว่าเขาเป็นคน ้อย่างไร ทำไมจึงเป็นเช่นนั้น

3.1.3.2 เขียนด้วยความบริสุทธิ์ใจ ไม่มีอคติ

3.1.3.3 เขียนจากเรื่องของคนที่มีตัวตนจริง ที่มีอายุยืนยาวพอสมควรหรือเกินครึ่งหนึ่ง ของชีวิตของเขาหรือบุคคลที่เสียชีวิตแล้ว เป็นบุคคลที่มีชื่อเสียงไม่ใช่เรื่องของบุคคลสมมติ

3.1.3.4 เขียนประวัติบุคคลที่น่าสนใจ เป็นแบบอย่างในการดำเนินชีวิตที่ดี ทั้งที่ประสบความสำเร็จและล้มเหลว เพื่อให้ข้อคิดเตือนใจผู้อ่าน

3.1.3.5 ไม่ควรเขียนด้วยสำนวน หรือโวหารที่ยกยอเกินควร ในการเขียนชีวประวัติ ผู้เขียนจำเป็นต้องศึกษาค้นคว้า หาข้อมูล ข้อเท็จจริงเกี่ยวกับประวัติของบุคคลนั้นอย่างถ่องแท้ในเรื่อง ต่าง ๆ และเลือกนำเสนอข้อมูลให้เหมาะสม มีความน่าสนใจที่สุด

#### **3.2 วรรณกรรมที่เกี่ยวข้องกับจังหวัดนครราชสีมา**

### **3.2.1 ข้อมูลทั่วไปของจังหวัดนครราชสีมา**

 ศูนย์ข้อมูลท้องถิ่นเพื่อการพัฒนา จังหวัดนครราชสีมา (2564, น. 9) กล่าวถึง จังหวัดนครราชสีมา โดยมีรายละเอียด ดังนี้

# **3.2.2 ที่ตั้ง อาณาเขต และขนาด**

จังหวัดนครราชสีมาตั้งอยู่ทางด้านตะวันตกเฉียงใต้ของภาคตะวันออกเฉียงเหนือ บนที่ราบสูงโคราชระหว่างละติจูด 14 องศา 7 ลิปดาเหนือ ถึงละติจูด 15 องศา 46 ลิปดาเหนือ และ ลองติจูด 101 องศา 11 ลิปดาตะวันออก ถึงลองติจูด 103 องศา สูงจากระดับน้ำทะเลปานกลาง 187 เมตร มีพื้นที่ติดต่อกับภาคกลางและภาคตะวันออกของประเทศ ตัวจังหวัดอยู่ห่างจาก กรุงเทพมหานคร โดยทางรถยนต์ ระยะทาง 255 กิโลเมตร และโดยทางรถไฟ ระยะทาง 264 กิโลเมตรจังหวัดนครราชสีมาได้ชื่อว่าเป็นประตูสู่ภาคตะวันออกเฉียงเหนือที่มีเส้นทาง การคมนาคมเชื่อมโยงไปยังจังหวัดต่าง ๆ ทั้งภาคตะวันออกเฉียงเหนือ ภาคกลาง ภาคตะวันออก ภาคเหนือ และชายฝั่งทะเลภาคตะวันออก ทำให้จังหวัดนครราชสีมาเป็น"เมืองศูนย์กลาง การคมนาคมขนส่งอันดับ 2 ของประเทศ" รองจากกรุงเทพมหานคร จังหวัดนครราชสีมา มีอาณาเขต ติดต่อกับจังหวัดใกล้เคียงต่าง ๆ ดังนี้ทิศเหนือติดต่อกับจังหวัดชัยภูมิและจังหวัดขอนแก่น ทิศใต้ ติดต่อกับจังหวัดปราจีนบุรีจังหวัดนครนายก และจังหวัดสระแก้ว ทิศตะวันออกติดต่อกับจังหวัด

บุรีรัมย์และจังหวัดขอนแก่นและทิศตะวันตกติดต่อกับจังหวัดสระบุรีและจังหวัดลพบุรีจังหวัด นครราชสีมาเป็นจังหวัดที่มีขนาดพื้นที่มากที่สุดในประเทศไทย คือ มีขนาดพื้นที่ประมาณ 20,493.96 ตารางกิโลเมตร หรือประมาณ12,808,728 ไร่ คิดเป็นร้อยละ 12.13 ของพื้นที่ ภาคตะวันออกเฉียงเหนือ โดยมีขนาดใหญ่กว่าจังหวัดอุบลราชธานีและอุดรธานีซึ่งเป็นจังหวัด ที่มีขนาดใหญ่อันดับ 2 และ 3 ของภาคเท่ากับ 1.2 และ 1.5 เท่าตามลำดับ การมีพื้นที่ขนาดใหญ่ ทำให้มีความได้เปรียบในด้านแรงงาน ทรัพยากรธรรมชาติ และการใช้ที่ดินในด้านต่าง ๆ

| อำเภอ       | ขนาดพื้นที่<br>(ตร.กม.) | ระยะทาง<br>จากตัวเมือง<br>นครราชสีมา | อำเภอ           | ขนาดพื้นที่<br>(ตร.กม.) | ระยะทาง<br>จากตัวเมือง<br>นครราชสีมา |
|-------------|-------------------------|--------------------------------------|-----------------|-------------------------|--------------------------------------|
| ปากช่อง     | 1,825.17                | 85                                   | จักราช          | 501.672                 | 40                                   |
| ครบุรี      | 1,816.85                | 58                                   | ห้วยแถลง        | 495.175                 | 65                                   |
| ด่านขุนทด   | 1,428.14                | 84                                   | คง              | 454.737                 | 79                                   |
| ปักธงชัย    | 1,374.32                | 34                                   | พระทองคำ        | 359.522                 | 45                                   |
| สีคิว       | 1,247.07                | 45                                   | เทพารักษ์       | 357.465                 | 90                                   |
| เสิงสาง     | 1,200.24                | 88                                   | ลำทะเมนชัย      | 308.457                 | 120                                  |
| วังน้ำเขียว | 1,130.00                | 70                                   | บัวใหญ่         | 305.028                 | 101                                  |
| พิมาย       | 896.871                 | 60                                   | ขามสะแกแสง      | 297.769                 | 50                                   |
| สูงเนิน     | 782.853                 | 36                                   | เมืองยาง        | 255.522                 | 110                                  |
| เมือง       | 755.596                 | $\overline{0}$                       | เฉลิมพระเกียรติ | 254.093                 | 18                                   |
| โนนสูง      | 676.981                 | 37                                   | บ้านเหลื่อม     | 218.875                 | 85                                   |
| ประทาย      | 600.648                 | 97                                   | ขามทะเลสอ       | 203.605                 | 22                                   |
| หนองบุญมาก  | 590.448                 | 52                                   | โนนแดง          | 193.407                 | 75                                   |
| โนนไทย      | 541.994                 | 28                                   | สีดา            | 162.825                 | 85                                   |
| ชุมพวง      | 540.567                 | 92                                   | แก้งสนามนาง     | 107.258                 | 130                                  |
| โชคชัย      | 503.917                 | 30                                   | บัวลาย          | 106.893                 | 103                                  |

ตารางที่ 3.1 ขนาดพื้นที่และระยะทางของอำเภอจากตัวเมืองนครราชสีมา

ที่มา : กลุ่มงานยุทธศาสตร์การพัฒนาจังหวัด สำนักงานจังหวัดนครราชสีมา, 2564

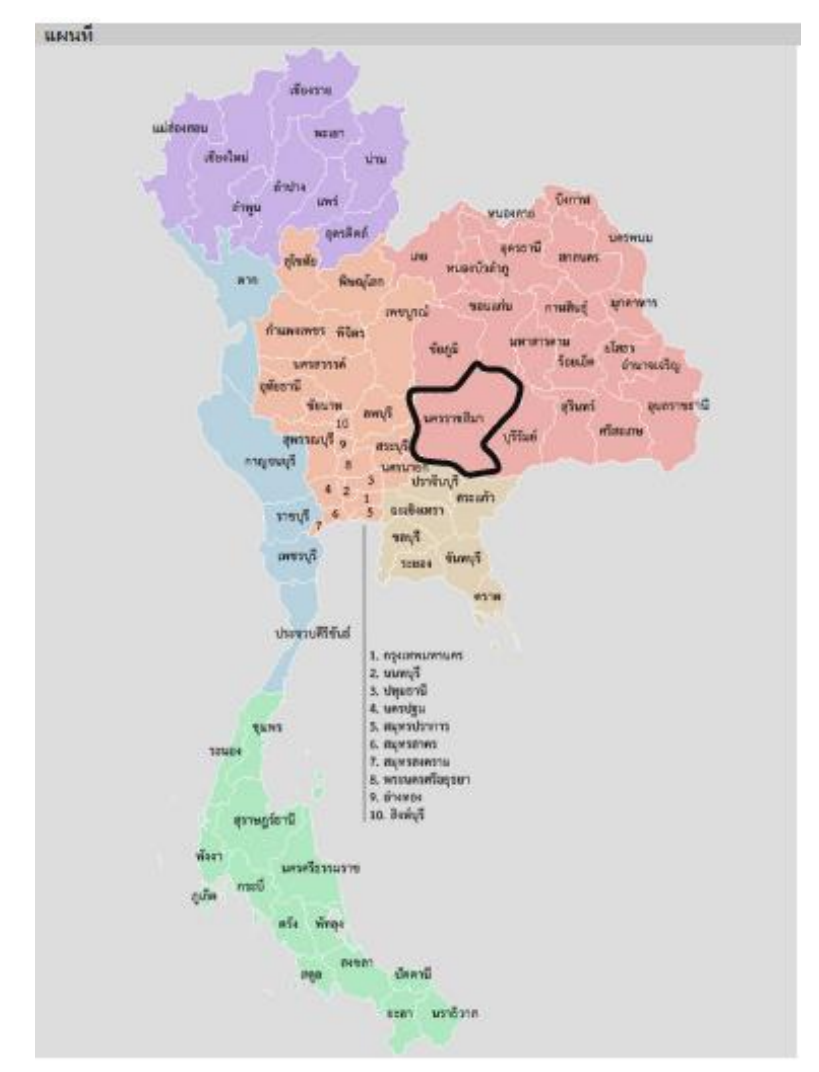

ภาพที่ 3.1 แผนที่ประเทศไทยแสดงที่ตั้งจังหวัดนครราชสีมา ที่มา : กรมส่งเสริมการปกครองท้องถิ่น, 2564

#### **3.2.3 ลักษณะภูมิประเทศ**

ลักษณะภูมิประเทศของจังหวัดนครราชสีมามีทั้งที่เป็นภูเขา เนินเขา ที่ราบลูกคลื่น และที่ราบ ซึ่งถ้าจำแนกตามความแตกต่างออกเป็นเขตภูมิประเทศ สามารถจำแนกได้ 5 เขต ดังนี้ 3.2.3.1 เขตภูเขาสูงทางตะวันตกเฉียงใต้และทางใต้ มีพื้นที่ประมาณ 4,421.76 ตารางกิโลเมตร คิดเป็นร้อยละ 21.50 ของพื้นที่จังหวัด มีความสูงมากกว่า 300 เมตร จากระดับน้ำทะเลปานกลาง มีเทือกเขาที่สำคัญ 3 แนว คือ 1) เทือกเขาดงพญาเย็น 2) เทือกเขาสันกำแพง และ 3) เทือกเขาผาแดง เขายายเที่ยง เขาเคลียด ภูมิประเทศส่วนใหญ่เป็น พื้นที่ลูกคลื่นลอนลาดถึงลูกคลื่นลอนชั้นเนินเขา และภูเขา ซึ่งควรจะปล่อยให้เป็นพื้นที่ป่าไม้ต้นน้ำ ลำธาร แต่เกษตรกรได้บุกรุกใช้ที่ดินในการปลูกพืชไร่ เช่น ข้าวโพด มันสำปะหลัง เนื่องจากเป็นพื้นที่

สูงชัน ดินจึงถูกชะล้างพังทลายได้ง่าย ทำให้ดินมีความเสื่อมโทรมอย่างรวดเร็ว หรือเป็นดินตื้นปน กรวดและหิน ปัจจุบันยังมีการบุกรุกอีกรูปแบบหนึ่ง คือ การสร้างสนามกอล์ฟ รีสอร์ท โรงแรม โดยเฉพาะบริเวณเชิงเขารอบอุทยานแห่งชาติเขาใหญ่

3.2.3.2 เขตพื้นที่ราบลูกคลื่นทางตะวันตกเฉียงใต้ มีพื้นที่ประมาณ 986.39 ตารางกิโลเมตร คิดเป็นร้อยละ 4.80 ของพื้นที่จังหวัด มีความสูงอยู่ในช่วง 250-400 เมตร ภูมิประเทศส่วนใหญ่เป็นที่ราบลูกคลื่นลอนลาดถึงลูกคลื่นลอนชั้น ทำให้เขตนี้มีการปลูกพืชไร่ เป็นหลัก โดยเฉพาะข้าวโพดเลี้ยงสัตว์และไม้ผล นอกจากนี้ยังมีการเลี้ยงสัตว์ การทำฟาร์มโคเนื้อ และโคนม เช่น ที่ฟาร์มโชคชัย บางบริเวณใช้พื้นที่ทำสวนเกษตรและสนามกอล์ฟ

3.2.3.3 เขตพื้นที่ราบลูกคลื่นตอนกลางมีพื้นที่ประมาณ 5,203.06 ตาราง กิโลเมตร คิดเป็นร้อยละ 39.90 ของพื้นที่จังหวัด มีความสูงอยู่ในช่วง 200- 300 เมตร ภูมิประเทศ ส่วนใหญ่ มีลักษณะเป็นที่ราบลูกคลื่นลอนลาด ยกเว้นบริเวณใกล้เชิงเขามีลักษณะเป็นลูกคลื่นลอนชั้น มีที่ราบลุ่มริมฝั่งแม่น้ำมูลและสาขา เช่น ลำตะคอง ลำพระเพลิง ลำแชะ จากลักษณะภูมิประเทศ ดังกล่าว ทำให้มีการปลูกพืชไร่กันมาก โดยเฉพาะมันสำปะหลัง อ้อย แตงโม นอกจากนี้ยังมีการปลูก ไม้ผล เช่น มะม่วง มะขาม เป็นต้น ส่วนบริเวณที่ราบริมแม่น้ำมีการทำนาและปลูกพืชผัก อย่างไร ก็ตามพื้นที่ส่วนใหญ่ถูกปล่อยให้รกร้างว่างเปล่าหรือเป็นป่าเสื่อมโทรม บางบริเวณมีการสร้างรีสอร์ท สนามกอล์ฟ และสวนเกษตร เช่น ที่อำเภอโชคชัย อำเภอปักธงชัย อำเภอวังน้ำเขียว และอำเภอสีคิ้ว เป็นต้น

3.2.3.4 เขตพื้นที่ราบลูกคลื่นตอนเหนือ มีพื้นที่ประมาณ 783.60 ตารางกิโลเมตร คิดเป็นร้อยละ 3.80 ของพื้นที่จังหวัด มีความสูงอยู่ในช่วง 200-250 เมตร ภูมิประเทศส่วนใหญ่เป็น ที่ราบลูกคลื่นสลับกับที่นา พื้นที่ราบลูกคลื่นจะมีการปลูกพืชไร่ โดยเฉพาะมันสำปะหลัง อ้อย และปอ ส่วนพื้นที่ต่ำที่อยู่ระหว่างลูกคลื่นจะใช้พื้นที่ทำนา ปลูกพริก แตงโม เป็นต้น

3.2.3.5 เขตพื้นที่ราบตอนเหนือ มีพื้นที่ประมาณ 6,175.23 ตารางกิโลเมตร คิดเป็นร้อยละ 30 ของพื้นที่จังหวัด มีความสูงอยู่ในช่วง 130-200 เมตร ลักษณะภูมิประเทศเป็นที่ ราบจนถึงค่อนข้างราบเรียบของแม่น้ำมูลและสาขา และเป็นที่ราบลุ่มที่กว้างที่สุดในจังหวัด นครราชสีมา พื้นที่ส่วนใหญ่ใช้ในการทำนา ส่วนที่เนินหรือโคกจะเป็นที่ตั้งชุมชนหรือหมู่บ้านต่าง ๆ

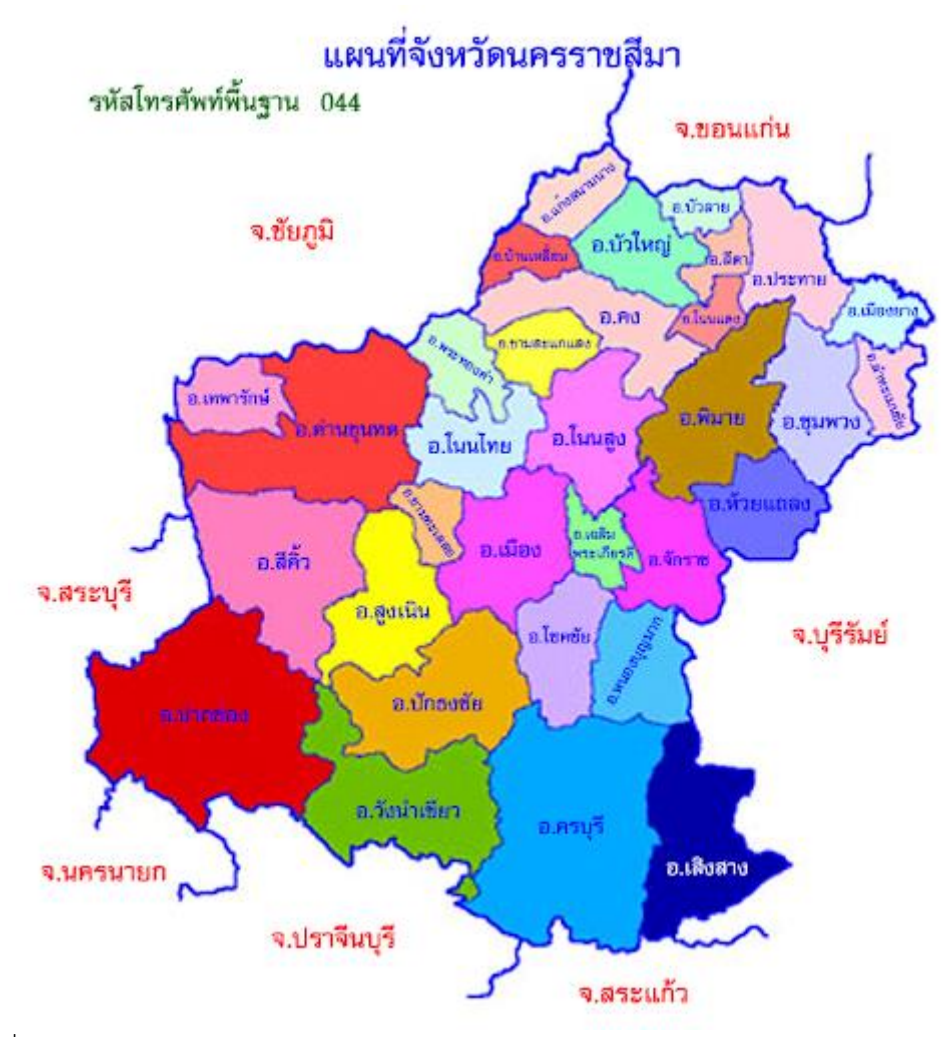

ภาพที่ 3.2 แสดงลักษณะภูมิประเทศจังหวัดนครราชสีมา ที่มา : สำนักเรียนวัดเชตุพน, 2564

#### **3.2.4 ประวัติศาสตร์จังหวัดนครราชสีมา**

หนังสือประวัติมหาดไทยส่วนภูมิภาคจังหวัดนครราชสีมา, 2526 กล่าวว่า จังหวัด นครราชสีมา เป็นเมืองเก่าแก่เคยรุ่งเรืองมาตั้งแต่ในสมัยขอมโบราณเป็นเมืองชั้น "เจ้าพระยา มหานคร" ในปัจจุบันก็ยังคงมีความสำคัญ กล่าวคือ เป็นปากประตูสู่ภาคอีสาน และ เป็นชุมทาง คมนาคมสู่จังหวัดต่าง ๆ ทั้ง 16 จังหวัด ในภาคอีสานอีกด้วย

นครราชสีมา เป็นเมืองโบราณเมืองหนึ่งในอาณาจักรไทย เดิมทีเดียวตัวเมืองตั้งอยู่ ทางทิศตะวันตกเฉียงใต้ ในท้องที่อำเภอสูงเนิน ห่างจากตัวเมืองปัจจุบันประมาณ 31 กิโลเมตร มีเมืองอยู่ 2 เมือง คือเมือง "โคราช" หรือ "โคราฆะปุระ" กับเมือง "เสมา" ทั้ง 2 เมืองโบราณดังกล่าว เคยเจริญรุ่งเรืองมากในสมัยขอม ปัจจุบันเป็นเมืองร้างตั้งอยู่ริมฝั่งลำตะคอง

เมืองเสมา ตั้งอยู่ฝั่งใต้ลำตะคอง มีเนินดินกำแพงเมืองและคูเมืองทั้ง 4 ด้าน ตัวกำแพง สร้างด้วยศิลาแลง ภายในเมืองมีสระและบึงใหญ่น้อยอาศัยใช้น้ำได้ตลอดปี มีโบราณวัตถุ สมัยทวารวดีขนาดใหญ่แสดงอายุของเมืองนี้ 2 อย่าง คือ พระพุทธรูปทำด้วยศิลาตั้งยืนอยู่โดดเดี่ยว แล้วถูกลากล้มลงแตกหักยับเยิน ต่อมามีผู้เกิดความสังเวช เก็บรวม ประกอบเป็นองค์พระนอนวางไว้ จึงเรียกกันว่าเป็นพระพุทธรูปปางไสยาสน์ อีกอย่างเป็นธรรมจักรถนนมิตรภาพ ประมาณ 9-10 กิโลเมตร

เมืองโคราฆะปุระ ตั้งอยู่ทางฝั่งเหนือลำตะคอง ในตำบลโคราช ห่างจากเมืองเสมา ไปทางทิศตะวันออก ประมาณ 5 กิโลเมตร หรือห่างจากที่ว่าการอำเภอสูงเนินไปประมาณ 2-3 กิโลเมตร ในบริเวณเมืองมีปราสาทหินย่อม ๆ 2-3 แห่ง แห่งหนึ่งเคยตรวจพบศิวลึงค์ศิลา กับศิลาทับหลังประตูจำหลักลายเป็นรูปพระอิศวรประทับยืนบนหลังโคอุสุภราช จึงน่าเชื่อว่า ปราสาทหินหลังนี้อาจสร้างเป็นเทวสถานฝ่ายนิกายไศวะ เมืองนี้ในสมัยหนึ่งคงเป็นเมืองสำคัญ ตั้งรักษา เส้นทางที่ลงมายังแผ่นดินต่ำทางลุ่มแม่น้ำเจ้าพระยาและลุ่มแม่น้ำปราจีนบุรี เพราะอยู่ใน ที่ร่วมของเส้นทางเดินทางช่องดงพระยาไฟกับดงพระยากลาง

ที่หน้าอำเภอสูงเนินมีศิลาจารึกเป็นภาษาสันสฤตกับภาษาขอมแผ่นหนึ่งหักเป็น 2 ท่อน เดิมอยู่ที่หมู่บ้านบ่ออีกาในเขตเมืองเสมา เป็นหลักฐานสำคัญที่ยืนยันอายุของเมืองในอำเภอ สูงเนิน เนื้อความในจารึกเล่าถึงพระเจ้าศรีจนาศ (หรือ ศรีจนาเศศวร) ทรงบำเพ็ญพระราชกุศลถวาย พระภิกษุสงฆ์เมื่อ พ.ศ. 2411

#### **3.2.4.1 สมัยก่อนกรุงศรีอยุธยา**

เมื่อราว พ.ศ. 1800 เศษ พ่อขุนรามคำแหงได้เสวยสิริราชสมบัติกรุงสุโขทัยมี อานุภาพมาก แผ่ราชอาณาเขตกว้างขวาง ดังปรากฏในศิลาจารึกแสดงเขตอาณาจักรสุโขทัยสมัยนั้น ว่าทิศเหนือ ตั้งแต่เมืองแพร่ เมืองน่าน ตลอดถึงแม่น้ำโขง ทางทิศตะวันตกตลอดเมืองหงสาวดี ทางทิศ ใต้ตลอดแหลมมลายู แต่ทางทิศตะวันออกบอกเขตแดนทางแผ่นดินสูงเพียงตอนเหนือราวท้องที่ จังหวัดอุดรธานี เลย และหนองคาย ไปถึงเวียงจันทน์ และสิ้นสุดที่เวียงคำ ไม่ปรากฏชื่อเมืองทาง แผ่นดินสูงตอนใต้ กับทั้งทางแผ่นดินต่ำ ลุ่มแม่น้ำเจ้าพระยา และลุ่มแม่น้ำปราจีนบุรีเช่น เมืองลพบุรี เมืองอยุธยา เมืองปราจีนบุรี เป็นต้น โดยเหตุนี้จึงมีคำสันนิษฐานเกิดขึ้นว่า ดินแดนเหล่านี้ เป็นอาณาจักรของขอมซึ่งมีกำลังแข็งแรงกว่าอาณาจักรสุโขทัย พ่อขุนรามคำแหงจึงไม่อาจแผ่ เดชานุภาพเข้ามา แต่เท่าที่ได้สังเกต ศึกษาทั้งทางด้านศิลปะและตำนาน มีการสงสัยว่าดินแดนเหล่านี้ อยู่ในความปกครองของพวกขอม หากแต่อยู่ในอำนาจของอาณาจักรไทยพวกหนึ่งซึ่งมีราชทาน เรียกว่า กรุงอโยธยา เป็นอาณาจักรที่มีมาตั้งแต่ราวพุทธศวรรษที่ 16 และสิ่งสำคัญเป็นหลักฐาน ของอาณาจักรนี้ ก็คือศิลปกรรมอู่ทอง (หรือลพบุรีตอนต้น) มีลักษณะคล้ายคลึงกับศิลปกรรมของขอม อยู่มาจนกระทั่งถูกเข้าใจคลุม ๆ ไปว่าเป็นประดิษฐกรรมของพวกขอมเสียเกือบหมดสิ้น อาณาจักรอโยธยาคงจะรุ่งเรืองยิ่งใหญ่ทั้งอำนาจและศิลปศาสตร์ จึงปรากฏในพงศาวดารทางล้านนา ประเทศว่า พ่อขุนรามคำแหงกับพ่อขุนงำเมืองแห่งอาณาจักรพะเยา ขณะยังเยาว์วัยต้องลงมาศึกษา วิชาการ ณ เมืองละโว้ (ลพบุรี) ในแว่นแคว้นนี้ถึงแม้ประเทศกัมพูชาอันมีพระนครหลวงเป็นราชธานี ก็คงตกอยู่ในความปกครองระยะหนึ่งระยะใดในระหว่างพุทธศวรรษที่ 19 เพราะตอนปลายพุทธ ศตวรรษนั้น เมื่ออาณาจักรอโยธยาเปลี่ยนผู้สืบสันติวงศ์ใหม่เป็นสมเด็จพระรามาธิบดีที่ 1 จึงเกิดขอม แปรพักตร์ขึ้น ถึงกับต้องกรีธาทัพไปกําราบปราบปราม เวลานี้เรื่องราวของอาณาจักรอโยธยายังมืดมัว ้อย่ แต่วัตถพยานชี้ร่องรอยชวนให้ศึกษาค้นคว้ามีประจักษ์อย่ คือ พระเศียรพระพุทธรูปสัมฤทธิ์ซึ่งขุด พบที่วัดธรรมิกราชขนาดใหญ่ที่เก็บรักษาไว้ในพิพิธภัณฑสถานแห่งชาติเจ้าสามพระยา กับพระพุทธ ตรัยรัตนนายกวัดพนัญเชิงซึ่งมีมาก่อนสร้างพระนครศรีอยุธยา พระเศียรพระพุทธรูปศิลาขนาดใหญ่ ณ วัดเดิม อำเภอพิมาย จังหวัดนครราชสีมา รวมทั้งโบราณวัตถุสถานแบบอู่ทองที่มีอยู่ในพระนคร หลวงประเทศกัมพูชา เช่นที่ปราสาทหินเทพประณม ปราสาทหินนครวัด ตลอดจนศิลาจำหลัก บางชิ้นในพิพิธภัณฑสถานกรุงพนมเปญอันเป็นของเคลื่อนย้ายไปจากกลุ่มปราสาทหินบรรยงก์ เป็บต้บ

#### **3.2.4.2 สมัยกรุงศรีอยุธยา**

ในแผ่นดินสมเด็จพระนารายณ์มหาราช แห่งกรุงศรีอยุธยา (พ.ศ. 2199- 2231) โปรดให้สร้างเมืองสำคัญที่อยู่ชายแดนให้มีป้อมปราการสำหรับป้องกันรักษาราชอาณาจักร หลายเมือง เช่น นครศรีธรรมราช พิษณุโลก เพชรบูรณ์ เป็นต้น จึงให้ย้ายเมืองที่ตำบลโคราช อำเภอ สูงเนิน มาสร้างเป็นเมืองมีป้อมปราการและคูล้อมรอบขึ้นใหม่ในที่ซึ่งอยู่ในปัจจุบันนี้ แล้วเอานามเมือง เดิมทั้งสอง คือ "เมืองเสมา" กับ "เมืองโคราฆะปุระ" มาผูกเป็นนามเมืองใหม่ เรียกว่า เมืองนครราชสีมา แต่คนทั้งหลายคงยังเรียกชื่อเมืองเดิมติดปากอยู่ เมืองโคราช เมืองนี้กำแพงก่อด้วย อิฐมีใบเสมาเรียงรายตลอดมีป้อมตามกำแพงเมือง 14 ป้อม ประตู 4 ประตู สร้างด้วยศิลาแลง มีชื่อดังต่อไปนี้

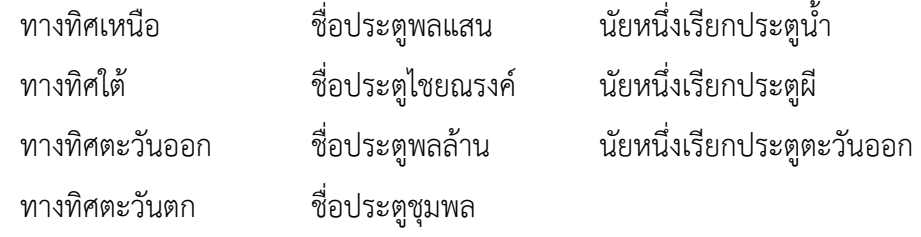

ประตูเมืองทั้ง 4 แห่งนี้มีหอรักษาการอยู่ข้างบนทำเป็นรูปเรือนหลังคามุง ด้วยกระเบื้องดินเผา มีช่อฟ้าใบระกาเหมือนกันทุกแห่ง แต่ปัจจุบันคงเหลือรักษาไว้เป็นแบบอย่างแห่ง เดียวเท่านั้น คือ ประตูชุมพล ซึ่งกรมศิลปากรได้ขึ้นบัญชีสงวนรักษาไว้เป็นโบราณสถาน เมื่อ พ.ศ. 2480 นอกนั้นทั้งประตูและกำแพงเมืองได้ถูกรื้อสูญหมดแล้ว

ในหนังสือเที่ยวตามทางรถไฟพระนิพนธ์สมเด็จพระเจ้าบรมวงศ์เธอ กรมพระยาดำรงราชานุภาพ เล่าถึงตำนานเมืองว่า

ในทำเนียบครั้งแผ่นดินสมเด็จพระนารายณ์ เมืองนครราชสีมา มีเมืองขึ้น 5 เมือง คือ เมืองนครจันทึก อยู่ทางทิศตะวันตก เมือง 1 เมืองชัยภูมิ อยู่ทางทิศเหนือ เมือง 1 เมืองพิมาย อยู่ทางทิศตะวันออกเฉียงเหนือ เมือง 1 เมืองบุรีรัมย์ อยู่ทางทิศตะวันออก เมือง 1 เมือง นางรอง อยู่ทางทิศตะวันออกเฉียงใต้ เมือง 1 ต่อมาตั้งเมืองเพิ่มขึ้นอีก 9 เมือง คือ ทางทิศเหนือ ตั้ง เมืองบำเหน็จณรงค์ 1 เมือง จัตุรัส 1 เมือง เกษตรสมบูรณ์ 1 เมือง ภูเขียว 1 เมือง ชนบท 1 เมือง รวม 5 เมือง ทางทิศตะวันออกเฉียงเหนือ ตั้งเมืองพุทไธสง 1 เมือง ทางทิศตะวันออกเฉียงใต้ตั้งเมือง ประโคนชัย 1 เมือง รัตนบุรี 1 เมือง ทางทิศใต้ ตั้งเมืองปักธงชัย 1 เมือง เมืองนครราชสีมา จึงมี เมืองขึ้น 14 เมืองด้วยกัน เมื่อสร้างเมืองใหม่ในครั้งนั้น สมเด็จพระนารายณ์ทรงเลือกสรรข้าราชการที่ เป็นคนสำคัญออกไปครอง ปรากฏว่า โปรดให้พระยายมราช (สังข์) ไปครองเมืองนครราชสีมาพร้อม กับโปรดให้พระยารามเดโชไปครองเมืองนครศรีธรรมราช ส่วนเมืองอื่นหาปรากฏนามผู้ไปครองเมือง ไม่ ครั้นสมเด็จพระนารายณ์สวรรคต เมื่อ พ.ศ. 2231 พระเพทราชาได้ราชสมบัติ พระยายมราชและ พระยารามเดโช ไม่ยอมเป็นข้าพระเพทราชา ต่างตั้งแข็งเมืองนครราชสีมาและเมืองนครศรีธรรมราช ขึ้นด้วยกัน กองทัพกรุงศรีอยุธยาจึงยกขึ้นไปทางดงพระยาไฟ พระยายมราชต่อสู้รักษาเมือง นครราชสีมาอยู่ได้พักหนึ่ง แต่สิ้นกำลังต้องหนีไปอยู่กับพระยารามเดโช ณ เมืองนครศรีธรรมราช ครั้งกองทัพกรุง ฯ ลงไปตีเมืองนครราชสีมาได้ในครั้งพระยายมราช (สังข์) ตั้งแข็งเมืองนั้น คงกวาด ต้อนผู้คนและเก็บเครื่องศัตราวุธ ซึ่งมีไว้สำหรับรักษาเมืองนำมาเสียโดยมาก โดยหวังจะมิให้มีผู้คิดแข็ง เมืองได้อีก ต่อมาในรัชกาลนั้นเอง มีลาวชาวหัวเมืองตะวันออกคนหนึ่ง ชื่อบุญกว้าง ตั้งตัวเป็นผู้วิเศษ กับพรรคพวกเพียง 23 คน กล้าเข้ามาถึงเมืองนครราชสีมาพักอยู่ที่ศาลาแห่งหนึ่งนอกเมือง แล้วให้ พระยานครราชสีมาคนใหม่ออกไป พระยานครราชสีมาขี่ช้างออกไป ครั้นถูกอ้ายบุญกว้างขู่ พระยา

นครราชสีมากลับครั่นคร้าม เห็นหนีไม่พ้นต้องยอมเป็นพรรคพวกอ้ายบุญกว้าง แล้วลวงให้ยกลงมาตั้ง ซ่องสุมผู้คนที่เมืองลพบุรี พระยานครราชสีมาเป็นไส้ศึกอยู่จนกองทัพกรุง ฯ ยกขึ้นไปถึง จึงจับตัวอ้าย บุญกว้างกับพรรคพวกได้

เห็นจะเป็นเพราะที่เกิดเหตุคราวนี้ ประกอบกับที่การรบในกรุง ฯ เป็นปกติ สิ้นเสี้ยนหนามแล้ว จึงกลับตั้งกำลังทหารขึ้นที่เมืองนครราชสีมาตั้งแต่ก่อน ต่อมาปรากฏในหนังสือ พระราชพงศาวดาร ว่าเจ้าเมืองหลวงพระบางยกกองทัพมาตีเมืองเวียงจันทน์ เมืองเวียงจันทน์ขอให้ กรุงศรีอยุธยาช่วย จึงโปรดให้พระยาสระบุรีเป็นนายทัพหน้าให้พระยานครราชสีมา เป็นแม่ทัพใหญ่ ยกขึ้นไปช่วยเมืองเวียงจันทน์ กองทัพยกขึ้นไปถึง พวกเมืองหลวง พระบางก็ยำเกรง เลิกทัพกลับไป หาต้องรบพุ่งไม่ แต่นี้ไปก็ไม่ปรากฏเรื่องเมืองนครราชสีมาในหนังสือพระราชพงศาวดารจนแผ่นดิน สมเด็จพระที่นั่งสุริยาศน์อมรินทร์ เมื่อพม่ามาตีกรุงศรีอยุธยาครั้งหลัง ปรากฏว่าเกณฑ์ของกองทัพ เมืองนครราชสีมาลงมาช่วยป้องกันรักษากรุง ฯ เดิมให้ตั้งค่ายอยู่ที่วัดเจดีย์แดงข้างใต้เพนียดแล้วให้ พระยารัตนาธิเบศร์คุมลงมารักษาเมืองธนบุรี ครั้นกองทัพพม่ายกมาจากเมืองสมุทรสงครามเมื่อ เดือน 10 ปีระกา พ.ศ. 2308 พระยารัตนาธิเบศร์หนีกลับขึ้นไปกรุงฯ พวกกองทัพเมืองนครราชสีมา เห็นนายทัพไม่ต่อสู้ข้าศึกก็พากันกลับไปบ้านเมืองหาได้รบพุ่งกับพม่าไม่ ต่อมาเมื่อพม่ากำลังตั้งล้อม พระนครศรีอยุธยา ในปีจอ พ.ศ. 2309 มีเรื่องราวเกี่ยวกับเมืองนครราชสีมาอีกตอนหนึ่ง เหตุด้วยกรม หมื่นเทพพิพิธ ซึ่งเป็นโทษต้องเนรเทศไปอยู่ ณ เมืองจันทบุรี ชักชวนพวกชาวเมืองชายทะเลทาง ตะวันออกยกเป็นกองทัพมาหวังจะมารบพม่าแก้กรุงศรีอยุธยา กรมหมื่นเทพพิพิธมาถึงเมืองปราจีนบุรี ให้กองทัพหน้ามาตั้งปากน้ำโยธกา แขวงจังหวัดนครนายก พม่ายกไปตีกองทัพหน้าแตก กรมหมื่นเทพพิพิธเห็นจะสู้พม่าไม่ได้ ก็เลยขึ้นไปทางแขวงเมืองนครราชสีมา ไปตั้งที่ด่านโคกพระยา พิบูลสงคราม ผู้ว่าราชการเมืองนครนายก กับหลวงนรินทร์ ซึ่งได้เข้าเป็นพวกกรมหมื่นเทพพิพิธ ไปตั้งอยู่ที่เมืองนครจันทึกอีกพวกหนึ่ง กรมหมื่นเทพพิพิธคิดจะชักชวนพระยานครราชสีมาให้เกณฑ์ กองทัพลงมารบพม่า แต่พระยานครราชสีมาคนนั้นเป็นอริอยู่กับพระพิบูลสงคราม ผู้ว่าราชการเมือง นครนายกแต่งคนร้ายให้มาลอบฆ่าพระพิบูลสงครามกับหลวงนรินทร์เสีย กรมหมื่นเทพพิพิธจึงให้ลอบ ไปฆ่าพระยานครราชสีมาเสียบ้าง แล้วเข้าไปตั้งอยู่ในเมืองนครราชสีมา ขณะนั้นหลวงแพ่งน้องพระยา นครราชสีมา หนีไปอยู่เมืองพิมายไปเกณฑ์คนยกกองทัพมาจับกรมหมื่นเทพพิพิธไปคุมตัวไว้ที่เมือง พิมาย ครั้นกรุงศรีอยุธยาเสียแก่พม่าข้าศึก เมื่อวันอังคารขึ้น 9 ค่ำ เดือน 5 ปีกุน พ.ศ. 2310 สิ้นราชวงศ์ที่จะครองพระราชอาณาจักรบ้านเมืองเกิดเป็นจลาจล ผู้มีกำลังฝีมือหวังจะเป็นใหญ่ใน ประเทศไทยต่อไป ก็คิดตั้งเป็นเจ้ามีรวมด้วยกัน 5 พรรค คือ

1. สมเด็จพระเจ้าตากสินมหาราช ครั้งยังเป็นพระยาวชิรปราการ เจ้าเมือง กำแพงเพชร ลงไปตั้งตัวเป็นใหญ่อยู่ที่เมืองจันทบุรี มีหัวเมืองอยู่ในอำนาจตั้งแต่ชายแดนกรุงกัมพูชา ขึ้นมาจนถึงเมืองชลบุรี และต่อมาถึงข้างขึ้นเดือน 12 ปีกุน พ.ศ. 2310 ได้ยกกองทัพขึ้นมาโจมตีทหาร พม่าซึ่งรักษาอยู่ที่เมืองธนบุรี กับค่ายโพธิ์สามต้นที่พระนครศรีอยุธยา พม่าพ่ายแพ้จนหมดสิ้น แล้ว ปราบดาภิเษกเป็นกษัตริย์ ตั้งแต่งเมืองธนบุรีเป็นราชธานี

2. เจ้าพระยาพิษณุโลก (เรือง) ตั้งตัวเป็นใหญ่ที่เมืองพิษณุโลกมีอำนาจ ปกครอง ตั้งแต่เมืองพิชัยลงมาถึงเมืองนครสวรรค์

3. พระสังฆราชา (เรือน) อยู่ที่วัดพระฝาง เมืองสวางคบุรี (ปัจจุบันเป็น อำเภอพิชัย จังหวัดอุตรดิตถ์) ตั้งตัวเป็นใหญ่ขึ้นทั้งยังอยู่ในสมณเพศ เรียกกันว่าพระฝาง มีอำนาจ ปกครองหัวเมืองที่อยู่ข้างเหนือเมืองพิชัย และติดต่อกับแดนเมืองแพร่ เมืองน่าน เมืองหลวงพระบาง

4. พระปลัด (เข้าใจกันว่าชื่อหนู) ผู้รั้งเมืองนครศรีธรรมราช ตั้งตัวเป็นใหญ่ ที่เมือง นครศรีธรรมราช เรียกกันว่า เจ้านคร มีอำนาจปกครองหัวเมืองที่ติดต่อกับชายแดนมลายู ขึ้นมาจนถึง เมืองชุมพร

5. กรมหมื่นเทพพิพิธ ซึ่งพระยาพิมายคุมไว้ที่เมืองพิมาย และยกขึ้นเป็น ใหญ่ ณ เมืองนั้น เรียกว่าเจ้าพิมาย มีอำนาจปกครองตลอดอาณาเขตของนครราชสีมา เช่น เมืองจันทึก ปักธงชัย บุรีรัมย์ พุทไธสง ชัยภูมิ และภูเขียว เป็นต้น

#### **3.2.4.3 สมัยกรุงธนบุรี**

เมื่อกรุงศรีอยุธยาเสียแก่พม่าข้าศึกในวันอังคารขึ้น 9 ค่ำ ปีกุน พ.ศ. 2310 สิ้น พระราชวงศ์ที่จะปกครองพระราชอาณาจักร บ้านเมืองเกิดเป็นจลาจล ผู้มีกำลังฝีมือหวังจะเป็น ใหญ่ในประเทศไทยต่อไปก็คิดตั้งตัวขึ้นเป็นเจ้า มีรวมด้วยกัน 5 ชุมนุม คือ

ชุมนุมที่ 1 สมเด็จพระเจ้าตากสินมหาราช ครั้งยังเป็นพระยาวชิรปราการ เจ้าเมืองกำแพงเพชร ลงไปตั้งตัวเป็นใหญ่อยู่ที่เมืองจันทบุรี มีหัวเมืองอยู่ในอำนาจตั้งแต่ชายแดนกรุง กัมพูชา ขึ้นมาจนถึงเมืองชลบุรี เมื่อถึงข้างขึ้น เดือน 12 ปีกุน พ.ศ. 2310 ได้ยกกองทัพเรือขึ้นมาโจมตี ทหารพม่า ซึ่งรักษาอยู่ที่เมืองธนบุรีกับค่ายโพธิ์สามต้นที่พระนครศรีอยุธยา พม่าพ่ายแพ้จนหมดสิ้น แล้ว ปราบดาภิเษกเป็นพระมหากษัตริย์ ตั้งเมืองธนบุรีเป็นราชธานี

ชุมนุมที่ 2 เจ้าพระยาพิษณุโลก (เรือง) ตั้งตัวเป็นใหญ่ที่เมืองพิษณุโลก มีอำนาจปกครอง ตั้งแต่เมืองพิชัยลงมาจนถึงเมืองนครสวรรค์

ชุมนุมที่ 3 พระสังฆราชา (เรือน) อยู่ที่วัดพระฝางเมืองสวางคบุรี (ปัจจุบัน เป็นอำเภอพิชัย จังหวัดอุตรดิตถ์) ตั้งตัวเป็นใหญ่ขึ้นเรียกว่า เจ้าพระฝาง มีอำนาจปกครองหัวเมือง ที่อยู่เหนือเมืองพิชัย และติดต่อกับแพร่ น่าน หลวงพระบาง

ชุมนุมที่ 4 พระปลัด (เข้าใจกันว่าชื่อหนู) ผู้รั้งเมืองนครศรีธรรมราช ตั้งตัว เป็นใหญ่ที่เมืองนครศรีธรรมราชเรียกกันว่าเจ้านคร มีอำนาจปกครองหัวเมืองที่ติดต่อกับชายแดน มลายูขึ้นมาจนเมืองชุมพร

ชุมนุมที่ 5 กรมหมื่นเทพพิพิธ ซึ่งพระพิมายคุมไว้ที่เมืองพิมาย และยกขึ้น เป็นใหญ่ ณ ที่ เมืองนั้น เรียกว่าเจ้าพิมาย มีอำนาจปกครองตลอดอาณาเขตของนครราชสีมา เช่น เมืองจันทึก ปักธงชัย บุรีรัมย์ พุทไธสง ชัยภูมิ และภูเขียว เป็นต้น

เมื่อสมเด็จพระเจ้ากรุงธนบุรีมีชัยขับไล่พวกพม่าไปจากพระนครศรีอยุธยา และมาตั้งเมืองธนบุรีเป็นราชธานีเรียบร้อยแล้วก็ทรงเริ่มปราบปรามชุมนุมอิสระทั้ง 4 ดังกล่าวมา โดยยกกองทัพไปตี เมืองพิษณุโลก เมื่อฤดูน้ำ ปีชวด พ.ศ. 2311 แต่ไปถูกอาวุธข้าศึกต้องล่าถอย กลับมา พอมาถึงฤดูแล้ง ในปีชวดนั้น ก็ยกกองทัพขึ้นไปตีเมืองนครราชสีมา กองทัพกรุงธนบุรีที่ยก ไปครั้งนี้แบ่งเป็น 2 กองทัพ กองทัพที่สมเด็จพระเจ้ากรุงธนบุรีเสด็จคุมไปเอง ยกขึ้นไปทางดงพระยา ไฟเข้าตีทางด้านตะวันตกทางหนึ่ง ให้พระบาทสมเด็จพระพุทธยอดฟ้าจุฬาโลกมหาราช เมื่อยังดำรง พระยศเป็นพระราชวรินทร์ กับสมเด็จพระบวรราชเจ้ามหาสรสิงหนาท เมื่อยังเป็นพระมหามนตรีคุม กองทัพขึ้นไปทางช่องเรือแตก (เข้าใจว่าช่องสะแกราช) เข้าตีทางด้านใต้ทางหนึ่ง ฝ่ายเจ้าพิมายให้ เจ้าพระยาศรีสุริยวงศ์ ผู้สำเร็จราชการแผ่นดิน (คือพระพิมาย) เป็นแม่ทัพใหญ่ ให้มองย่าปลัดทัพพม่า ที่หนี้สมเด็จพระเจ้ากรุงธนบุรีไป จากพระนครศรีอยุธยาเป็นที่ปรึกษา คุมกองทัพมาต่อสู้รักษาเขต แดน ครั้งนั้นกำลังพลของเจ้าพิมาย เห็นจะมีน้อยไม่พอรักษาป้อมปราการเอาเมืองนครราชสีมาเป็นที่ มั่น จึงปรากฏว่ากองทัพเจ้าพระยาศรีสุริยวงศ์มาตั้งค่ายสกัดทางอยู่ที่ด่านจอหอ ข้างเหนือเมือง นครราชสีมาแห่งหนึ่งแล้วให้บุตรซึ่งเป็นที่พระยาวรวงศาธิราชคุมกองทัพมาตั้งค่ายสกัดทางอยู่ที่ด่าน กระโทก (เวลานี้คือ อำเภอโชคชัย) ข้างใต้เมืองนครราชสีมาอีกแห่งหนึ่ง กองทัพสมเด็จพระเจ้า กรุงธนบุรีที่ได้ด่านจอหอจับเจ้าพระยาศรีสุริยวงศ์ได้กองทัพพระมหามนตรีและพระราชวรินทร์ตีค่าย ด่านกระโทกแตก พระยาวรวงศาธิราชหนีไปทางเมืองเขมรต่ำ กองทัพพระมหามนตรีกับพระราช วรินทร์ตามไปตีได้เมืองเสียมราฐอีกเมืองหนึ่ง เจ้าพิมายรู้ว่ากองทัพเสียทีก็หลบหนีหมายจะไปอาศัย เมืองเวียงจันทน์ แต่ขุนชนะกรมการเมืองนครราชสีมาตามจับมาถวายสมเด็จพระเจ้ากรุงธนบุรี ได้จึงทรงตั้งให้ขุนชนะเป็นพระยานครราชสีมา (ต้นสกุลกาญจนาคม) แต่นั้นก็ได้เมืองนครราชสีมา มาเป็นเมืองขึ้นกรุงธนบุรี แต่สมเด็จพระเจ้ากรุงธนบุรียังต้องทำการปราบปรามพวกที่ตั้งเป็นอิสระ

อื่น ๆ เมื่อปราบปรามได้หมดแล้วยังต้องรบกับพม่า ต่อมาอีกหลายปีจึงมิได้จัดวางรูปการปกครอง เมืองนครราชสีมาให้เป็นเขื่อนขัณฑ์มั่งคง เพราะเหตุนั้นเมื่อ พ.ศ. 2318 เวลากรุงธนบุรีกำลังติดพันรบ พุ่งกับพม่า คราวอะแซหวุ่นก็มาตีเมืองเหนือ พระยานางรอง เจ้าเมืองนางรอง อันเป็นเมืองขึ้น ของเมืองนครราชสีมา ไม่ชอบกับพระยานครราชสีมา แต่เดิมเห็นได้ที่จึงเอาเมืองไปขอขึ้นต่อเจ้าโอ ซึ่งครองเมืองจำปาศักดิ์เป็นอิสระอยู่ในสมัยนั้น ฝ่ายเจ้าโอคาดว่าไทยคงสู้พม่าไม่ได้ก็รับไว้ พระยานางรองก็ตั้งแข็งเมืองไม่ยอมขึ้นต่อเมืองนครราชสีมา ครั้นพม่าถอยทัพไปแล้ว สมเด็จพระเจ้า กรุงธนบุรี จึงให้พระบาทสมเด็จพระพุทธยอดฟ้าจุฬาโลกเมื่อยังดำรงพระยศเป็นพระยาจักรี เสด็จไป ปราบปรามเมื่อ พ.ศ. 2319 เจ้าพระยาจักรียกกองทัพไปยังเมืองนครราชสีมาแล้วให้กองหน้าไปจับได้ ตัวพระยานางรองมาชำระความจึงทราบว่าเจ้าเมืองจำปาศักดิ์กำลังเตรียมกองทัพ จึงบอกเข้ามายัง กรุงธนบุรีจะขอไปตีเมืองจำปาศักดิ์ต่อไป สมเด็จพระเจ้ากรุงธนบุรีจึงให้สมเด็จพระบวรราช เจ้ามหาสุรสิงหนาท เมื่อยังดำรงยศเป็นเจ้าพระยาสุรสีห์ ยกกองทัพหนุนเข้าไปอีกทัพหนึ่ง เจ้าพระยา ทั้งสองยก กองทัพไปตีได้เมืองนครจําปาศักดิ์และหัวเมืองทางฟาก แม่น้ำโขงฝั่งซ้ายจนถึงเมืองอัตบือ ได้หัวเมือง ทางริมแม่น้ำโขงข้างใต้ตลอดจนต่อแดนกรุงกัมพูชา ซึ่งเวลานั้นเป็นประเทศราชขึ้นต่อ กรุงธนบุรีอยู่ ได้ ไปเกลี้ยกล่อมหัวเมืองเขมรป่าดง คือ เมืองตะลุง เมืองสุรินทร์ เมืองสังขะ เมืองขุขันธ์ ก็ยอมสวามิภักดิ์ ขึ้นต่อไทยทั้ง 3 เมือง ในครั้งนั้นราชอาณาเขตกรุงธนบุรีขยายต่อออกไปตลอด แผ่นดินสูงในตอนข้างฝ่ายใต้ เมืองนครราชสีมาได้ปกครองบังคับบัญชาเหล่าหัวเมืองที่ได้ใหม่ เมืองนครราชสีมาจึงเป็นเมืองสำคัญยิ่งขึ้นกว่าแต่ก่อน

#### **3.2.4.4 สมัยกรุงรัตนโกสินทร์**

ในสมัยรัชกาลที่ 1 ทรงจัดการปกครองหัวเมืองทางแผ่นดินสูงตอนริมแม่น้ำ โขงเป็นประเทศราช 3 เมือง คือ เมืองเวียงจันทร์ เมืองนครพนม และเมืองนครจำปาศักดิ์ ให้เมือง นครราชสีมาปกครองเมืองเขมรปาดงและหัวเมืองดอนที่ไม่ได้ขึ้นต่อประเทศราชทั้ง 3 นั้น และกำกับ ตรวจตราเมืองประเทศราชเหล่านั้นด้วย แล้วยกฐานะเมืองนครราชสีมาเป็นเมืองชั้นเอก ผู้สำเร็จ ราชการเมืองมียศเป็นเจ้าพระยา เจ้าพระนครราชสีมาคนแรก ชื่อเดิมคือ ปิ่น ณ ราชสีมา และใน รัชกาลที่เมืองนครราชสีมาได้นำช้างเผือก 2 เชือก ที่คล้องได้ในเขตเมืองภูเขียวขึ้นน้อมเกล้าถวายและ ได้โปรดเกล้าฯ ให้ขึ้นระวางเป็นพระอินทรไอยรา และ พระเทพกุญชรช้าง ซึ่งเสาที่ผูกช้างเผือกเมื่อส่ง เข้าเมืองนครราชสีมายังคงเก็บรักษาไว้ในศาลเจ้าพ่อช้างเผือก อยู่ริมถนนมิตรภาพ ตรงข้ามโรงเรียน สุรนารีวิทยา

รัชกาลที่ 2 ใน พ.ศ. 2362 มีข่าคนหนึ่งชื่อ อ้ายสาเกียดโง้ง ตั้งตัวเป็นผู้วิเศษ ขึ้นที่เมืองสาลวันทางฝั่งซ้ายแม่น้ำโขง รวมรวบสมัครพรรคพวกได้หลายพัน ยกทัพมาตีเมืองนครจำปา

ศักดิ์ เจ้านครจำปาศักดิ์ (หมาน้อย) สู้ไม่ได้ต้องทิ้งเมืองหนีมา รัชกาลที่ ๒ จึงให้พระยานครราชสีมา ยกกองทัพ ออกไปปราบปราม และสั่งเจ้าอนุแต่งกองทัพเมืองเวียงจันทน์ลงมาช่วยปราบปรามด้วยอีก พวกหนึ่ง เจ้าอนุจึงให้ราชบุตร (โย้) ซึ่งเป็นบุตรคุมกองทัพไปถึงเมืองจำปาศักดิ์ก่อนกองทัพเจ้าพระยา นครราชสีมา เจ้าราชบุตรรบชนะพวกขบถจับได้ตัวอ้ายสาเกียดโง้งกับพรรคพวกเป็นอันมาก ส่งเข้ามา ถวายยังกรุงเทพฯ เมื่อเสร็จจากการปราบขบถครั้งนั้น พระบาทสมเด็จพระพุทธเลิศหล้านภาลัยทรง พระกรุณา โปรดเกล้า ฯ ตั้งเจ้าราชบุตร (โย้) ให้เป็นเจ้าครองนครจำปาศักดิ์และทรงไว้วางพระราช หฤทัยในเจ้าอนุ เจ้าอนุจึงมีอำนาจตลอดลำแม่น้ำโขงลงมาจนถึงฝ่ายใต้

รัชกาลที่ 3 พ.ศ. 2365 เจ้าพระยากำแหงสงครามรามภักดี ซึ่งเป็นเจ้าเมือง นครราชสีมา ได้กราบบังคมทูลให้ทรงพระกรุณาโปรดเกล้า ฯ แต่งตั้งให้ขุนภักดีชุมพล (แล) เป็นเจ้าเมืองชัยภูมิ

เมื่อปี พ.ศ. 2369 ในรัชสมัยของพระบาทสมเด็จพระนั่งเกล้าเจ้าอยู่หัว เจ้าอนุรุทธราช (เจ้าอนุวงศ์) ผู้ครองนครเวียงจันทน์ได้ขอครอบครัวลาวที่เมืองสระบุรีซึ่งถูกกวาดต้อน มาจากเวียงจันทน์ ในคราวสงครามครั้งที่ได้พระพุทธปฏิมากรแก้วมรกตมาประดิษฐานไว้ ณ กรุงธนบุรีนั้น เมื่อไม่ได้ดังประสงค์ก็ก่อการกบฏโดยยกกองทัพจะลงมาตีกรุงเทพมหานคร เมื่อเจ้า อนุยกกองทัพมาถึงเมืองนครราชสีมาและเข้าโจมตีเมืองนั้น พระยาปลัด (พระยาสุริยเดชวิเศษฤทธิ์ ทศทิศวิชัย) ผู้รักษาเมืองไม่อยู่ เพราะไปปราบการจราจลที่เมืองขุขันธ์ กองทหารของเจ้าอนุจึงตีเมือง นครราชสีมาได้โดยง่ายและกวาดต้อนกรมการเมือง ตลอดจนพลเมืองทั้งชายหญิงไปเป็นเชลย เมื่อวันที่ 17 กุมภาพันธ์ 2369 ในระหว่างการเดินทางคุณหญิงโมภรรยาพระปลัดได้คิดอุบายกับ กรมการเมืองให้ชาวบ้านเชื่อฟังทหารผู้ควบคุม แกล้งทำกลัวเกรงและประจบเอาใจจนทหารของ เจ้าอนุตลอดจนเพี้ยรามพิชัย ซึ่งเป็นผู้ควบคุม ให้ความไว้วางใจและพยายามถ่วงเวลาในการเดินทาง แล้วลอบส่งข่าวถึงเจ้าเมืองนครราชสีมา เจ้าพระยากำแหงสงครามรามภักดี (ทองอินทร์ ณ ราชสีมา) และพระยาปลัด จนกระทั่งเดินทางมาถึงทุ่งสัมฤทธิ์แขวงเมืองพิมาย ได้พักตั้งค่ายค้างคืนอยู่ ณ ที่นั้น คุณหญิงโมได้ออกอุบายให้ชาวเมืองนำอาหารและสุราไปเลี้ยงดูผู้ควบคุมอย่างเต็มที่ จนทหารต่างก็ เมามายไม่ได้สติ หมดความระมัดระวัง พอตกดึกก็พร้อมกันจับอาวุธไล่ฆ่าทหารเวียงจันทน์ตายเป็น จำนวนมาก แล้วหาชัยภูมิตั้งมั่นอยู่ ณ ที่นั้น เจ้าอนุทราบข่าวก็ให้เจ้าสุทธิสาร (โป้) บุตรคนใหญ่ คุมกำลังทหารเดินเท้าประมาณ 3,200 คน และทหารม้าประมาณ 4,000 คน รีบรุดมาทำการ ปราบปรามทำการต่อสู้รบกันถึงตลุมบอน แต่คุณหญิงโมก็จัดขบวนทัพ กรมการผู้ใหญ่คุมพลผู้ชาย ตัวคุณหญิงโมคุมพลผู้หญิงออกตีกองทัพพวกเวียงจันทน์แตกยับเยิน พอดีเจ้าอนุได้ข่าวว่ากองทัพจาก กรุงเทพฯ ยกขึ้นมาช่วยชาวเมืองนครราชสีมา จึงต้องรีบถอนกำลังออกจากเมืองนครราชสีมา เมื่อวันที่ 23 มีนาคม 2369 วีรกรรมที่คุณหญิงโมได้ประกอบขึ้นที่ทุ่งสัมฤทธิ์ครั้งนี้พระบาทสมเด็จ พระนั่งเกล้าเจ้าอยู่หัวจึงทรงพระกรุณาโปรดเกล้า ฯ สถาปนาคุณหญิงโม ดำรงฐานันดรศักดิ์ เป็นท้าวสุรนารี และพระราชทานเครื่องยศทองคำประดับเกียรติ ดังนี้

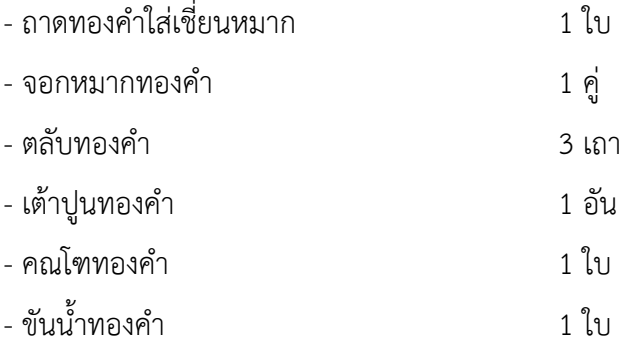

ในปี พ.ศ. 2376 กองทัพนครราชสีมาได้เป็นกําลังสำคัญในการทำสงคราม กับญวนในดินแดนเขมร เพื่อขับไล่ญวนออกจากเขมร เจ้าพระยานครราชสีมา (ทองอินทร์ ณ ราชสีมา) ได้ร่วมกับเจ้าพระยาบดินทร์เดชา (สิงห์ สิงหเสนี) ทําการรบด้วยความสามารถ

ปี พ.ศ. 2377 เจ้าพระยานครราชสีมาได้นำช้างพลายเผือกหางดำขึ้นน้อม เกล้าฯ ถวาย พระบาทสมเด็จพระเจ้าอยู่หัว และโปรดเกล้า ฯ ให้สมโภชขึ้นระวางเป็น พระยามงคล บาดิบทร์

ปี พ.ศ. 2380 โปรดเกล้าฯ ให้เจ้าพระยานครราชสีมาทำนุบำรุงเมือง พระตะบองให้มั่นคง แข็งแรงยิ่งขึ้น โดยนำชาวเมืองนครราชสีมา จำนวน 2,000 คน ไปปฏิบัติงาน ด้ายคาาบเรียบร้อย

ปี พ.ศ. 2383 เจ้าพระยานครราชสีมา (ทองอินทร์ ณ ราชสีมา) พร้อม ด้วยบุตร (พระยาภักดีนุชิต) คุมกำลังพลไปปรามกบฏนักองค์อิ่มที่เมืองพระตะบอง เพราะนักองค์อิ่ม ได้ปกครองเมืองพระตะบองแทนพระยาอภัยภูเบศร์ แล้วคิดกบฏไปฝักใฝ่กับญวน โดยจับกุมกรรม การเมืองพระตะบอง รวมทั้งน้องชายของเจ้าพระยานครราชสีมา (พระยาราชานุชิต) และกวาดต้อน ครอบครัวหนีไป ทัพจากนครราชสีมาขับเคี่ยวจนถึงปี พ.ศ. 2386 เจ้าพระยานครราชสีมาได้ล้มป่วย จึงกลับมาพักรักษาตัวที่เมืองนครราชสีมา ทำให้การรบยืดเยื้อต่อไปอีกซึ่งการทำสงครามกับญวนนี้ เมืองนครราชสีมาเป็นกำลังสำคัญของราชการทัพมาโดยตลอด

ปี พ.ศ. 2387 เมืองนครราชสีมาได้นำช้างพลาย 3 เชือก น้อมเกล้าถวาย รัชกาลที่ 3 คือ พลายบาน พลายเยี่ยว พลายแลม

ปี พ.ศ. 2388 ได้นำช้างพลาย 2 เชือก น้อมเกล้าถวายรัชกาลที่ 3 อีกครั้ง คือ พลาย อุเทน และพลายสาร

รัชกาลที่ 4 เมืองนครราชสีมามีความเจริญมากขึ้น เป็นศูนย์กลางการค้า

ขายของหัวเมืองทางตะวันออก เพราะมีสินค้าที่พ่อค้าต้องการมาก เช่น หนังสัตว์ เขาสัตว์ นอแรด งา และไหม พวกพ่อค้าเดินทางมาซื้อสินค้าเหล่านี้แล้วส่งไปจำหน่ายที่กรุงเทพฯ และซื้อสินค้า จากกรุงเทพฯ มาจำหน่ายในหัวเมืองตะวันออกโดยตลาดกลางอยู่ที่เมืองนครราชสีมา

ในรัชกาลนี้ ทรงปรารภว่าควรจะมีราชธานีห่างทะเลไว้อีกสัก 1 แห่ง ทรง พระราชดำริว่า ควรเป็นเมืองนครราชสีมา จึงโปรดเกล้าให้พระปิ่นเกล้าเจ้าอยู่หัวเสด็จขึ้นไปทรงตรวจ ภูมิประเทศพร้อมด้วยสมเด็จพระเจ้าพระยาบรมมหาศรีสุริยวงศ์ สมุหพระกลาโหม เมื่อได้ทรงตรวจ พิจารณาแล้วทรงเห็นว่ายังไม่เหมาะสม เพราะเมืองนครราชสีมาอัตคัตน้ำและการคมนาคมก็ยัง ลำบาก รัชกาลที่ 4 จึงทรงเปลี่ยนพระทัยมาสร้างพระราชวังที่เมืองลพบุรีแทน และพระบาทสมเด็จ พระปิ่นเกล้าเจ้าอยู่หัว ได้ทรงกราบทูลขอให้เปลี่ยนนามการเรียกดงพระยาไฟเสียใหม่ว่าดงพระยาเย็น เพื่อไม่ให้คนครั่นคร้ามหรือไม่ กล้าเดินทางผ่านเข้าไป

ในสมัยรัชกาลที่ 5 พ.ศ. 2417 พวกฮ่อได้เข้ามารุกรานเมืองหนองคาย หลายครั้ง และเมืองนครราชสีมาก็เป็นกำลังสำคัญในการจัดกำลังทัพไปปราบฮ่อ ส่วนวิธีการปกครองเมืองนครราชสีมา ได้เริ่มเปลี่ยนแปลงเมื่อ ร.ศ. 110

(พ.ศ. 2434) โดยโปรดฯ ให้รวบรวมหัวเมืองในเขตที่ราบสงเป็น 3 มณฑล คือ

- 1. มณฑลลาวพวน มีเมืองหนองคายเป็นที่ว่าการมณฑล
- 2. มณฑลลาวกาว มีเมืองนครจำปาศักดิ์เป็นที่ว่าการมณฑล
- 3. มณฑลลาวกลาง มีเมืองนครราชสีมาเป็นที่ว่าการมณฑล

สำหรับมณฑลลาวกลางนั้น มีกรมหลวงสรรพสิทธิประสงค์เป็นข้าหลวง ใหญ่ ต่อมาเมื่อได้จัดหัวเมืองเป็นมณฑลเทศาภิบาบทั่วทั้งพระราชอาณาเขต ให้เปลี่ยนนามมณฑลทั้ง 3 เสียใหม่ คือ มณฑลลาวพวน เป็น มณฑลอุดร มณฑลลาวกาว เป็นมณฑลร้อยเอ็ด และมณฑลอุบล มณฑลลาวกลาง เป็นมณฑลนครราชสีมา

ในด้านการคมนาคม ได้มีการสร้างทางรถไฟจากกรุงเทพฯ ถึงนครราชสีมา ใน พ.ศ. 2434 ซึ่งเป็นทางรถไฟของรัฐบาลสายแรก และพระบาทสมเด็จพระเจ้าอยู่หัวได้เสด็จ เปิดทางรถไฟ เมื่อวันที่ 21 ธันวาคม พ.ศ. 2443 ซึ่งเป็นประโยชน์ต่อเมืองนครราชสีมาจนเท่าทุกวันนี้ เหตุการณ์สำคัญอื่น ๆ ที่เกี่ยวข้องกับเมืองนครราชสีมาในรัชกาลนี้คือใน

ปี พ.ศ. 2447 สมเด็จพระบรมโอรสาธิราชเจ้าฟ้ามหาวชิราวุธ สยามมงกุฎราชกุมาร ได้เสด็จตรวจ ราชการมณฑลนครราชสีมา และต่อมาได้มีการทดลองการเกณฑ์ทหารแบบใหม่ที่มณฑลนครราชสีมา เป็นแห่งแรก ปรากฏว่าได้ผลดีจึงขยายไปยังมณฑลอื่น ๆ

รัชกาลที่ 6 ใน พ.ศ. 2456 สมเด็จพระพันปีหลวง (สมเด็จพระศรีพัชริน ทราบรมราชินีนาถ) เสด็จกรมทหารม้าที่ 5 ที่มณฑลนครราชสีมา และทรงรับตำแหน่งผู้บังคับการ

พิเศษกรมทหารม้า ที่ 5 มณฑลนครราชสีมา

ในปี พ.ศ. 2463 สมเด็จพระเจ้าน้องยาเธอ เจ้าฟ้ากรมหลวงนครสวรรค์ วรพินิต เสนาธิการทหารบก เสด็จตรวจราชการทหารที่มณฑลนครราชสีมา

รัชกาลที่ 7 ใน พ.ศ. 2475 หลังจากเปลี่ยนการปกครองเป็นระบอบ ประชาธิปไตยแล้ว ได้ยกเลิกการจัดทำเมืองมณฑลเทศาภิบาลและจัดใหม่เป็นภาค มณฑล นครราชสีมาเปลี่ยนเป็นภาคที่ 3 มีหัวเมืองอยู่ในความปกครอง 6 จังหวัด คือ จังหวัดนครราชสีมา จังหวัดชัยภูมิ จังหวัดบุรีรัมย์ จังหวัดสุรินทร์ จังหวัดศรีสะเกษ และจังหวัดอบลราชธานี ตั้งที่ว่าการอย่ ที่จังหวัดนครราชสีมา

ในปี พ.ศ. 2476 ได้เกิดกบฏบวรเดช โดยมีพลเอก พระวรวงศ์เธอ พระองค์เจ้าบวรเดช อดีตเสนาบดีกระทรวงกลาโหมเป็นหัวหน้า ได้ทำการยึดนครราชสีมาเป็น กองบัญชาการ เพื่อรวบรวมกำลังพลในการที่จะเข้ายึดพระนคร เพื่อบังคับให้คณะรัฐบาลของพลเอก พระยาพหลพลพยุหเสนาลาออก ในการก่อการกบฏครั้งนี้ข้าราชการเมืองนครราชสีมาส่วนหนึ่ง ถูกควบคุมตัวไว้ ส่วนประชาชนถูกหลอกลวงว่าได้เกิดเหตุการณ์ไม่สงบขึ้นในพระนคร ทหารจึง จำเป็นต้องไประงับเหตุการณ์ต่อเมื่อได้ทราบแถลงการณ์จากรัฐบาล จึงเข้าใจว่าการกระทำของ พระ วรวงศ์เธอ พระองค์เจ้าบวรเดชเป็นกบฏ ดังนั้นข้าราชการที่ถูกคุมขังจึงพยายามหลบหนีจาก ที่คุมขังแล้วรวมกำลังเข้ายึดสถานที่สำคัญ เพื่อร่วมมือกับทางรัฐบาลในการปราบปรามกบฏ

ทางรัฐบาลได้มอบหมายให้ พันโทหลวงพิบูลสงคราม เป็นผู้บังคับการ ในการปราบปรามกบฏครั้งนี้และทำได้สำเร็จ หัวหน้ากบฏได้หลบหนีเอาตัวรอดไปอยู่ที่ไซ่ง่อน ในวันที่ 25 ตุลาคม พ.ศ. 2476

รัชกาลที่ 9 พระบาทสมเด็จพระเจ้าอยู่หัวและสมเด็จพระนางเจ้า พระบรมราชินีนาถ ได้ เสด็จเยี่ยมพสกนิกรภาคตะวันออกเฉียงเหนือครั้งแรก และได้ประทับแรม ที่จังหวัดนครราชสีมา เมื่อ พ.ศ. 2498 และได้เสด็จพระราชดำเนินมาเยี่ยมพสกนิกรชาวเมือง นครราชสีมาอีกหลายครั้ง เช่น เสด็จทอดพระเนตรการเรียนการสอนหลักสูตรมัธยมแบบประสม ที่โรงเรียนสุรนารีวิทยา, เสด็จทำพิธีเปิดอาคารเรียนโรงเรียนบุญวัฒนา เป็นต้น ยังความปลาบปลื้ม ในพระมหากรุณาธิคุณแก่ชาวนครราชสีมาเป็นล้นพ้น

#### **3.2.4.5 สมัยการจัดรูปการปกครองตามระบอบมณฑลเทศาภิบาล**

การจัดรูปการปกครองแบบมณฑลเทศาภิบาล คือการจัดตั้งหน่วยราชการ บริหารส่วนภูมิภาค ซึ่งมีสภาพและฐานะเป็นตัวแทนหรือหน่วยงานประจำ ท้องที่ ของกระทรวงมหาดไทยขึ้นในส่วนภูมิภาค

สมัยสมเด็จพระเจ้าวรวงศ์เธอ กรมพระยาดำรงราชานุภาพ ทรงดำรง ตำแหน่งเสนาบดีกระทรวงมหาดไทย ได้ทรงจัดให้อำนาจการปกครองซึ่งกระจัดกระจายอยู่เข้ามา รวมอยู่ยังจุดเดียวกัน โดยการจัดตั้งมณฑลเทศาภิบาลขึ้น มีข้าหลวงเทศาภิบาลเป็นผู้ปกครองบังคับ บัญชาหัวเมืองทั้งปวง คือมิให้การบังคับบัญชาไปอยู่ที่เจ้าเมืองเพียงคนเดียว (ซึ่งเจ้าเมืองเป็น ผู้ปกครองแบบกินเมือง และมีอำนาจอย่างกว้างขวาง)

ระบอบการปกครองแบบเทศาภิบาล เริ่มจัดตั้งขึ้นตั้งแต่ พ.ศ. 2437 และ สำเร็จ ทั่วประเทศ เมื่อ พ.ศ. 2458 โดยมีความจำเป็นมาดังนี้

วันที่ 23 ธันวาคม พ.ศ. 2435 พระบาทสมเด็จพระจุลจอมเกล้าเจ้าอยู่หัว รัชกาลที่ 5 ได้ทรงแบ่งหน้าที่ระหว่างมหาดไทยและกลาโหมเสียใหม่ โดยให้มหาดไทยปกครองหัว เมืองทั้งปวง จึงรวบรวมหัวเมืองเข้าเป็นมณฑล (ยังไม่เป็นระบอบมณฑลเทศาภิบาล) มีข้าหลวงใหญ่ เป็นผู้ปกครองมณฑล จัดตั้งครั้งแรกมี 6 มณฑล คือ มณฑลลาวเฉียง (หรือมณฑลพายัพ) มณฑลลาว พวน (หรือ มณฑลอุดร) มณฑลลาวกาว (หรือมณฑลอีสาน) มณฑลเขมร (หรือมณฑลบูรพา) มณฑล นครราชสีมา ส่วนหัวเมืองทางฝั่งทะเลตะวันตกบัญชาการอยู่ที่เมืองภูเก็ต

พ.ศ. 2437 เป็นปีแรกที่ได้วางแผนจัดระเบียบการบริหารมณฑลแบบใหม่ เสร็จ กระทรวงมหาดไทยได้จัดให้มีมณฑลเทศาภิบาลขึ้นทั้งสิ้น 3 มณฑล คือ มณฑลพิษณุโลก มณฑล ปราจีนบุรี และมณฑลนครราชสีมา ซึ่งเป็นการเปลี่ยนแปลงสภาพจากมณฑลแบบเก่ามาเป็น แบบใหม่ ได้สำเร็จเรียบร้อยเมื่อ พ.ศ. 2458

#### **3.2.4.6 การจัดรูปการปกครองในสมัยปัจจุบัน**

พระราชบัญญัติระเบียบบริหารแห่งราชอาณาจักรสยาม พ.ศ. 2436 จัดระเบียบราชการบริหารส่วนภูมิภาคออกเป็นจังหวัด และอำเภอ และยกเลิกมณฑลจังหวัดมีฐานะ เป็นหน่วยบริหารราชการแผ่นดินมีข้าหลวงประจำจังหวัด และกรมการจังหวัดเป็นผู้บริหาร

พ.ศ. 2495 ได้มีพระราชบัญญัติระเบียบบริหารราชการแผ่นดิน เป็นการ แก้ไข เปลี่ยนแปลงพระราชบัญญัติระเบียบบริหารแห่งราชอาณาจักรสยาม พ.ศ. 2476 โดยมี สาระสำคัญ ของการเปลี่ยนแปลง คือ

ก. จังหวัด มีฐานะเป็นนิติบุคคล

ข. อำนาจบริหารในจังหวัด เป็นของผู้ว่าราชการจังหวัด

ค. คณะกรมการจังหวัด เดิมเป็นคณะบุคคลผู้มีอำนาจหน้าที่บริหาร ราชการ แผ่นดินในจังหวัดได้กลายเป็นเจ้าหน้าที่ที่ปรึกษาของผู้ว่าราชการจังหวัด

ต่อมา ได้มีประกาศของคณะปฏิวัติ ฉบับที่ 218 ลงวันที่ 29 กันยายน 2515 ได้ ปรับปรุงกฎหมายว่าด้วยระเบียบบริหารราชการแผ่นดิน โดยจัดระเบียบบริหารราชการส่วน ภูมิภาคเป็น จังหวัด และอำเภอ

จังหวัดให้รวมท้องที่หลาย ๆ อำเภอขึ้นเป็นจังหวัด มีฐานะเป็นนิติบุคคล การตั้งยุบ และเปลี่ยนแปลงเขตจังหวัดให้ตราเป็นพระราชบัญญัติ และให้มีคณะกรมการจังหวัดเป็น ที่ปรึกษาของผู้ว่าราชการจังหวัดในการบริหารราชการแผ่นดินในจังหวัดนั้น ปัจจุบัน จังหวัดนครราชสีมา แบ่งการปกครองออกเป็น 32 อำเภอ คือ

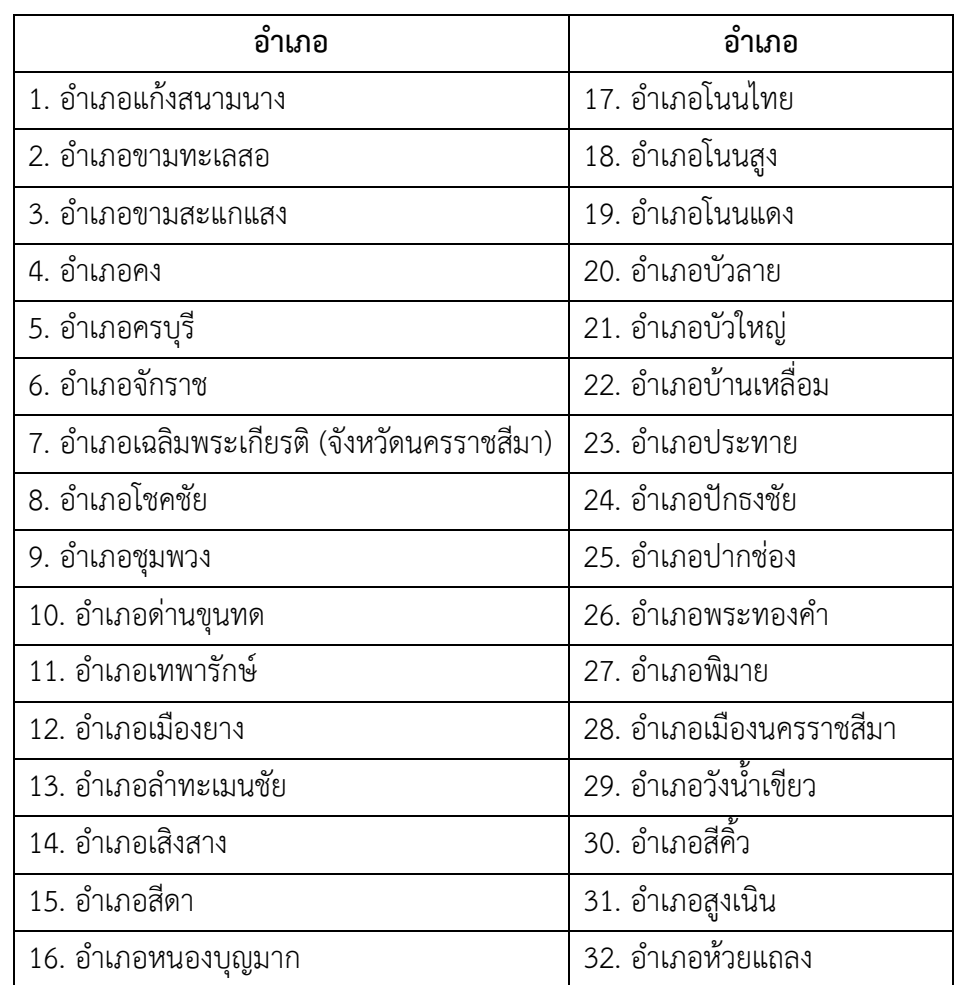

ตารางที่ 3.2 อำเภอ 32 อำเภอในจังหวัดนครราชสีมา

#### **3.3. วรรณกรรมที่เกี่ยวข้องกับ Story Board**

#### **3.3.1 ความหมายของ Story Board**

ความหมายของคำว่า "Story Board" มีผู้ให้ความหมายไว้ดังต่อไปนี้

วาริน ถาวรวัฒนเจริญ (2560, น. 3) นิยามคำว่า สตอรี่บอร์ด (Story Board) เป็นการ เขียนกรอบแสดงเรื่องราวที่สมบูรณ์ของภาพยนตร์หรือหนังแต่ละเรื่อง โดยมีการแสดงรายละเอียด ที่จะปรากฏในแต่ละฉากหรือแต่ละหน้าจอ เช่น ข้อความ ภาพ ภาพเคลื่อนไหว เสียงดนตรี เสียงพูด และแต่ละอย่างนั้นมีลำดับของการปรากฏว่าอะไรจะปรากฏขึ้นก่อน-หลัง อะไรจะปรากฏพร้อมกัน เป็นการออกแบบอย่างละเอียดในแต่ละหน้าจอ

กวิศรา เอี่ยมบรรณพงษ์ (2563, น. 142) ให้ความหมาย สตอรี่บอร์ด (Story Board) คือการวาดรูปลงในกรอบสี่เหลี่ยม เพื่อแสดงเรื่องราวตามบทที่กำหนดไว้ สำหรับนำไปใช้ในการผลิต วีดิทัศน์ ภาพยนตร์ โฆษณา การ์ตูน สารคดี เป็นต้น สตอรี่บอร์ดประกอบไปด้วยภาพต่าง ๆ พร้อมคำ บรรยายหรือบทสนทนา มีการกำหนดเสียง เช่น เสียงดนตรี เสียงพูด หรือเสียงบรรยาย เหมือน การเล่าเรื่องตามลับดับ การกำหนดมุมกล้อง กำหนดเวลา แสดงองค์ประกอบที่สำคัญว่าอะไรควร จะปรากฏขึ้นก่อน-หลัง หรือปรากฏขึ้นพร้อมกัน สตอรี่บอร์ดจะเป็นตัวช่วยไม่ให้เนื้อเรื่องไร้ขอบเขต จนไม่ได้เนื้อหาสาระ ทำให้ทีมผู้ผลิตและผู้ที่มีส่วนเกี่ยวข้องในการผลิตวีดิทัศน์สามารถเห็นภาพรวม ของงานทั้งหมด ทำให้การถ่ายทำให้เกิดข้อผิดพลาดน้อยลง งานเสร็จได้ทันเวลาและได้งานที่ตรงตาม เป้าหมาย

อรนัน หินอ่อน (2560, น. 1) กล่าวว่า สตอรี่บอร์ด คือ การเขียนภาพนิ่งเพื่อสร้าง เป็นภาพเคลื่อนไหวในรูปของสื่อมัลติมีเดีย (Multimedia) หรือสื่อประสม หมายถึง สื่อหลายแบบ เป็นการใช้สื่อในหลายรูปแบบ ทั้งข้อความ เสียง รูปภาพ หรือภาพเคลื่อนไหว เพื่อกำหนดแนวทางให้ ทีมผู้ผลิตเกิดความเข้าใจไปในแนวทางเดียวกันในการถ่ายทำเป็นภาพเคลื่อนไหวรูปแบบต่าง ๆ ได้แก่ ภาพยนตร์ ภาพยนตร์โฆษณา ภาพยนตร์สั้น ภาพยนตร์การ์ตูน ภาพยนตร์สารคดี หรือแม้แต่การทำ ผลงาน โดยแสดงออกถึงความต่อเนื่องของการเล่าเรื่อง จุดประสงค์ของสตอรี่บอร์ด คือ เพื่อการเล่า เรื่อง ลำดับเรื่อง มุมกล้อง ภาพไม่จำเป็นต้องละเอียดมาก แค่บอกองค์ประกอบสำคัญได้ ตำแหน่งตัว ละครที่สัมพันธ์กับฉากและตัวละครอื่น ๆ มุมกล้อง แสงเงา เป็นการ สเก็ตซ์ภาพของเฟรม (Shot) ต่าง ๆ จากบท เหมือนการ์ตูนและวาดตัวละครเป็นวงกลม สี่เหลี่ยม ฉากเป็นสี่เหลี่ยม การสร้างสตอรี่ บอร์ดจะช่วยให้ Producer และผู้กำกับได้เห็นภาพของรายการที่จะถ่ายทำเป็นรูปธรรมชัดเจนขึ้นได้ ในแต่ละเฟรมที่จะดำเนินการ

สรุปได้ว่า สตอรี่บอร์ด คือ การเขียนอยู่ภายในกรอบสี่เหลี่ยมเพื่อแสดงเรื่องราวตามบท ที่กำหนดไว้ สำหรับนำไปใช้ในการผลิตวิดีทัศน์ ภาพยนตร์ โฆษณา การ์ตูน สารคดี เป็นต้น สตอรี่ บอร์ดประกอบไปด้วยภาพต่าง ๆ พร้อมคำบรรยายหรือบทสนทนา มีการกำหนดเสียง เช่น เสียงดนตรี เสียงพูด หรือเสียงบรรยาย เหมือนการเล่าเรื่องตามลำดับ การกำหนดมุมกล้อง กำหนดเวลา

### **3.3.2 ความรู้พื้นฐานก่อนเขียน Story Board**

ก่อนเขียนสตอรี่บอร์ดจะต้องศึกษาการเขียนเรื่อง บทบรรยาย (Notation) รวมทั้งมุม กล้องให้เข้าใจก่อน จึงจะสามารถเขียนสตอรี่บอร์ดได้(โรงเรียนนวมินทราชินูทิศ สตรีวิทยา พุทธมณฑล 2564, น. 2)

ศิลปะการเล่าเรื่อง ไม่ว่าจะเป็นนิทาน นิยาย ละคร หรือภาพยนตร์ ล้วนแต่มีรากฐาน แบบเดียวกัน นั่นคือ การเล่าเรื่องราวที่เกิดขึ้นของมนุษย์หรือสัตว์ หรือแม้แต่อะไรก็ตามที่เกิดขึ้น ช่วงเวลาใดเวลาหนึ่ง ณ สถานที่ใดที่หนึ่งเสมอ ฉะนั้น องค์ประกอบที่สำคัญที่ขาดไม่ได้คือ ตัวละคร สถานที่ และเวลา สิ่งสำคัญในการเขียนบทหนังสั้นก็คือ การเริ่มค้นหาวัตถุดิบหรือแรงบันดาลใจให้ได้ ว่าเราอยากจะพูด จะนำเสนอเรื่องเกี่ยวกับอะไร ตัวเราเองมีแนวความคิดเกี่ยวกับเรื่องนั้น ๆ อย่างไร ซึ่งแรงบันดาล ใจในการเขียนบทที่เราสามารถนำมาใช้ในก็คือ ตัวละคร แนวความคิด และเหตุการณ์ ควรจะมองหาวัตถุดิบในการสร้างเรื่องให้แคบอยู่ในสิ่งที่เรารู้สึก รู้จริง เพราะคนทำหนังสั้นมักจะทำ เรื่องที่ไกลตัว หรือไม่ก็ไกลเกินจนทำให้เราไม่สามารถจำกัดขอบเขตได้ การเขียนเรื่องสั้น

การเขียนเรื่องสั้น ต้องให้กระชับ ตัวละครมีบทสนทนาไม่มาก เทคนิคการเขียน เรื่องสั้น มีดังนี้

3.3.2.1 ต้องมีการระบายสภาพและบรรยากาศ (Local Color) หมายถึง การพรรณนาภาพอย่างใดอย่างหนึ่ง เพื่อนำความคิดของผู้อ่านให้ซาบซึ้งในท้องเรื่อง ให้เห็นฉากที่เรา วาดด้วยตัวอักษรนั้นต้องชัดเจน

3.3.2.2 การวางโครงเรื่อง (Plot) มีการเริ่มนำเรื่องจนถึงปลายยอดเรื่อง หรือ ที่เรียกว่า ไคลแมกซ์ (Climax) และจบเรื่องลงโดยเร็ว ให้ผู้อ่านโล่งใจ เข้าใจและสะเทือนใจ หรือเป็น แบบสองซ้อนเหตุการณ์

3.3.2.3 การจัดตัวละครและให้บทบาท เป็นตัวละครที่สำคัญในเรื่อง เพื่อแสดง ลักษณะนิสัยอย่างหนึ่งอย่างใด ก่อให้เกิดเรื่องราวขึ้น

3.3.2.4 การบรรยายเรื่องแบบการมีตัวตนที่เข้าไปอยู่ในตัวเรื่อง และการเป็นบุรุษ ที่สาม ได้แก่ ตัวละคร แสดงบทบาทของตนเอง เป็นวิธีที่ดีที่สุด

3.3.2.5 การเปิดเรื่อง อาจทำได้โดยการให้ตัวละครพูดกัน การบรรยายตัวละคร การวางฉากและการบรรยายตัวละครประกอบ การบรรยายพฤติกรรมและตัวละคร

3.3.2.6 บทเจรจา หรือคำพูดของตัวละคร ต้องเขียนให้เป็นภาษามนุษย์พูดกัน และ ต้องให้เหมาะกับบทบาทและเหตุการณ์ที่เกี่ยวกับตัวละคร

3.3.2.7 ต้องมีความแน่น คือพูดให้ตรงไปตรงมา เข้าใจง่าย ใช้คำไม่ฟุ่มเฟือย

3.3.2.8 การตั้งชื่อตัวละคร ควรให้ชื่อที่ใกล้เคียงกับชื่อคนจริง ๆ ส่วนชื่อเรื่องก็ควร เป็นข้อความที่ก่อให้เกิดความอยากอ่าน ใช้คำสั้น ๆ แต่ให้น่าฟัง

3.3.2.9 การทำบท คือ การบรรยายให้ตัวละครแสดงบทบาท เช่นเดียวกับการแสดง ละคร ต้องพรรณนาถึง กิริยาท่าทาง อาการรำพึงรำพัน เป็นต้น

### **3.3.3 ขั้นตอนการทำ Story Board**

ขั้นตอนการทำ Story Board ทั้งหมด 5 ขั้นตอน (พีระเสก บริสุทธิ์บัวทิพ 2564,

น. 2) ดังนี้

3.3.3.1 วางโครงเรื่องหลัก ไม่ว่าจะเป็น Theme ตัวละครหลัก ฉาก ฯลฯ

ก. แนวเรื่อง

ข. ฉาก

ค. เนื้อเรื่องย่อ

ง. Theme/แก่น (ข้อคิด/สิ่งที่ต้องการจะสื่อ)

จ. ตัวละคร สิ่งสำคัญคือ กำหนดรูปลักษณ์ของตัวละครแต่ละตัวให้โดดเด่น ไม่คล้ายกันจนเกิน ไป ควรออกแบบรูปลักษณ์ของตัวละครให้โดดเด่นแตกต่างกัน และมองแล้ว สามารถสื่อถึงลักษณะนิสัยของตัวละครได้ทันที

3.3.3.2 ลำดับเหตุการณ์คร่าว ๆ จุดสำคัญคือ ทุกเหตุการณ์จะเป็นเหตุเป็นผลซึ่งกัน และกัน เหตุการณ์ก่อนหน้าจะทำให้เหตุการณ์ต่อมามีน้ำหนักมากขึ้น และต้องหาจุด Climax ของเรื่องให้ได้ จุดนี้จะเป็นจุดที่น่าตื่นเต้นที่สุดก่อนที่จะเฉลยปมทุกอย่างในเรื่อง การสร้างปมให้ผู้อ่าน สงสัยก็เป็นจุดสำคัญในการสร้างเรื่อง ปมจะทำให้ผู้อ่านเกิดคำถามในใจและคาดเดาเนื้อเรื่องรวมถึง ตอนจบไปต่าง ๆ นานา

3.3.3.3 กำหนดหน้า

3.3.3.4 แต่งบทเป็นขั้นตอนสุดท้ายก่อนลงมือวาดสตอรี่บอร์ด ควรเขียนบทพูดและ บทความคิดที่จะใช้เขียนลงในหนังออกมาโดยละเอียดเพื่อที่จะได้กำหนดขนาดของบอลลูนและจัดวาง ลงบนหน้ากระดาษได้อย่างเหมาะสม

3.3.3.5 ลงมือเขียน Story Board

#### **3.4 วรรณกรรมที่เกี่ยวข้องกับโปสเตอร์**

#### **3.4.1 ความหมายของโปสเตอร์**

จากการศึกษาความหมายที่ผู้เชี่ยวชาญ นักวิชาการต่าง ๆ ได้ให้ความหมาย ของโปสเตอร์สามารถรวบรวบได้ดังนี้

มนูญ ไชยสมบูรณ์ (2562, น. 1) กล่าวว่า โปสเตอร์ (Poster) คือ ภาพขนาดใหญ่ ที่พิมพ์บนกระดาษมีการออกแบบเพื่อใช้ติด แขวนบนผนัง หรือกำแพง โปสเตอร์อาจจะเป็นภาพพิมพ์ ภาพเขียนก็ได้ หรืออาจจะเป็นอย่างใดอย่างหนึ่งโดยเฉพาะ และมีจุดประสงค์เพื่อทำให้สะดุดตาผู้รับ สารและสามารถสื่อสารข้อมลออกไปได้ ข้อบ่งใช้ของโปสเตอร์นั้นอาจใช้สอยได้หลายประการ แต่ส่วน ใหญ่ที่พบเห็น คือ มักจะใช้ในการเผยแพร่เพื่อการประชาสัมพันธ์ โดยเฉพาะการโฆษณางานแสดง ศิลปะ งานดนตรี ภาพยนตร์ การโฆษณาชวนเชื่อ หรือการสื่อสารต่อความเชื่อของคนส่วนใหญ่

กฤษณีกร เจริญกุศล (2563, น. 27) ให้ความหมาย โปสเตอร์ เป็นสื่อสิ่งพิมพ์ที่รู้จัก กันอย่างแพร่หลายสามารถนำเสนอข้อความพร้อมกับภาพประกอบได้ในขนาดที่ไม่มีขอบเขตจำกัด โดยมีจุดมุ่งหมายในการใช้เป็นเครื่องมือในการเผยแพร่ การโฆษณา หรือการประชาสัมพันธ์ รวมถึง การใช้กลวิธีในการออกแบบสื่อที่ต้องการการสัมผัสรับรู้ด้วยตา (Visual communication design) หลักการออกแบบสร้างสรรค์งานศิลปะ โดยเฉพาะอย่างยิ่งสื่อโปสเตอร์ภาพยนตร์เป็นสื่อที่ต้องอาศัย ศิลปะและการกระตุ้นทางสายตาอันประกอบ

จาริณี อิ้วชาวนา (2564, น. 1) นิยามคำว่า โปสเตอร์(Poster) เป็นแผ่นภาพโฆษณา หรือประกาศบอกข่าวสาร โปสเตอร์จึงเป็นช่องทางสื่อสารที่สำคัญมาก ถึงแม้ในโลกเทคโนโลยี ออนไลน์ก็ยังมีความสำคัญ โปสเตอร์ถูกใช้ให้เป็นประโยขน์ในกิจกรรมนานาประการ เช่น ส่งเสริม การศึกษา ส่งเสริมการท่องเที่ยว การกีฬา และดนตรี โดยเฉพาะโปสเตอร์ขนาดเล็กใช้ได้ทั้งเป็นสื่อ สำหรับการโฆษณา และเป็นเครื่องประดับตกแต่งห้องมีผู้นิยมกันถึงขั้นสะสมกันเหมือน กับสะสมแสตมป์

สรุปได้ว่าโปสเตอร์ เป็นสื่อสิ่งพิมพ์ที่รู้จักกันอย่างแพร่หลาย สามารถนำเสนอข้อความ พร้อมกับภาพประกอบมีจุดประสงค์เพื่อทำให้สะดุดตาผู้รับสารและสามารถสื่อสารข้อมูลออกไปได้ ข้อบ่งใช้ของโปสเตอร์นั้นอาจใช้สอยได้หลายประการ แต่ส่วนใหญ่ที่พบเห็น คือ มักจะใช้ในการ เผยแพร่เพื่อการประชาสัมพันธ์

#### **3.4.2 หลักการออกแบบโปสเตอร์**

ในการออกแบบโปสเตอร์มีสิ่งที่ควรคำนึงถึง ดังต่อไปนี้(จาริณี อิ้วชาวนา 2564, น. 1)

3.4.2.1 ความเป็นเอกภาพ (Unity) เป็นการทำให้สาระ และองค์ประกอบทุกส่วน มีความสัมพันธ์คล้องจองกัน เป็นการสร้างจุดรวมสายตา และการเน้นให้องค์ประกอบนั้น มีความโดด เด่นยิ่งขึ้น

3.4.2.2 ดุลยภาพ หรือ ความสมดุล (Balancing) เป็นสิ่งที่จะช่วยให้ผู้ดูเกิดความรู้สึก ผ่อนคลาย ดูเป็นระเบียบ เหมาะกับงานที่เป็นทางการ เป็นการออกแบบให้ผู้ดูรู้สึกว่ามีความเท่ากัน ไม่เอียง หรือหนักไปในด้านในด้านหนึ่ง ความสมดุลในการออกแบบกราฟฟิก เป็นเรื่องของความงาม ความน่าสนใจ การจัดการสมดุลในด้านรูปแบบและสี มีอยู่ 2 ลักษณะคือ

ก. สมดุลแบบซ้ายขวาเท่ากัน (Formal of Symmetrical Balance)

ข. สมดุลซ้ายขวาไม่เท่ากัน (Formal of Asymmetrical Balance)

3.4.2.3 สัดส่วน (Proportion) เป็นความพอเหมาะพอดีทางด้านสัดส่วน และรูปร่าง เป็นการเน้นเรื่องความสัมพันธ์ระหว่างสัดส่วนกับการจัดตำแหน่ง สัดส่วนโครงสี สัดส่วนกับพื้นที่ว่าง สัดส่วนของตัวอักษร ข้อความ และรูปภาพ ประกอบ ตลอดจนความเข้มของแสงและเงา การจัด สัดส่วนในรูปแบบต่าง ๆ จะมีผลให้เกิดความน่าสนใจและชวนมองยิ่งขึ้น

3.4.2.4 ความมีจุดเด่น (Emphasis) เป็นการสร้างจุดสนใจให้ผู้ดูได้รับข้อมูลหลัก ตามที่ตั้งเป้าหมายไว้ ผู้ออกแบบจะกำหนดว่าส่วนใดจะเป็นส่วนสำคัญ เป็นส่วนที่ต้องการเน้นให้เห็น ชัดเจน ส่วนใดเป็นส่วนประกอบเสริม หรือเป็นส่วนสำคัญรอง

### **3.4.3 การออกแบบภาพ การกำหนดตัวอักษร และการกำหนดโครงสี**

ในการออกแบบโปสเตอร์ มีส่วนประกอบที่เห็นได้ชัดเจน คือ เรื่องของภาพ และ ข้อความ นอกเหนือการคัดเลือกภาพ และการคิดข้อความ ให้น่าสนใจแล้ว การออกแบบภาพ และ การกำหนดตัวอักษรก็เป็นสิ่งสำคัญที่มีส่วนทำให้โปสเตอร์เกิดความน่าสนใจ วรรณกรรมที่เกี่ยวข้อง กับแปลนห้อง (จาริณี อิ้วชาวนา 2564, น. 1)

3.4.3.1 ตัวอักษร หรือข้อความหัวเรื่อง จะเป็นตัวบรรยายข้อมูลสาระให้รับรู้ ดังนั้น การกำหนดตัวอักษรจึงต้องเน้นที่ขนาดของตัวอักษร รูปแบบ การกำหนดโครงสี

ก. ขนาดของตัวอักษร โดยทั่วไปมี 3 ขนาด คือ

1) ขนาดใหญ่ สำหรับพาดหัว (Heading)

2) ขนาดกลาง สำหรับข้อความรองพาดหัว (Sub heading)

3) ขนาดเล็ก สำหรับข้อความรายละเอียด (Copy)

3.4.3.2 หลักการออกแบบ ขนาดของตัวอักษรต้องอ่านใต้ชัดเจน พิจารณาขนาด สัดส่วนของตัวอักษรที่สัมพันธ์กับระยะห่างระหว่างสายตากับสิ่งที่มองเห็น ขนาดมาตรฐาน ของตัวอักษรที่ระยะห่างระหว่างสายตา 20 นิ้ว ควรมีขนาดสูงประมาณ 18 นิ้ว ระยะห่างที่เพิ่มขึ้นทุก 5 นิ้ว ควรเพิ่มขนาดตัวอักษร 1/8 นิ้ว ทุกช่วงระยะห่างที่เพิ่มขึ้น

3.4.3.3 รูปแบบตัวอักษร การออกแบบตัวอักษรต้องคำนึงถึงความสวยงามแปลกตา ชัดเจน สอดคล้องกับลักษณะของข้อความ ซึ่งจะทำให้โปสเตอร์น่าสนใจมากขึ้น รูปแบบของตัวอักษร อาจได้มาจากการจินตนาการรูปแบบใหม่ขึ้นมา หรือใช้ตัวอักษรที่ออกแบบไว้แล้ว

3.4.3.4 เพื่อเน้นข้อความให้เด่นชัดขึ้น สวยงามขึ้น ค่าน้ำหนักของสี (การตัดกัน ของสีตัวอักษรกับสีพื้น) สีที่ใช้กับตัวอักษรไม่ควรมากเกินไป ใช้สีให้เหมาะกับคำหรือข้อความ

3.4.3.5 สีตรงข้ามมี 6 คู่ ได้แก่

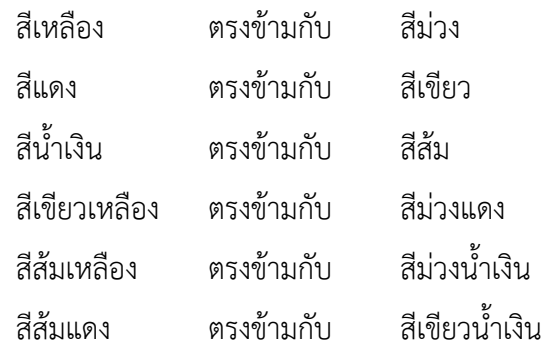

การใช้สีในคู่ตรงข้ามควรคำนึงถึงค่าน้ำหนักของสีที่ใช้ โดยไม่ควรใช้สีคู่ตรงข้าม ร่วมกันในปริมาณที่เท่ากัน ควรมีการกำหนดโดยยึดกฎ 80 : 20 โดยใช้สีขาวเพื่อเจือจาง (Tint) หรือ การใช้สีดำ หรือสีเทาเพื่อเพิ่มความเข้มของสี (Shade )

### **3.5 วรรณกรรมที่เกี่ยวข้องกับแปลนห้อง**

#### **3.5.1 ความหมายของแปลนห้อง**

ความหมายของคำว่า "แปลนห้อง" มีนักวิชาการได้ให้ความหมาย ไว้ดังต่อไปนี้ DDproperty (2563, น.1) กล่าวว่า แปลนห้องนั้น คือ แบบแปลนหรือแผนผัง กำหนดว่าอะไรตั้งอยู่ตรงไหน ในมุมมองจากด้านบน เหมือนกับว่าเรายกเอาหลังคาบ้านออกแล้วมอง ลงมา จะเห็นห้องไหนอยู่ตรงบริเวณไหนบ้าง แต่ละห้องมีหน้าต่างกี่บาน มีประตูกี่บาน และเป็นประตู หรือหน้าต่างในลักษณะไหน

Homestratosphere (2563,น. 1) กล่าวว่า แบบแปลนห้อง คือ การออกแบบ จัดวางแปลน และการตกแต่งได้หลากหลาย ๆ มาก ๆ ขึ้นอยู่กับแปลนหลักของห้อง รวมถึง ความต้องการของเจ้าของห้อง

Home-Designing (2561 ,น. 1) กล่าวว่า แปลนห้องที่ดีคือ แปลนห้องที่สร้างมา เพื่อรองรับไลฟ์สไตล์แบบคนในเมืองโดยเฉพาะ สำหรับคนที่อยากจะใช้คอนโดของตัวเองเป็นสถาน ที่สำหรับพักผ่อนพร้อมทั้งใช้แทนสถานที่ทำงานได้ในตัว ทำให้ภายในประกอบไปด้วยห้องส่วนตัว สิ่งอำนวยความสะดวก พื้นที่ส่วนรวมที่สามารถใช้คุยธุระส่วนตัวได้อีกด้วย

สรุปได้ว่า แปลนห้อง คือ การออกแบบการวางแปลนให้ตรงกับความต้องการหรือ ไลฟ์สไตล์ของเจ้าของห้องเพื่ออำนวยความสะดวกในการเข้าอยู่

#### **3.5.2 ประเภทเขียนทัศนียภาพและการทำหุ่นจำลอง**

ในการทำงานออกแบบตกแต่งภายใน นอกจากการเขียนแบบในลักษณะภาพ 2 มิติ ที่ กล่าว ลักษณะภาพ 3 มิติ เพื่อแสดงให้เห็นภาพโดยรวมของงานเมื่อทำการตกแต่งเสร็จแล้ว โดยมี รายละเอียดต่าง ๆ ใกล้เคียงของจริงมากที่สุดเท่าที่จะทำได้ เช่น องค์ประกอบ สัดส่วน สี ฯลฯ ซึ่งจะ มีส่วนช่วยให้ผู้ดูเข้าใจแบบได้รวดเร็วขึ้น และถึงแม้จะเขียนทัศนียภาพแล้ว แต่เพื่อให้เห็น ภาพได้ ชัดเจน สามารถสื่อสารได้ใกล้เคียงมากยิ่งขึ้นไปอีก จึงจำเป็นจะต้องมีการทำหุ่นจำลอง (Model) ก่อนที่จะนำไปสร้างเป็นงานจริง หรือเพื่อใช้ศึกษาและแก้ไขปรับปรุงรายละเอียดบางอย่าง ก่อนนำไป สร้างเป็นงานจริง (จง บุญประชา 2557, น. 63-76)

3.5.2.1 ประเภทของการเขียนทัศนียภาพ

ทัศนียภาพสามารถแบ่งเป็น 2 ประเภท คือ 1) ทัศนียภาพภายนอก (Exterior Perspective) 2) ทัศนียภาพภายใน (Interior Perspective) ทั้ง 2 ประเภท ยังแบ่งออกเป็น 2 แบบ คือ

ก. การเขียนทัศนียภาพแบบบรรยากาศ (Aerial Perspective) เป็นการเขียน ภาพแสดงสิ่งต่าง ๆ ดังที่เห็นจริง ๆ สิ่งที่อยู่ใกล้ตาจะมองเห็นได้ชัด สิ่งที่อยู่ไกลออกไปจะรางเลื่อน เช่น ภาพทิวทัศน์ที่มีบ้านและภูเขาเห็นได้ชัด ถนนทอดยาวไปจนลับตา เป็นต้น

ข. การเขียนทัศนียภาพแบบเส้น (Linear Perspective) เป็นการเขียนภาพ แสดงสิ่งต่าง ๆ ที่เห็นเช่นเดียวกับการเขียนทัศนียภาพแบบบรรยากาศ แต่ถ่ายทอดออกมา เป็นลายเส้น ไม่ระบายสี และลงน้ำหนักอ่อนแก่ของแสงเงา เพื่อเน้นลักษณะของชิ้นงานต่าง ๆ ที่เป็น องค์ประกอบในภาพให้เห็นได้อย่างชัดเจน

เทคนิคในการเขียนทัศนียภาพทำได้ 2 วิธี คือ

1) เขียนโดยเข้ามาตราส่วนแล้วใช้แปลนทำมุมกับเส้นรับภาพ

2) เขียนโดยกำหนดจุดรวมสายตาและประมาณสัดส่วนระยะ โดยประมาณ ตามหลักการ และอาศัยประสบการณ์กับความชำนาญในการใช้งานจริง ๆ การเขียนทัศนียภาพแบบ ที่ 1 จะเป็นการเขียนที่มีขั้นตอนที่ยุ่งยาก และผลที่ออกมามักจะดูไม่ค่อยสมจริง และไม่ค่อยเห็น ที่นักออกแบบจะใช้วิธีนี้ส่วนการเขียนทัศนียภาพแบบที่ 2 จะนิยมเขียนโดยทั่วไปมากกว่า ให้ผล ที่ออกมามีความสมจริงมากกว่า ถึงแม้จะทำการกะประมาณสัดส่วน แต่ด้วยอาศัยประสบการณ์ และ การกะประมาณอย่างมีหลักการ จะทำให้ภาพมีความสมจริงและได้บรรยากาศที่ใกล้เคียงจินตนาการ ของการออกแบบได้

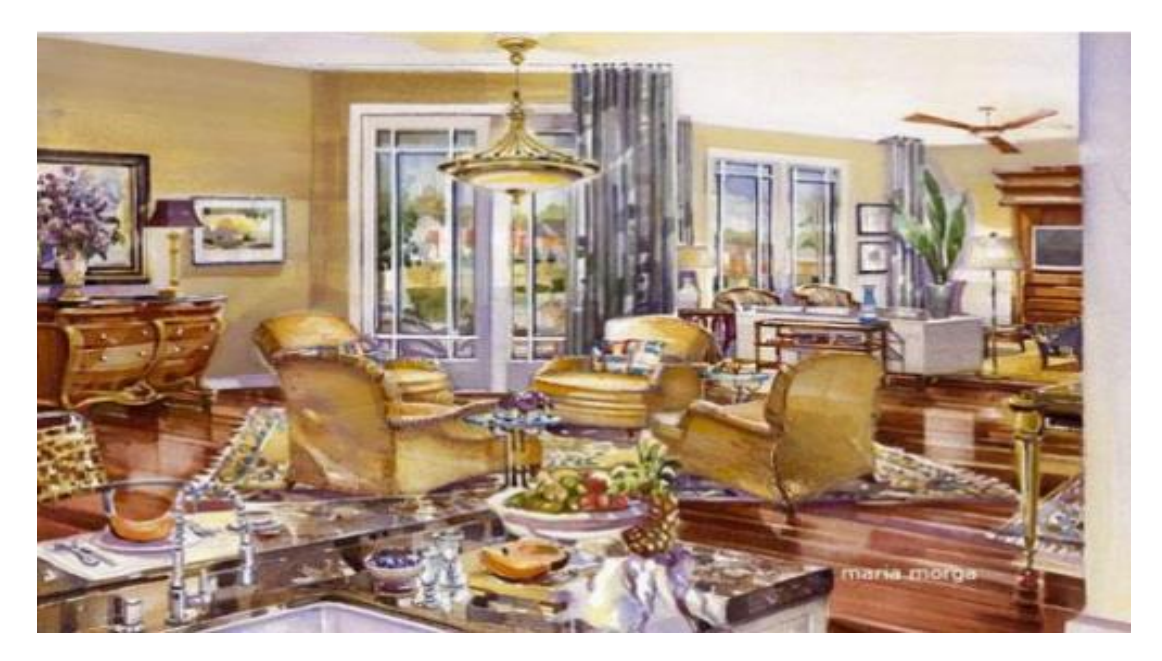

ภาพที่ 3.3 ตัวอย่างการเขียนทัศนียภาพแบบบรรยากาศ (Aerial Perspective) ที่มา : การออกแบบตกแต่งภายใน, 2557

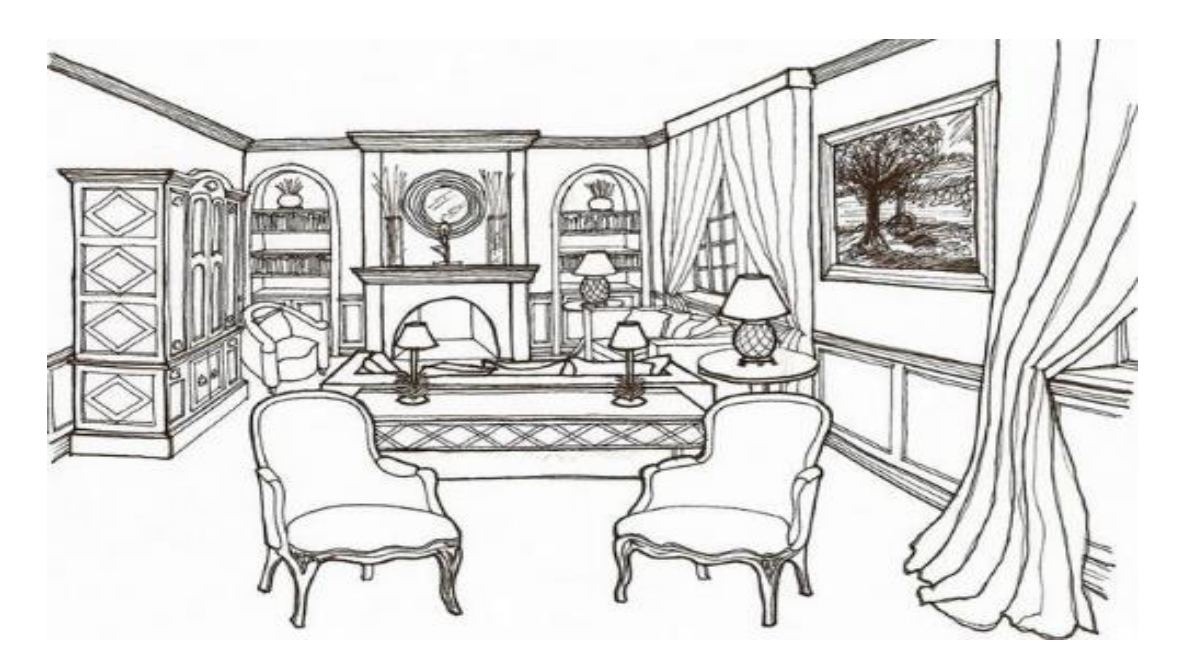

ภาพที่ 3.4 ตัวอย่างการเขียนทัศนียภาพแบบเส้น (Linear Perspective) ที่มา : การออกแบบตกแต่งภายใน, 2557

3.5.2.2 การทำหุ่นจำลอง

การทำหุ่นจำลอง เพื่อศึกษางานการออกแบบตกแต่งภายในที่มีการเห็นได้ สมจริง หรือเพื่อใช้ศึกษาและแก้ไขปรับปรุงรายละเอียดบางอย่างก่อนนำไปสร้างจริง โดยแบ่งออกเป็น 4 ประเภท คือ

ก. หุ่นจำลองเท่าของจริง (Mock-up) หรือการทำห้องตัวอย่างที่นิยมทำกันมาก ในที่อยู่อาศัยประเภทอาคารชุด หรือ คอนโดมิเนียม ที่จะให้ผู้กำลังตัดสินใจซื้อได้เห็นบรรยากาศ ของห้องที่ตกแต่งแล้ว มีรูปแบบเป็นอย่างไร ขนาดสัดส่วนและประโยชน์ใช้สอยดีหรือไม่

ข. หุ่นจำลองเพื่อศึกษารายละเอียด (Studied model) ผู้ออกแบบจะสร้าง ขึ้นมาเอง เพื่อทดสอบส่วนรายละเอียด หรือส่วนใดส่วนหนึ่ง เช่น สัดส่วนของพื้นที่บรรยากาศโดยรวม ของการตกแต่ง ฯลฯ เป็นต้น วัสดุที่ใช้จะเป็นวัสดุที่หาได้ง่าย และทำได้อย่างรวดเร็ว เช่น กระดาษ แข็ง แผ่น โฟม เป็นต้น

ค. หุ่นจำลองย่อส่วน (Scale model) เป็นหุ่นจำลองที่มีขนาดเล็กกว่าของจริง ที่เป็นอัตราส่วน เช่น 1:10, 1:25 ฯลฯ เป็นต้น แต่จะมีรายละเอียดที่ใกล้เคียงหรือเหมือนจริงมากกว่า หุ่นจำลอง เพื่อศึกษารายละเอียด (Studied Model) ในประเภทที่ 2

ง. หุ่นจำลองต้นแบบ (Prototype model) หรือเรียกอีกอย่างหนึ่งว่า ผลิตภัณฑ์ ต้นแบบ นิยมที่จะใช้กับงานผลิตภัณฑ์ โดยสร้างขึ้นจากวัสดุจริง และมีขนาดจริงทุกส่วน ส่วนมาก โรงงานผู้ผลิตจะต้องจัดทำขึ้น เพื่อทดสอบและค้นหาส่วนบกพร่องแล้วแก้ไขก่อนลงมือผลิตจริง จำนวนมากต่อไป เช่น การทำรถยนต์ต้นแบบ

#### **4. วิธีการดำเนินโครงการ**

จากการปฏิบัติงาน ณ อุทยานการเรียนรู้สิรินธร มหาวิทยาลัยเทคโนโลยีสุรนารี ทางคณะ ผู้จัดทำได้รับความเห็นชอบจากพนักงานที่ปรึกษา ให้มีการรวบรวมชีวประวัติเจ้าเมืองโคราช และชีวประวัติเจ้าเมืองคนสุดท้ายของโคราช และนำมาวิเคราะห์สรุปออกมาเป็นสารสนเทศ เพื่อนำเสนอชีวประวัติเจ้าเมืองคนสุดท้ายของโคราชในรูปแบบ สื่อสตอรี่บอร์ด (Story Board) แปลนห้อง และโปสเตอร์ และเพื่ออนุรักษ์ให้แก่บุคคลที่สนใจได้เข้าถึงสารสนเทศได้อย่างสะดวก รวดเร็ว และตรงกับความต้องการชองผู้ใช้บริการ ซึ่งรายละเอียดที่สำคัญเกี่ยวกับการปฏิบัติงาน มี รายละเอียดดังต่อไปนี้

### **4.1 วัตถุประสงค์ของโครงการ**

4.1.1 เพื่อรวบรวมชีวประวัติเจ้าเมืองจังหวัดนครราชสีมา ลำดับที่ 1-14

4.1.2 เพื่อวิเคราะห์ข้อมูลชีวประวัติเจ้าจังหวัดนครราชสีมา ลำดับที่ 1-14 สรุปออกมาเป็น สารสนเทศ

4.1.3 เพื่อออกแบบสื่อสตอรี่บอร์ด, แบบแปลนห้อง เรื่อง เจ้าเมืองคนสุดท้ายของจังหวัด นครราชสีมา พระยากำธรพายัพทิศ (ดิส อินทโสฬส ณ ราชสีมา) และโปสเตอร์ เกี่ยวกับเจ้าเมือง จังหวัดนครราชสีมา ลำดับที่ 1-14

## **4.2 ขั้นตอนของแผนการทำงาน**

ตารางที่ 3.3 ขั้นตอนของแผนการทำงาน

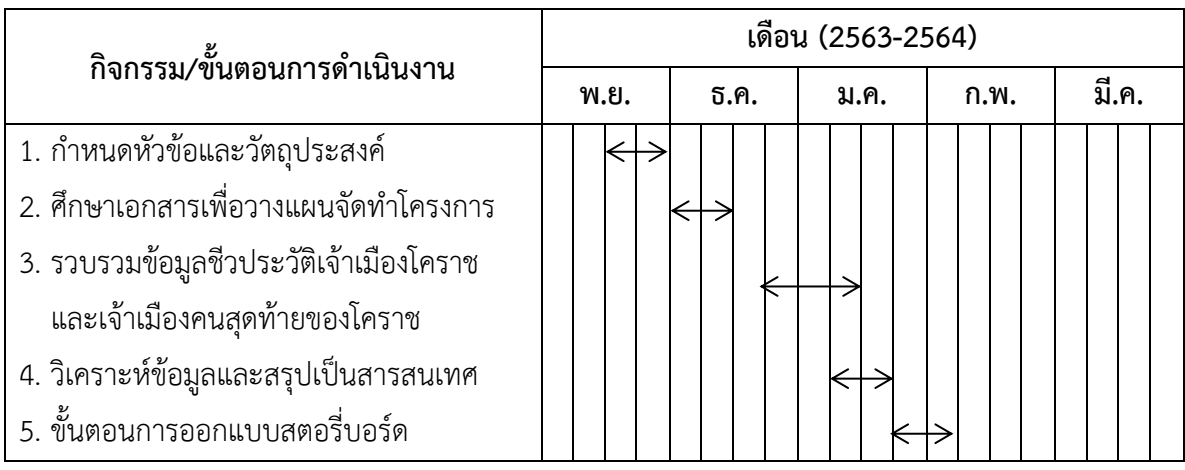

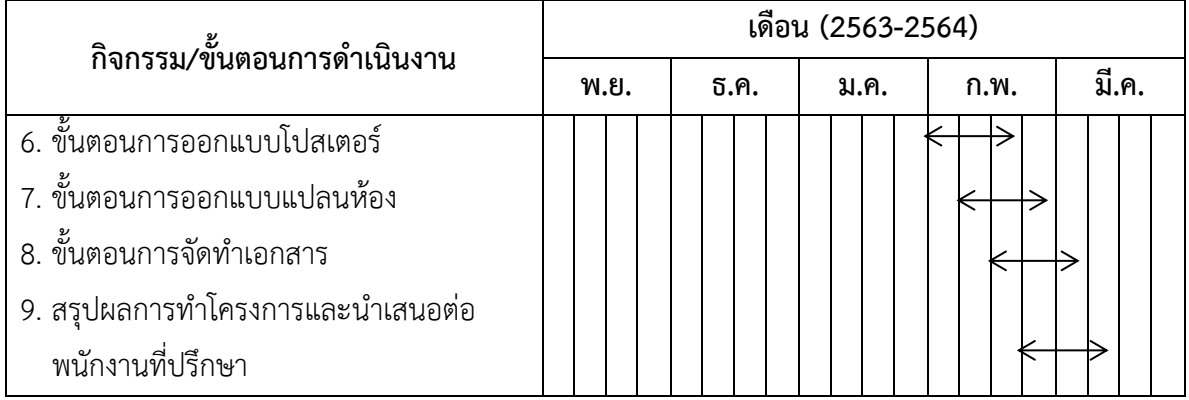

# **4.3 วิเคราะห์สรุปข้อมูลรวบรวมชีวประวัติเจ้าเมืองจังหวัดนครราชสีมา ลำดับที่ 1-14**

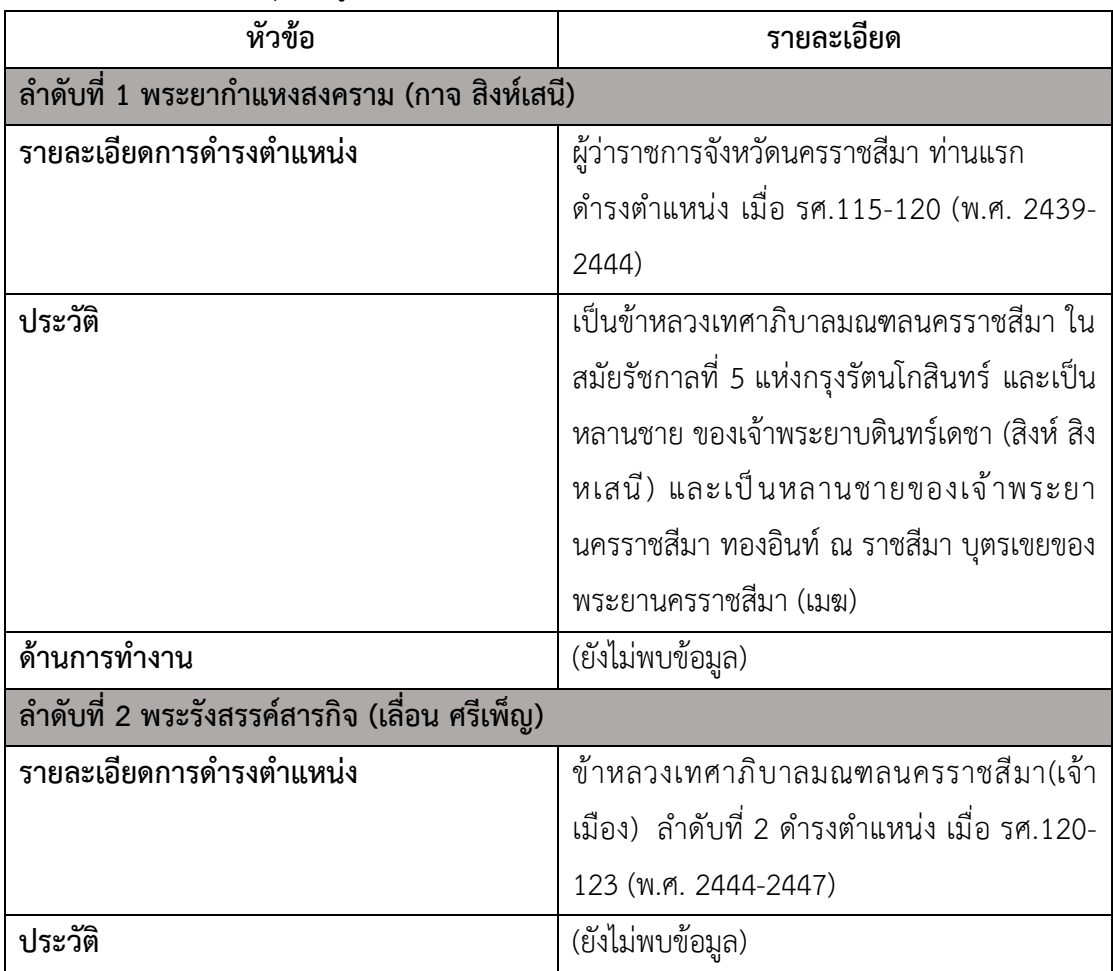

ตารางที่ 3.4 วิเคราะห์สรุปข้อมูลรวบรวมชีวประวัติเจ้าเมืองจังหวัดนครราชสีมา ลำดับที่ 1-14

| หัวข้อ                                   | รายละเอียด                                     |
|------------------------------------------|------------------------------------------------|
| ด้านการทำงาน                             | พ.ศ. 2441 จนถึง พ.ศ. 2444 ผู้ว่าราชการ         |
|                                          | จังหวัดบุรีรัมย์                               |
|                                          | พ.ศ. 2444 จนถึง พ.ศ. 2447 ผู้ว่าจังหวัด        |
|                                          | นครราชสีมา                                     |
| ลำดับที่ 3 พระยาสุริยเดช (จาป สุวรรณทัต) |                                                |
| รายละเอียดการดำรงตำแหน่ง                 | ผู้ว่าราชการจังหวัดนครราชสีมา ลำดับที่ 3       |
|                                          | ดำรงตำแหน่ง เมื่อ รศ.123-124 (พ.ศ. 2447-       |
|                                          | 2448)                                          |
| ประวัติ                                  | มหาอำมาตย์ตรี พระยาสุริยเดชวิเศษฤทธิ           |
|                                          | ทศทิศวิไชย (จาป สุวรรณทัต) เกิดในรัชกาลที่ 5   |
|                                          | เมื่อวันพฤหัสบดีที่ 4 พฤษภาคม ปีมะแม           |
|                                          | พ.ศ. 2414 ถึงแก่กรรม วันที่ 24 สิงหาคม         |
|                                          | พ.ศ. 2464 รวมสิริอายุ 51 ปี เป็นบุตร์พระยา     |
|                                          | ราชภักดี (ทองคำ สุวรรณทัต) เมื่อยังเด็กได้เล่า |
|                                          | เรียนอักขรสมัยที่โรงเรียนวัดจักรวรรดิราชาวาส   |
|                                          | แล้วถวายตัวเป็นมหาดเล็กตามประเพณีใน            |
|                                          | ตระกูล                                         |
| ด้านการทำงาน                             | พ.ศ. 2431 จนถึง พ.ศ. 2435 รับราชการ            |
|                                          | เป็นเสมียนในกระทรวงพระคลัง สามารถทำงาน         |
|                                          | เสมียนได้จึงมารับราชการในกรมมหาดเล็ก ได้       |
|                                          | เป็นมหาดเล็กรายงาน รับราชการอยู่ปีหนึ่งได้     |
|                                          | พระราชทานสัญญาบัตรเป็นนายรองสุจินดา            |
|                                          | พ.ศ. 2436 รับราชการอยู่ในกร มหาดเล็ก           |
|                                          | ้ต่อมาอีก 2 ปี ครั้งนั้นกรมหลวงประจักษ์ศิลปา   |
|                                          | คมเสด็จดำรงตำแหน่งข้าหลวงต่างพระองค์           |
|                                          | สำเร็จราชการมณฑลอุดร กราบบังคมทูลขอ            |
|                                          | ข้าราชการขึ้นไปเพิ่มเติมตำแหน่งข้าราชการใน     |
|                                          | ้มณฑลซึ่งบกพร่องลง ทรงพระ                      |

ตารางที่ 3.4 วิเคราะห์สรุปข้อมูลรวบรวมชีวประวัติเจ้าเมืองจังหวัดนครราชสีมา ลำดับที่ 1-14 (ต่อ)

| หัวข้อ | รายละเอียด                                    |
|--------|-----------------------------------------------|
|        | ึกรุณาโปรดเกล้า ฯ ให้เลือกสรรมหาดเล็กซึ่งมี   |
|        | ความสามารถพอจะออกไปรับราชการหัวเมือง          |
|        | นายรองสุจินดา (จาป สุวรรณทัต) ได้รับเลือก     |
|        | คนหนึ่ง จึงทรงพระกรุณาโปรดให้ออกไปรับ         |
|        | ราชการในมณฑลอุดร                              |
|        | พ.ศ. 2438 ได้ไปรับราชการประจำอยู่             |
|        | ที่เมืองสกลนคร เมืองนครพนม และรับราชการ       |
|        | ้เป็นครั้งเป็นคราว ณ หลายแห่ง ต่อมาสมัยเมื่อ  |
|        | พระองค์เจ้าวัฒนาเป็นข้าหลวงเทศาภิบาล          |
|        | มณฑลอุดร นายรองสุจินดา (จาป สุวรรณทัต)        |
|        | ได้เลื่อนขึ้นเป็นตำแหน่งผู้ช่วยข้าหลวงมหาดไทย |
|        | มณฑลอุดร                                      |
|        | พ.ศ. 2441 จนถึง พ.ศ. 2443 ได้รับ              |
|        | พระราชทานสัญญาบัตรเลื่อนบรรดาศักดิ์ขึ้น       |
|        | เป็นที่พระพิษัยอุดรกิจ ไปรั้งราชการเมือง      |
|        | นครพนม รับราชการอยู่ในมณฑลอุดรมาอีก           |
|        | 3 ปี                                          |
|        | พ.ศ. 2446 ตำแหน่งปลัดมณฑล                     |
|        | นครราชสีมาว่างอยู่ พระพิษัยอุดรกิจ (จาป       |
|        | สุวรรณทัต) ได้รับเลือกย้ายมาเป็นปลัดมณฑล      |
|        | นครราชสีมา รับราชการอยู่ในตำแหน่งนี้ 4 ปี     |
|        | ในระหว่างนั้น เมื่อ พ.ศ. 2448 ได้พระราชทาน    |
|        | สัญญาบัตร เลื่อนบรรดาศักดิ์ขึ้นเป็นพระยาสุริย |
|        | เดชวิเศษฤทธิ์ ทศทิศวิไชย                      |
|        | พ.ศ. 2450 พระยาสุริยเดชฯ ได้รับเลือก          |
|        | ย้ายมารับราชการในตำแหน่งปลัดมณฑล              |
|        | จันทบุรี แต่รับราชการในตำแหน่งนี้อยู่ปีเดียว  |

ตารางที่ 3.4 วิเคราะห์สรุปข้อมูลรวบรวมชีวประวัติเจ้าเมืองจังหวัดนครราชสีมา ลำดับที่ 1-14 (ต่อ)

| หัวข้อ                                          | รายละเอียด                                      |  |
|-------------------------------------------------|-------------------------------------------------|--|
|                                                 | พ.ศ. 2451 กระทรวงต้องการผู้ชำนาญราชการ          |  |
|                                                 | ้มณฑลตะวันออกเฉียงเหนือไปเป็นตำแหน่งปลัด        |  |
|                                                 | มณฑลร้อยเอ็ด พระยาสุริยเดช ฯ จึงได้รับเลือก     |  |
|                                                 | ไปเป็นปลัดมณฑลร้อยเอ็ด รับราชการใน              |  |
|                                                 | ตำแหน่งนั้นมาจนถึงอนิจกรรม                      |  |
| ลำดับที่ 4 พระยาวรชัยวุฒิกร (เลื่อง สนธิรัต)    |                                                 |  |
| รายละเอียดการดำรงตำแหน่ง                        | ผู้ว่าราชการจังหวัดนครราชสีมา ลำดับที่ 4        |  |
|                                                 | ดำรงตำแหน่ง เมื่อ ร.ศ.124-125 (พ.ศ. 2448-       |  |
|                                                 | 2449)                                           |  |
| ประวัติ                                         | (ยังไม่พบข้อมูล)                                |  |
| ด้านการทำงาน                                    | พ.ศ. 2448 จนถึง พ.ศ. 2449 ผู้ว่าราชการ          |  |
|                                                 | จังหวัดนครราชสีมา                               |  |
| ้ลำดับที่ 5 พระบรมราชบรรหาร (สวัสดิ์ วิเศษศิริ) |                                                 |  |
| รายละเอียดการดำรงตำแหน่ง                        | ผู้ว่าราชการจังหวัดนครราชสีมา ลำดับที่ 5        |  |
|                                                 | ดำรงตำแหน่ง เมื่อ ร.ศ.125-129 (พ.ศ. 2449 -      |  |
|                                                 | 2453)                                           |  |
| ประวัติ                                         | พระบรมราชบรรหาร หรือ พระยาพิทักษ์               |  |
|                                                 | ภูบาล (สวัสดิ์ วิเศษศิริ) เป็นบุตรหมื่นสถิตธำรง |  |
|                                                 | สวัสดิ์ (สธน) เจ้ากรม และนางสถิตธำรงสวัสดิ์     |  |
|                                                 | (ผึ้ง) เกิดในรัชการที่ 5 บ้านข้างพระราชวังบวร   |  |
|                                                 | ึกรุงเทพฯ เกิดเมื่อวันที่ 21 สิงหาคม พ.ศ. 2415  |  |
|                                                 | ได้รับพระราชทานนามสกุล "วิเศษศิริ" เมื่อครั้ง   |  |
|                                                 | เป็นพระยาวิเศษฦไชย (สวัสดิ์) เกณฑ์เมืองรั้ง     |  |
|                                                 | กระทรวงมหาดไทย ดังประกาศในราช                   |  |
|                                                 | ้กิจจานุเบกษา เมื่อวันที่ 26 มิถุนายน 2456      |  |
|                                                 | เมื่อครั้งยังเยาว์เรียนหนังสือไทยที่โรง         |  |
|                                                 | ละครหลังวัดพระศรีรัตนศาสดาราม                   |  |
|                                                 | ในพระบรมมหาราชวัง กับที่โรงเรียนใน              |  |
|                                                 | พระราชวังสราญรมย์ ในสำนักพระยาศรีสุนทร          |  |

ตารางที่ 3.4 วิเคราะห์สรุปข้อมูลรวบรวมชีวประวัติเจ้าเมืองจังหวัดนครราชสีมา ลำดับที่ 1-14 (ต่อ)

| หัวข้อ       | รายละเอียด                                      |
|--------------|-------------------------------------------------|
|              | โวหาร (น้อย อาจารยางกูร), เรียนเลขลูกคิดใน      |
|              | ้สำนัก หม่อมเจ้าคุ้ม อิศรางกูร, เรียนวิชาแผนที่ |
|              | กับช่างในสำนัก พระยาสโมสรสรรพการ                |
|              | (ทัด ศิริสัมพันธ์) และเมื่อได้รับราชการแล้วได้  |
|              | เรียนวิชากฎหมายที่โรงเรียนกระทรวงยุติธรรม       |
|              | ครั้งพระเจ้าบรมวงศ์เธอ กรมหลวงราชบุรีดิเรก      |
|              | ฤทธิ์ทรงสอน                                     |
|              | พระยาพิทักษ์ภูบาล (สวัสดิ์ วิเศษศิริ) รับ       |
|              | ราชการตั้งแต่อายุราว 16 ปี ได้ถวายตัวเป็น       |
|              | มหาดเล็กใน สมเด็จพระบรมโอรสาธิราช               |
|              | พระองค์แรก เจ้าฟ้ามหาวชิรุณหิศในพระบาท          |
|              | สมเด็จพระจุลจอมเกล้าเจ้าอยู่หัว รัชกาลที่ 5     |
|              | ครั้นสมเด็จพระบรมฯ เสด็จสวรรคตแล้ว              |
|              | ได้สมทบเป็นมหาดเล็ก สังกัดเวรเดชกรม             |
|              | มหาดเล็ก และรับราชการตามกระทรวงกรม              |
|              | ต่อมา ทั้งในกรุงเทพฯ และหัวเมือง สืบเนื่องมา    |
|              | ้ตั้งแต่ในรัชกาล ที่ 5 รัชกาลที่ 6 รัชกาลที่ 7  |
|              | เป็นต้น จึงได้ออกรับพระราชทานเบี้ยบำนาญ         |
|              | ถึงแก่อนิจกรรม เมื่อวันที่ 28 พฤศจิกายน         |
|              | พ.ศ. 2479 รวมสิริอายุ 64 ปี                     |
| ด้านการทำงาน | พระยาพิทักษ์ภูบาล (สวัสดิ์ วิเศษศิริ) รับ       |
|              | ราชการตั้งแต่ปี พ.ศ. 2431 - 2469 เป็น           |
|              | เวลานาน 38 ปี                                   |
|              | 1. รับราชการในกระทรวงคลังมหาสมบัติ              |
|              | เป็นตั้งแต่ชั้นเสมียนอากร องตุลาการศาลเพ่ง      |
|              | สรรพกร เมื่อยังสังกัดกระทรวงการคลัง และ         |
|              | เป็นเสมียนเอกกรมศุลกากร                         |
|              | 2. รับราชการในกระทรวงนครบาล                     |
|              | เป็นสารวัตรแขวงกรมกองตระเวร                     |

ตารางที่ 3.4 วิเคราะห์สรุปข้อมูลรวบรวมชีวประวัติเจ้าเมืองจังหวัดนครราชสีมา ลำดับที่ 1-14 (ต่อ)

| หัวข้อ                                      | รายละเอียด                                 |  |
|---------------------------------------------|--------------------------------------------|--|
|                                             | 3. รับราชการในกระทรวงโยธาธิการ             |  |
|                                             | เป็นช่างเขียน                              |  |
|                                             | 4. รับราชการในกระทรวงยุติธรรม เป็นอัยการ   |  |
|                                             | เป็นขุนศาล ประจำศาล พระราช                 |  |
| ลำดับที่ 6 พระไชยนฤนาท (ทองดี)              |                                            |  |
| รายละเอียดการดำรงตำแหน่ง                    | ผู้ว่าราชการจังหวัดนครราชสีมา ลำดับที่ 6   |  |
|                                             | ดำรงตำแหน่ง เมื่อ ร.ศ. 129-131 (พ.ศ. 2453- |  |
|                                             | 2455)                                      |  |
| ประวัติ                                     | พระไชยนฤนาท (ทองดี) นอกราชการ สังกัด       |  |
|                                             | กระทรวงมหาดไทย กับขุนจ่าสาร (ขำ) กรมการ    |  |
|                                             | ้พิเศษกรุงเก่า ขุนจ่าสารเป็นบุตรนายนก หลาน |  |
|                                             | นายเพชร์ เป็นต้นสกุลพระราชทาน วัชรศกุนี    |  |
| ด้านการทำงาน                                | พ.ศ. 2453 จนถึง พ.ศ. 2455 ผู้ว่าราชการ     |  |
|                                             | จังหวัดนครราชสีมา                          |  |
| ้ลำดับที่ 7 พระเทพราชธานี (โหมด ชลายนคุปต์) |                                            |  |
| รายละเอียดการดำรงตำแหน่ง                    | ผู้ว่าราชการจังหวัดนครราชสีมา ลำดับที่ 7   |  |
|                                             | ดำรงตำแหน่ง เมื่อ พ.ศ. 2455 - 2456         |  |
| ประวัติ                                     | พระเทพราชธานี (โหมด ชลายนคุปต์)            |  |
|                                             | เป็นทายาทเจ้าเมืองพรหมพิราม ปัจจุบันคือ    |  |
|                                             | อำเภอ พรหมพิราม จังหวัด พิษณุโลก ชลายน     |  |
|                                             | คุปต์ นามสกุลพระราชทานสมัยรัชกาลที่ 6      |  |
|                                             | ชื่อ-สกุลบิดา คือ พระพรหมพิราม (แพ)        |  |
| ด้านการทำงาน                                | ไม่ปรากฏปี พ.ศ. ปลัดมณฑลชุมพร              |  |
|                                             | พ.ศ. 2451 จนถึง พ.ศ. 2453 นายอำเภอ         |  |
|                                             | หาดใหญ่ จังหวัดสงขลา                       |  |
|                                             | พ.ศ. 2455 จนถึง พ.ศ. 2456 ผู้ว่าราชการ     |  |
|                                             | จังหวัดนครราชสีมา                          |  |

ตารางที่ 3.4 วิเคราะห์สรุปข้อมูลรวบรวมชีวประวัติเจ้าเมืองจังหวัดนครราชสีมา ลำดับที่ 1-14 (ต่อ)

| หัวข้อ                                                             | รายละเอียด                                       |
|--------------------------------------------------------------------|--------------------------------------------------|
| ้ลำดับที่ 8 พระยศสุนทร หรือ พระยาราชเสนา (ศิริ เทพหัสดิน ณ อยุธยา) |                                                  |
| รายละเอียดการดำรงตำแหน่ง                                           | ผู้ว่าราชการจังหวัดนครราชสีมา ลำดับที่ 8         |
|                                                                    | ดำรงตำแหน่ง เมื่อ พ.ศ. 2456-2458                 |
| ประวัติ                                                            | พระยาราชเสนา มีนามเดิมว่า ศิริ เทพ               |
|                                                                    | หัสดิน ณ อยุธยา เป็นบุตรจมื่นศักดิ์แสนยากร       |
|                                                                    | (หม่อมหลวงปาด เทพหัสดิน) มารดาชื่อน้อม           |
|                                                                    | เกิดเมื่อวันที่ 7 มีนาคม พ.ศ. 2424 ที่ตำบลเวิ้ง  |
|                                                                    | บ้านพระยาศรีสหเทพ (ที่เรียกว่าย่านสี่กั๊กพระ     |
|                                                                    | ยาศรีในทุกวันนี้) สะพานมอญ กรุงเทพมหานคร         |
|                                                                    | ที่ท่านเกิดในราชสกุลเทพหัสดินนั้น มีข้อสังเกต    |
|                                                                    | ้อยู่เล็กน้อยว่า สกุลนี้มีบทบาทเกี่ยวกับ         |
|                                                                    | จุฬาลงกรณ์มหาวิทยาลัยอยู่พอสมควรทีเดียว          |
|                                                                    | โดยผู้ที่ดิ้นรนเรื่องการก่อตั้งมหาวิทยาลัยนั้นก็ |
|                                                                    | คือเจ้าพระยาธรรมศักดิ์มนตรี เสนาบดี              |
|                                                                    | กระทรวงธรรมการในเวลานั้น ซึ่งก็เป็นสมาชิกผู้     |
|                                                                    | หนึ่งของราชสกุลนี้ บุตรสาวสองคนของ               |
|                                                                    | เจ้าพระยาธรรมศักดิ์มนตรี คือ คุณปรียากับคุณ      |
|                                                                    | ธารี ก็เป็นนิสิตหญิงสองคนแรกของคณะ               |
|                                                                    | สถาปัตยกรรมศาสตร์ (ในจำนวนนิสิตชายหญิง           |
|                                                                    | รุ่นแรก 13 คน) โดยเฉพาะคุณปรียานั้นได้เป็น       |
|                                                                    | ผู้อำนวยการสำนักผังเมือง (เทียบเท่าอธิบดี) ที่   |
|                                                                    | เป็นสตรีคนแรกด้วย ท่านเจ้าคุณราชเสนาเริ่ม        |
|                                                                    | เรียนหนังสือที่โรงเรียนวัดราชบพิธ จนสอบไล่       |
|                                                                    | วิชาหนังสือไทยประโยค 1 ได้ จากนั้นก็มาเรียน      |
|                                                                    | ประโยค 2 ที่วัดพระเชตุพน พร้อมกันนั้นก็ได้       |
|                                                                    | เข้ารับราชการเป็นเสมียนกองทหารรักษา              |
|                                                                    | ราชการมณฑลบูรพา กระทรวงกลาโหมด้วย แม้            |
|                                                                    | จะมีอายุเพียง 13 ปีเท่านั้นก็ตาม                 |

ตารางที่ 3.4 วิเคราะห์สรุปข้อมูลรวบรวมชีวประวัติเจ้าเมืองจังหวัดนครราชสีมา ลำดับที่ 1-14 (ต่อ)

| หัวข้อ | รายละเอียด                                     |
|--------|------------------------------------------------|
|        | ปี 2440 เมื่ออายุได้ราว 16 ปี บิดาได้          |
|        | นำไปถวายตัวเป็นมหาดเล็ก สังกัดเวรเดช ใน        |
|        | ้พระบาทสมเด็จพระจุลจอมเกล้าเจ้าอยู่หัว ซึ่ง    |
|        | โดยเหตุนี้เองในเวลาต่อมา ท่านจึงได้เข้าศึกษา   |
|        | ในโรงเรียนมหาดเล็ก และนั่นก็คือที่มาของ        |
|        | ฐานะความเป็น "นิสิตคนที่ 1" ในอีกหลายสิบปี     |
|        | ้ต่อมา                                         |
|        | ประสบการณ์ในการศึกษาในช่วงนี้ของ               |
|        | ้ท่าน ต่อมาท่านได้เรียบเรียงขึ้นเป็นบทความชื่อ |
|        | "ต้นกำเนิดของคณะรัฐประศาสนศาสตร์แห่ง           |
|        | ้จุฬาลงกรณ์ เพื่อสร้างข้าราชการฝ่ายปกครอง      |
|        | ์ขึ้นมาในสมัยนั้น (นอกเหนือไปจากพระนิพนธ์      |
|        | เรื่องโรงเรียนมหาดเล็กหลวงของสมเด็จกรม         |
|        | พระยาดำรงฯ) ท่านเรียนจนสำเร็จ ผ่านการเป็น      |
|        | "มหาดเล็กฝึกหัดราชการ" (คือออกไปฝึกงาน         |
|        | ในความดูแลของข้าหลวง - ท่านเองไปฝึกที่         |
|        | ้มณฑลบูรพา เมืองเสียมราฐ) จนสอบได้             |
|        | "ประโยคกระทรวง" ในปี พ.ศ. 2443                 |
|        | 15 มิถุนายน พ.ศ. 2443 ได้รับประกาศนียบัตร      |
|        | ทางการปกครอง ซึ่งเป็นนักเรียนเลขประจำตัว       |
|        | 1 ของโรงเรียนข้าราชการพลเรือน จุดกำเนิด        |
|        | ของจุฬาลงกรณ์มหาวิทยาลัย นับเป็นนิสิตเก่า      |
|        | ิคนที่ 1 รุ่นที่ 1 และยังมีผลงาน ต่าง ๆ คือ    |
|        | ้พจนานุกรม ฉบับเพิ่มเติม รวบรวมคำศัพท์ที่      |
|        | ราชบัณฑิตผู้เรียบเรียงพจนานุกรม<br>ฉบับ        |
|        | ราชบัณฑิตยสถาน มิได้รวบรวมเก็บไว้ใน            |
|        | พจนานุกรมฉบับราชบัณฑิตยสถาน คำศัพท์ที่         |
|        | พระยาราชเสนารวบรวมไว้นี้หนาถึงสองร้อย          |
|        | กว่าหน้าหนังสือขนาดแปดหน้ายก ชีวิตของชาว       |

ตารางที่ 3.4 วิเคราะห์สรุปข้อมูลรวบรวมชีวประวัติเจ้าเมืองจังหวัดนครราชสีมา ลำดับที่ 1-14 (ต่อ)

| หัวข้อ       | รายละเอียด                                      |
|--------------|-------------------------------------------------|
|              | โพนช้างอาชีพ เรื่องปลาบึก และประเพณีการ         |
|              | จับปลาชนิดนี้ ปราสาทหินสร้างด้วยอะไร และ        |
|              | ท่านอนิจกรรมเมื่อวันที่ 13 มกราคม พ.ศ. 2517     |
|              | สิริอายุได้ 93 ปี 9 เดือน 6 วัน                 |
| ด้านการทำงาน | พ.ศ. 2444 ท่านเจ้าคุณราชเสนา เริ่มไต่           |
|              | เต้าจากการเป็น "นายชำนาญกระบวน" (ท่าน           |
|              | เป็นคนสุดท้ายที่ได้ตำแหน่งนี้) ข้าราชการ        |
|              | ตำแหน่งนายเวร กระทรวงมหาดไทยในปี 2444           |
|              | แล้วมาเป็น "พันจันทนุมาศ" ตำแหน่งหัวพันใน       |
|              | พ.ศ. 2447 ได้รับพระราชทานบรรดาศักดิ์            |
|              | เป็น หลวงสุริยามาตย์ ปลัดกรมพลำภัง              |
|              | พ.ศ. 2451 ปลายรัชสมัยพระบาทสมเด็จ               |
|              | พระจุลจอมเกล้าเจ้าอยู่หัว ท่านเจ้าคุณราชเสนา    |
|              | ก็ได้เลื่อนเป็นข้าหลวงมหาดไทยดูแลมณฑลกรุง       |
|              | เก่า จากมณฑลกรุงเก่า                            |
|              | พ.ศ. 2458 แผ่นดินพระบาทสมเด็จพระ                |
|              | มงกุฎเกล้า ฯ ก็ดำรงตำแหน่งผู้รั้งราชการเมือง    |
|              | บุรีรัมย์ ปีต่อมาได้เลื่อนบรรดาศักดิ์เป็น พระยศ |
|              | สุนทร ผู้ว่าราชการเมืองบุรีรัมย์ ในปีเดียวกัน   |
|              | นั้นเองก็ย้ายไปเป็นปลัดมณฑลนครราชสีมา,          |
|              | เป็นผู้ว่าราชการเมืองนครราชสีมา และเป็นผู้ว่า   |
|              | ราชการจังหวัดชัยภูมิ ตามลำดับ                   |
|              | พ.ศ. 2462 ท่านได้เป็นพระยาศิริชัย               |
|              | บุรินทร์ เป็นผู้ว่าราชการจังหวัดนครปฐม ปี       |
|              | ต่อมาท่านได้รับคำสั่งให้กลับเข้ามารับราชการ     |
|              | ในกรุงเทพมหานครอีกครั้ง ในตำแหน่งเจ้ากรม        |
|              | การเมือง (ปัจจุบันเปลี่ยนชื่อเป็น กองการ        |
|              | ต่างประเทศ) และได้รับราชทินนามว่า พระยา         |
|              | ราชเสนา                                         |

ตารางที่ 3.4 วิเคราะห์สรุปข้อมูลรวบรวมชีวประวัติเจ้าเมืองจังหวัดนครราชสีมา ลำดับที่ 1-14 (ต่อ)

| หัวข้อ                                           | รายละเอียด                                  |
|--------------------------------------------------|---------------------------------------------|
|                                                  | พ.ศ. 2469 ดำรงตำแหน่งเจ้ากรมการ             |
|                                                  | ปกครอง แล้วไปเป็นเจ้ากรมทะเบียน ตำแหน่ง     |
|                                                  | สุดท้ายของท่าน                              |
|                                                  | พ.ศ. 2475 เวรคืนตำแหน่งราชการเมื่อ          |
|                                                  | ้วันที่ 1 ตุลาคม 2475 หลังการเปลี่ยนแปลงการ |
|                                                  | ปกครองก็คือตำแหน่งเกณฑ์เมืองรั้ง (มีฐานะ    |
|                                                  | คล้ายผู้ตรวจราชการกระทรวง ในปัจจุบัน)       |
|                                                  | ในกระทรวงมหาดไทย                            |
|                                                  | พ.ศ. 2479 กระทรวงมหาดไทยได้แต่งตั้ง         |
|                                                  | ให้ท่านเป็นนายกเทศมนตรีเมืองนครราชสีมา      |
| ลำดับที่ 9 พระยาศรีสุริยราชวราภัย (จร รัตนบิณฑะ) |                                             |
| รายละเอียดการดำรงตำแหน่ง                         | ผู้ว่าราชการจังหวัดนครราชสีมา ลำดับที่ 9    |
|                                                  | ้ดำรงตำแหน่ง เมื่อ พ.ศ.2458- 2460           |
| ประวัติ                                          | วันเดือนปีเกิด วันพฤหัสบดี เดือน 4 ขึ้น 4   |
|                                                  | ค่ำ ปีมะเมีย พ.ศ. 2413 อนิจกรรมเมื่อ 1      |
|                                                  | เมษายน ปีจอ พ.ศ. 2465 รวมสิริอายุ 53 ปี     |
|                                                  | เรียนหนังสือครั้งแรกที่วัดพิชัยญาติ         |
|                                                  | ชื่อ-สกุลบิดา หมื่นดัสกรพินาศ (ปิ่น รัตน    |
|                                                  | ปิณฑะ)                                      |
|                                                  | ิสถานภาพสมรส คู่สมรส คุณหญิงเจริญ           |
|                                                  | สุริยราชวราภัย                              |
| ด้านการทำงาน                                     | พ.ศ. 2430 รับราชการเสมียนฝึกหัดในกรม        |
|                                                  | ศึกษาธิการ                                  |
|                                                  | พ.ศ. 2435 นักการประจำเสนาบดี                |
|                                                  | กระทรวงมหาดไทย                              |
|                                                  | พ.ศ. 2438 ปลัดอำเภอเมืองนครศรีธรรมราช       |
|                                                  | ี พ.ศ. 2439 นายอำเภอลำพูน                   |
|                                                  | พ.ศ. 2440 ปลัดนายอำเภอบางประอินทร์          |
|                                                  | พ.ศ. 2440 นายอำเภอราชคราม                   |

ตารางที่ 3.4 วิเคราะห์สรุปข้อมูลรวบรวมชีวประวัติเจ้าเมืองจังหวัดนครราชสีมา ลำดับที่ 1-14 (ต่อ)

| หัวข้อ                                           | รายละเอียด                                    |  |
|--------------------------------------------------|-----------------------------------------------|--|
|                                                  | พ.ศ. 2441 ปลัดจังหวัดสมุทรสงคราม              |  |
| ลำดับที่ 9 พระยาศรีสุริยราชวราภัย (จร รัตนบิณฑะ) |                                               |  |
| รายละเอียดการดำรงตำแหน่ง                         | ผู้ว่าราชการจังหวัดนครราชสีมา ลำดับที่ 9      |  |
|                                                  | ้ดำรงตำแหน่ง เมื่อ พ.ศ.2458- 2460             |  |
| ประวัติ                                          | วันเดือนปีเกิด วันพฤหัสบดี เดือน 4 ขึ้น 4     |  |
|                                                  | ค่ำ ปีมะเมีย พ.ศ. 2413 อนิจกรรมเมื่อ 1        |  |
|                                                  | เมษายน ปีจอ พ.ศ. 2465 รวมสิริอายุ 53 ปี       |  |
|                                                  | เรียนหนังสือครั้งแรกที่วัดพิชัยญาติ           |  |
|                                                  | ้ ชื่อ-สกุลบิดา หมื่นดัสกรพินาศ (ปิ่น รัตน    |  |
|                                                  | ปิณฑะ)                                        |  |
|                                                  | ิสถานภาพสมรส คู่สมรส คุณหญิงเจริญ             |  |
|                                                  | สุริยราชวราภัย                                |  |
| ด้านการทำงาน                                     | พ.ศ. 2430 รับราชการเสมียนฝึกหัดในกรม          |  |
|                                                  | ศึกษาธิการ                                    |  |
|                                                  | พ.ศ. 2435 นักการประจำเสนาบดี                  |  |
|                                                  | กระทรวงมหาดไทย                                |  |
|                                                  | พ.ศ. 2438 ปลัดอำเภอเมืองนครศรีธรรมราช         |  |
|                                                  | พ.ศ. 2439 นายอำเภอลำพูน                       |  |
|                                                  | พ.ศ. 2440 ปลัดนายอำเภอบางประอินทร์            |  |
|                                                  | พ.ศ. 2440 นายอำเภอราชคราม                     |  |
|                                                  | พ.ศ. 2442 - 2445 ข้าหลวงมหาดไทยมณฑล           |  |
|                                                  | ราชบุรี เลื่อนบรรดาศักดิ์จากพันวิเชียรจักเป็น |  |
|                                                  | หลวงโยธาสงคราม                                |  |
|                                                  | พ.ศ. 2445 ผู้ว่าราชการจังหวัดนครนายก          |  |
|                                                  | พ.ศ. 2447 ได้รับพระราชทานสัญญาบัตรเลือน       |  |
|                                                  | ้บรรดาศักดิ์จากหลวงโยธาสงคราม เป็นพระ         |  |
|                                                  | พิบูลย์สงคราม                                 |  |
|                                                  | พ.ศ. 2449 ผู้ว่าราชการจังหวัดชัยภูมิในมณฑล    |  |
|                                                  | นครราชสีมา                                    |  |

ตารางที่ 3.4 วิเคราะห์สรุปข้อมูลรวบรวมชีวประวัติเจ้าเมืองจังหวัดนครราชสีมา ลำดับที่ 1-14 (ต่อ)

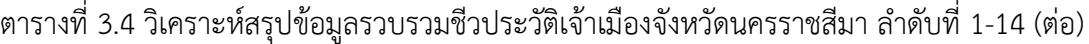

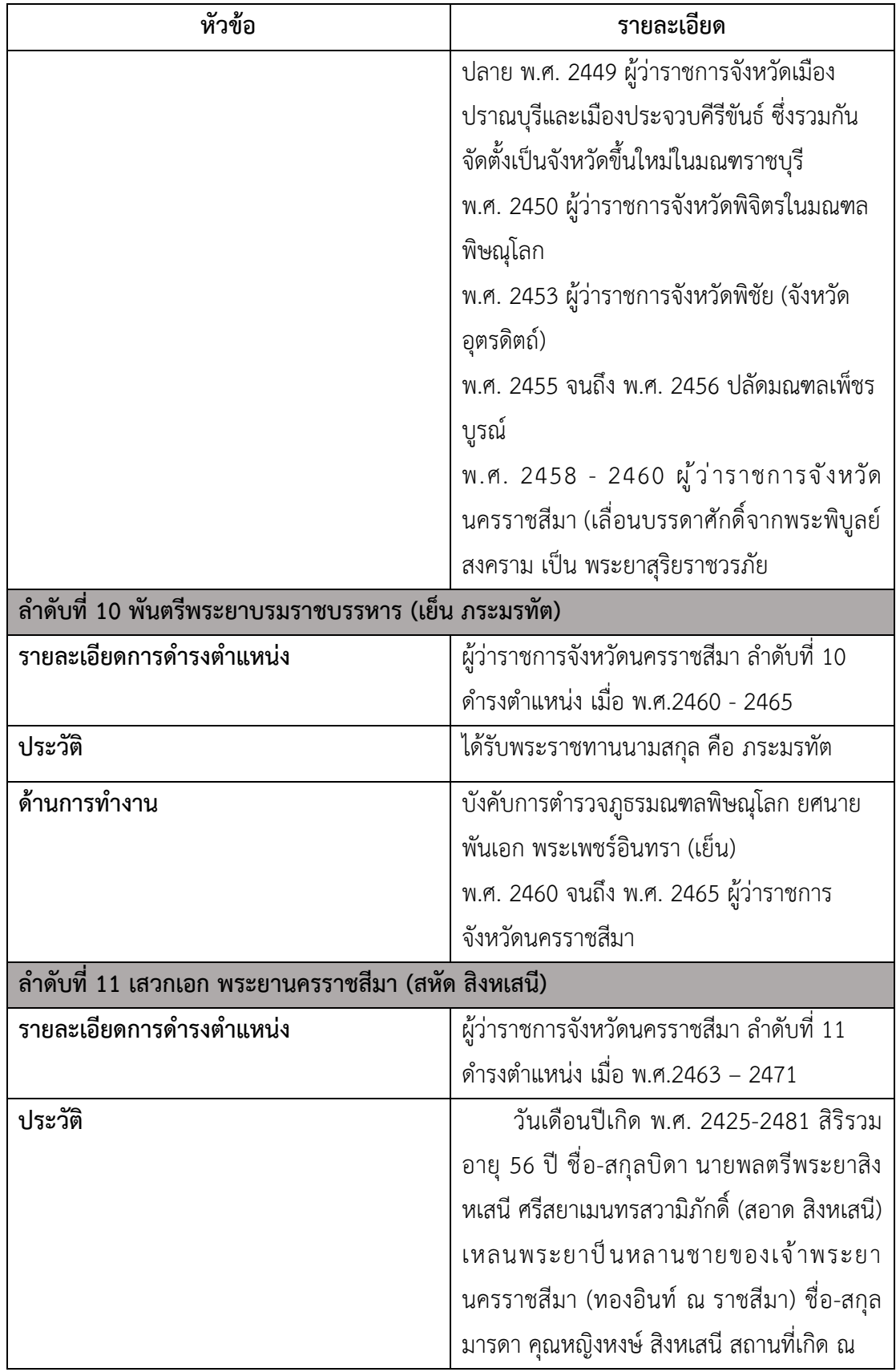

| หัวข้อ | รายละเอียด                                     |
|--------|------------------------------------------------|
|        | ตำบลหัวลำโพง อำเภอปทุม-วัน จังหวัดพระ          |
|        | ้นคร สถานภาพ สมรส คู่สมรสนางประยงค์ สิง        |
|        | หเสนี                                          |
|        | เมื่อเยาว์วัยได้ศึกษาวิชาการที่ โรงเรียนวัด    |
|        | จักรวรรดิ์ราชาวาส โรงเรียนวัดเทพศิรินทราวาส    |
|        | โรงเรียนอัสสัมชัญ โรงเรียนราช-วิทยาลัย ครั้นมี |
|        | ความรู้หนังสือไทยและหนังสืออังกฤษ              |
|        | พอสมควรแล้ว ได้ออกไปศึกษาเพิ่มเติมใน           |
|        | ประเทศอังกฤษ                                   |
|        | พ.ศ. 2442 เริ่มต้นโรงเรียนปรีแปเรตตอรี         |
|        | สกูล ณ เคนชิงตัน และลิงคนซอินลอนดอน            |
|        | ้สอบวิชากฎหมายได้ชั้นเนติบัณฑิตอังกฤษ กลับ     |
|        | จากประเทศอังกฤษ                                |
|        | พ.ศ. 2450 มาศึกษาในโรงเรียนข้าราชการ           |
|        | พลเรือน (ภายหลังพระราชทานนามใหม่ว่า            |
|        | โรงเรียนมหาดเล็กหลวง) เมื่อเสร็จการเรียน       |
|        | ในตอนนี้แล้ว ได้ถวายตัวเป็นมหาดเล็กวิเศษ ใน    |
|        | รัชกาลที่ 5 ในเดือนธันวาคม พ.ศ. 2450           |
|        | พ.ศ. 2451 พระยานครราชเสนี ได้                  |
|        | อุปสมบทและจำพรรษาอยู่ ณ วัดโสมนัสวิหาร         |
|        | สมเด็จพระมหาวีรวงศ์เป็นพระอุปัชฌายะ            |
|        | สมเด็จพระพุฒธโฆษาจารย์ วัดเทพศิรินทราวาส       |
|        | เมื่อดำรงสมณศักดิ์ เป็นพระธรรมไตรโลกาจารย์     |
|        | กับพระธรรมปาโมกข์ (ถม) วัดมกุฎกษัตริยาราม      |
|        | เป็นกรรมวาจาจารย์ อยู่ในสมณเพศพรรษาหนึ่ง       |
|        | จึงลาสิกขาบทออกมารับราชการ                     |

ตารางที่ 3.4 วิเคราะห์สรุปข้อมูลรวบรวมชีวประวัติเจ้าเมืองจังหวัดนครราชสีมา ลำดับที่ 1-14 (ต่อ)

ตารางที่ 3.4 วิเคราะห์สรุปข้อมูลรวบรวมชีวประวัติเจ้าเมืองจังหวัดนครราชสีมา ลำดับที่ 1-14 (ต่อ)

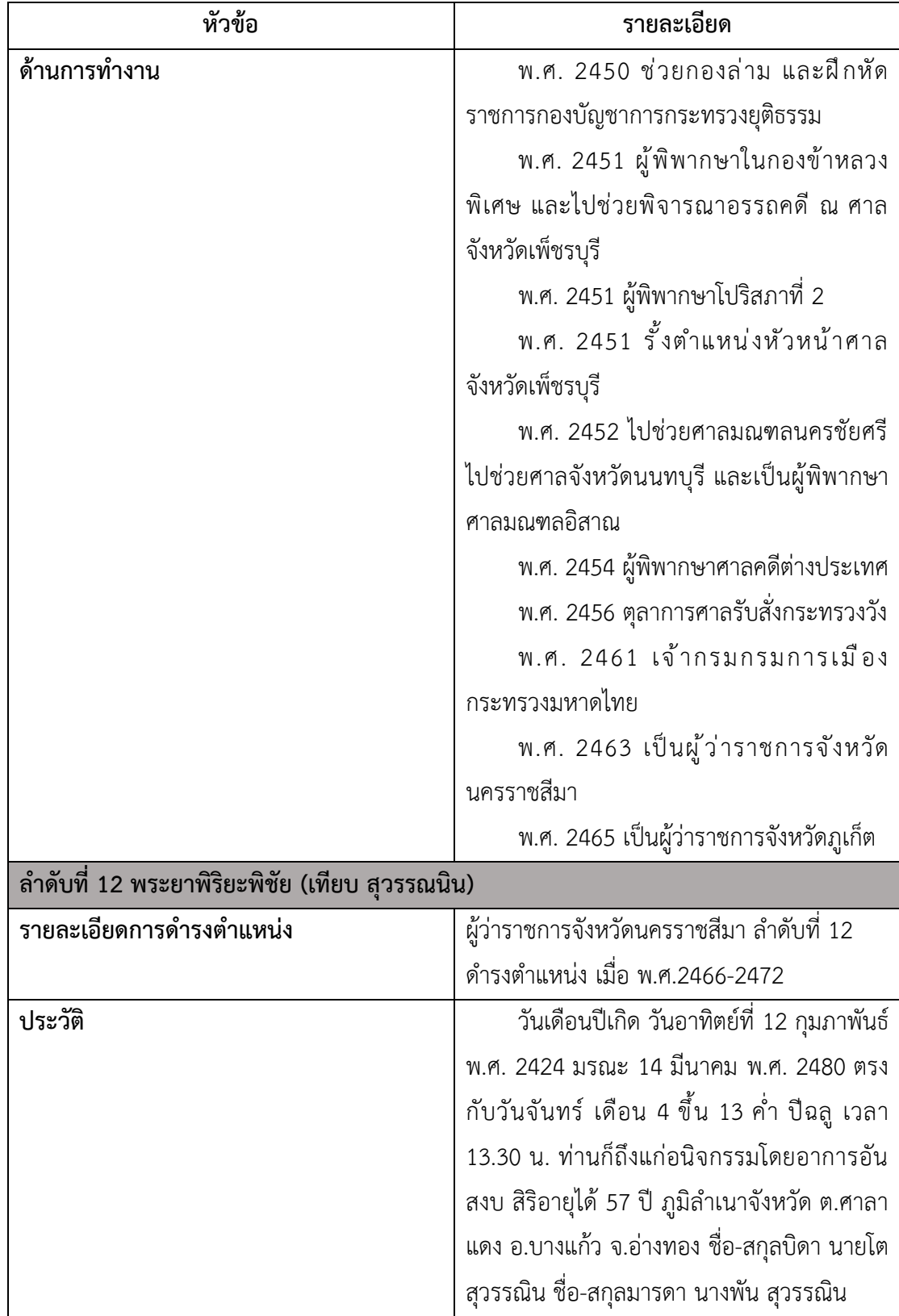

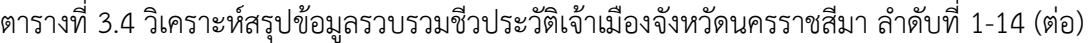

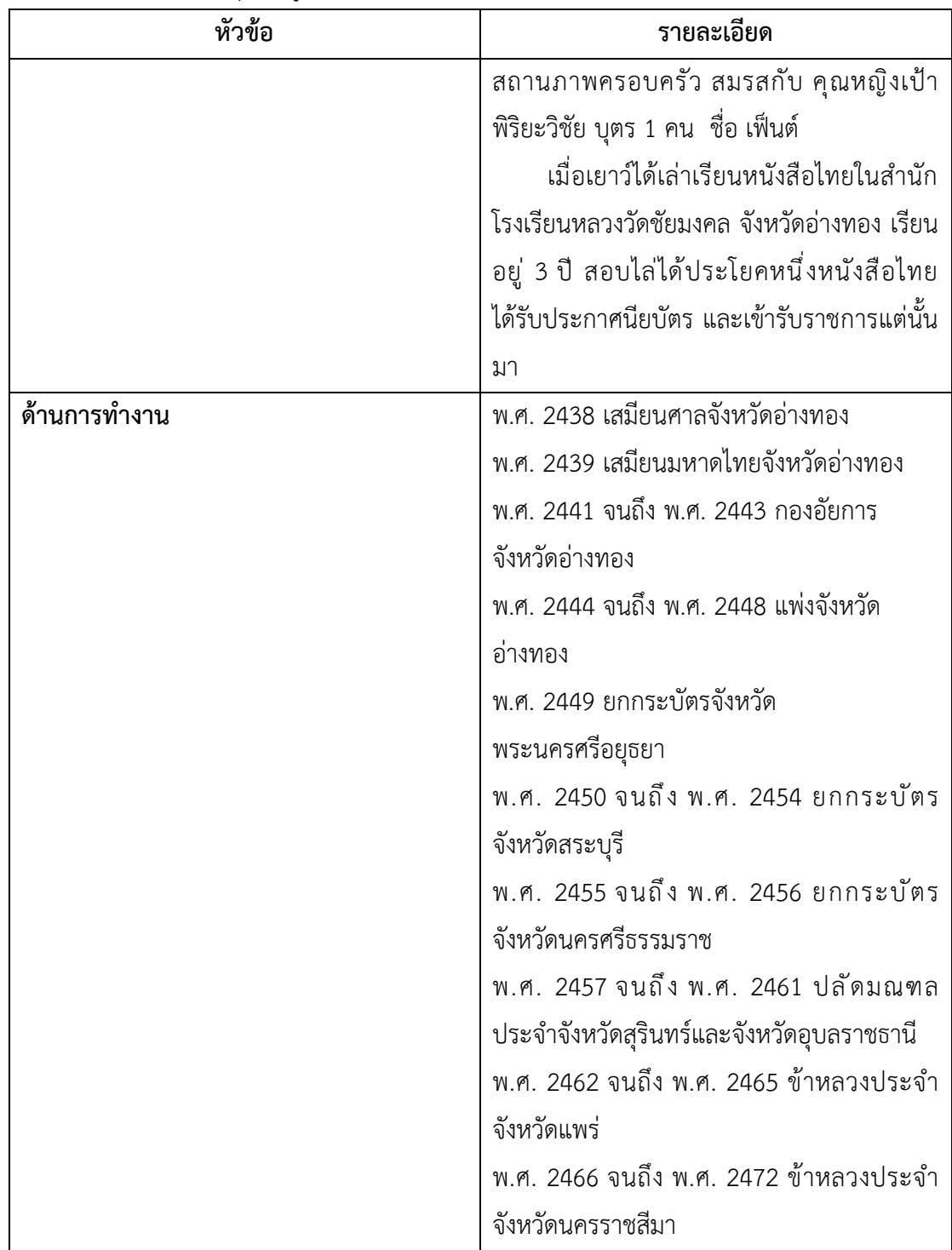

| หัวข้อ                                                | รายละเอียด                                       |
|-------------------------------------------------------|--------------------------------------------------|
| ลำดับที่ 13 พระยานายกนรชน วิมลภักดี (เจริญ ปริยานนท์) |                                                  |
| รายละเอียดการดำรงตำแหน่ง                              | ผู้ว่าราชการจังหวัดนครราชสีมา ลำดับที่ 13        |
|                                                       | ดำรงตำแหน่ง เมื่อ พ.ศ. 2474-2476                 |
| ประวัติ                                               | วันเดือนปีเกิด 26 กุมภาพันธ์ พ.ศ. 2427           |
|                                                       | -26 พฤษภาคม พ.ศ. 2504 อายุ 77 ปี ภูมิลำเนา       |
|                                                       | จังหวัดที่เกิด ณ บ้านตำบลสำเพ็ง อำเภอสำเพ็ง      |
|                                                       | (สัมพันธวงศ์) จังหวัดพระนคร                      |
|                                                       | ชื่อ-สกุลบิดา พ.ต.ต. หลวงประสน                   |
|                                                       | ประชาราษฎร์ (สุ่น ปริยานนท์)                     |
|                                                       | ชื่อ-สกุลมารดา นางประสา ประชาราษฎร์              |
|                                                       | (หุ่น ปริยานนท์) สถานภาพ สมรส คู่สมรส            |
|                                                       | คุณหญิงช้อย มีบุตรชื่อ ปริยานนท์ (ศรีเพ็ญ)       |
|                                                       | ศึกษาวิชาเบื้องต้นที่โรงเรียนวัดพิชัยญาติ        |
|                                                       | ึการาม 2438 สอบไล่ได้ชั้น 3 ของมหามกุฎราช        |
|                                                       | วิทยาลัย พ.ศ. 2440 - 2443 ได้บรรพชาเป็น          |
|                                                       | สามเณรที่วัดราชประดิษฐ์สถิตสีมาราม ได้เข้า       |
|                                                       | ศึกษาวิชามคธภาษาในโรงเรียนสุขุมาลัย สอบ          |
|                                                       | ไล่ได้ตั้งแต่ชั้นนักเรียนตรีถึงนักเรียนเอกสามัญ  |
|                                                       | ของมหามกุฎราชวิทยาลัย เป็นเปรียญ 3               |
|                                                       | ประโยค เมื่ออายุได้ 16 ปี ครั้งยังเป็นสามเณร     |
|                                                       | พ.ศ. 2444 - พ.ศ. 2445 ได้ลาสิกขาบท เข้า          |
|                                                       | ์ศึกษาวิชาหนังสือไทย และรับราชการมหาดเล็ก        |
|                                                       | และการปกครอง                                     |
| ด้านการทำงาน                                          | 14 กรกฎาคม พ.ศ. 2458 - 5 พฤษภาคม                 |
|                                                       | พ.ศ. 2470 ผู้ว่าราชการจังหวัดนครนายก พ.ศ.        |
|                                                       | ่ 2467 พระพิบูลสงคราม เลื่อนบรรดาศักดิ์ เป็น     |
|                                                       | พระยานายกนรชนวิมลภักดี (เจริญ ปริยานนท์)         |
|                                                       | ข้อน่าสังเกต สมัยนี้ คำว่า พิบูล ไม่มี ย.การันต์ |
|                                                       | แล้ว                                             |

ตารางที่ 3.4 วิเคราะห์สรุปข้อมูลรวบรวมชีวประวัติเจ้าเมืองจังหวัดนครราชสีมา ลำดับที่ 1-14 (ต่อ)

| หัวข้อ                                                 | รายละเอียด                                    |
|--------------------------------------------------------|-----------------------------------------------|
|                                                        | พ.ศ. 2474 จนถึง พ.ศ. 2476 ผู้ว่าราชการ        |
|                                                        | จังหวัดนครราชสีมา                             |
| ลำดับที่ 14 พระยากำธรพายัพทิศ (ดิส อินทโสฬส ณ ราชสีมา) |                                               |
| รายละเอียดการดำรงตำแหน่ง                               | ผู้ว่าราชการจังหวัดนครราชสีมา ลำดับที่ 14     |
|                                                        | ดำรงตำแหน่ง เมื่อ พ.ศ.2476 - 2479             |
| ประวัติ                                                | พระยากำธรพายัพทิศ (ดิส อินทโสฬส ณ             |
|                                                        | ราชสีมา) ลำดับที่ 14 และเป็นเจ้าเมืองคน       |
|                                                        | สุดท้ายของจังหวัดนครราชสีมา ดำรงตำแหน่ง       |
|                                                        | เมื่อ 2 พฤศจิกายน พ.ศ.2476 - 1 มีนาคม         |
|                                                        | พ.ศ.2479 เป็นเหลนของเจ้าพระยานครราชสีมา       |
|                                                        | (ทองอิน ณ ราชสีมา), หลานปู่พระยาสุริยเดช      |
|                                                        | (โสหส อินทโสหส) ซึ่งเป็นบุตรลำดับที่ 23       |
|                                                        | ของเจ้าพระยาทองอิน ณ ราชสีมา                  |
|                                                        | ชื่อ-สกุลบิดา คุณทองดี อินทโสฬส               |
|                                                        | ชื่อ-สกุลมารดา คุณนกเอี้ยง อินทโสฬส           |
|                                                        | คู่สมรส คุณหญิงมาลี อินทโสฬส                  |
|                                                        | ด้านการศึกษา ศึกษาที่รัฐศาสตร์                |
|                                                        | จุฬาลงกรณ์มหาวิทยาลัย (รุ่นก่อนแพแตก)         |
|                                                        | ้ผลงานที่โดดเด่น เป็นผู้ริเริ่มการจัดสร้าง    |
|                                                        | อนุสาวรีย์ท้าวสุรนารีร่วม กับพันเอกพระเริงรุก |
|                                                        | ปัจจามิตร (ทอง รักสงบ) ผู้บังคับการมณฑล       |
|                                                        | ้ทหารบกที่ 5 และชาวเมืองนครราชสีมาซึ่งหล่อ    |
|                                                        | ด้วยทองแดง และนำอัฐิของท้าวสุรนารีมา          |
|                                                        | ประดิษฐานไว้ที่ฐาน                            |
| ด้านการทำงาน                                           | พ.ศ. 2442 รับตำแหน่งเป็นนายอำเภอ              |
|                                                        | ึกลางคนแรก เป็นชุมชนที่อยู่กึ่งกลางระหว่าง    |
|                                                        | อำเภอเมือง ซึ่งเป็นเขตปกครองชั้นใน กับแขวง    |
|                                                        | บัวใหญ่ ปัจจุบันคือ อำเภอโนนสูง               |

ตารางที่ 3.4 วิเคราะห์สรุปข้อมูลรวบรวมชีวประวัติเจ้าเมืองจังหวัดนครราชสีมา ลำดับที่ 1-14 (ต่อ)

| หัวข้อ | รายละเอียด                                     |
|--------|------------------------------------------------|
|        | พ.ศ. 2475 จนถึง พ.ศ. 2476 ปลัดมณฑล             |
|        | ประจำจังหวัดลำปาง                              |
|        | 10 พฤศจิกายน พ.ศ. 2476 จนถึง พ.ศ.              |
|        | 2479 ข้าหลวงประจำจังหวัดนครราชสีมา ในปี        |
|        | พ.ศ. 2476 รัฐบาลประกาศยุบมณฑลให้เป็น           |
|        | จังหวัด                                        |
|        | การสร้างอนุสาวรีย์ท้าวสุรนารี                  |
|        | เมื่อปี พ.ศ. 2476 พระยากำธรพายัพทิศ            |
|        | (ดิส อินทรโสหส) ผู้ว่าราชการจังหวัด            |
|        | นครราชสีมา นายพันโทพระเริงรุกปัจจามิตร         |
|        | (ทอง รักสงบ) ผู้บังคับการมณฑลทหารบกที่ 3       |
|        | พร้อมด้วยข้าราชการ และประชาชนชาว               |
|        | นครราชสีมา ได้พร้อมใจกันสร้างอนุสาวรีย์ท้าว    |
|        | ้สุรนารีด้วยสัมฤทธิ์ ซึ่งทางกรมศิลปากรได้มอบ   |
|        | ให้ ศาสตราจารย์ ศิลป์ พีระศรี เป็นผู้ออกแบบ    |
|        | ร่วมกับ พระเทวาภินิมมิตร (ฉาย เทียมศิลป        |
|        | ไชย) ประติมากรเลื่องชื่อในสมัย จอมพล ป.        |
|        | พิบูลสงคราม ทั้งนี้ได้อัญเชิญอัฐิ ของท่านนำมา  |
|        | ้บรรจุไว้ที่ฐานรองรับ และประดิษฐานไว้ ณ ที่    |
|        | หน้าประตูชุมพล โดยสร้างแล้วเสร็จ และ มีพิธี    |
|        | เปิดอนุสาวรีย์ เมื่อวันที่ 15 มกราคม พ.ศ. 2477 |
|        | 2 มีนาคม พ.ศ. 2479-18 เมษายน                   |
|        | พ.ศ. 2482 ผู้ว่าราชการจังหวัดอุดรธานี          |
|        | พ.ศ.2498 อุปสมบท ณ วัดทุ่งสว่าง วัดทุ่ง        |
|        | สว่าง ถ.พายัพทิศ ต.ในเมือง อ.เมือง             |
|        | ้จ.นครราชสีมา ฉายาว่า รตนฺโชโต ภิกขุ (ท่านได้  |
|        | สร้างพระอุโบสถขึ้นมาใหม่ แทนโบสถ์เก่า          |
|        | ที่ทรุดโทรมด้วย แล้วเสร็จในปี พ.ศ. 2500)       |
|        |                                                |

ตารางที่ 3.4 วิเคราะห์สรุปข้อมูลรวบรวมชีวประวัติเจ้าเมืองจังหวัดนครราชสีมา ลำดับที่ 1-14 (ต่อ)

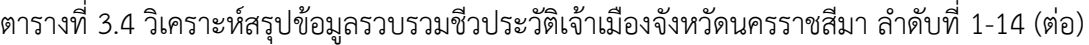

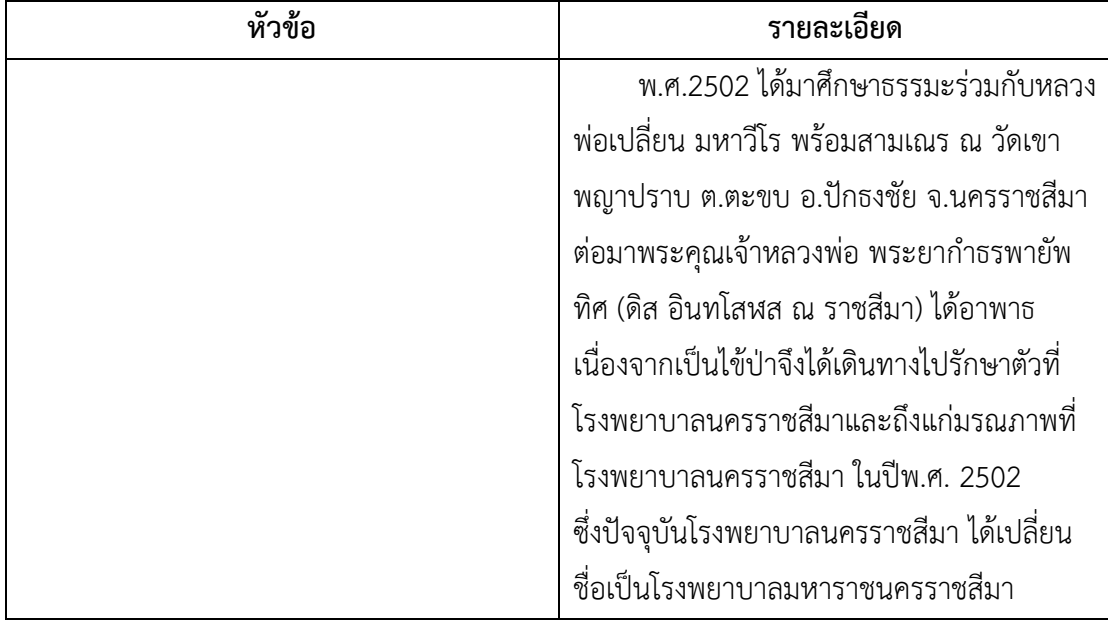

## **4.4 สตอรี่บอร์ด (Story Board) พระยากำธรพายัพทิศ (ดิส อินทโสฬส ณ ราชสีมา)**

4.4.1 ศึกษา รวบรวมข้อมูล เกี่ยวกับพระยากำธรพายัพทิศ (ดิส อินทโสฬส ณ ราชสีมา) เจ้าเมืองคนสุดท้ายของจังหวัดนครราชสีมา

4.4.2 วิเคราะห์ข้อมูล พระยากำธรพายัพทิศ (ดิส อินทโสฬส ณ ราชสีมา) ออกมาเป็น สารสนเทศ และตรวจสอบความถูกต้อง

4.4.3 ศึกษาวิธีการเขียนสตอรี่บอร์ด

4.4.4 ลงมือเขียนสตอรี่บอร์ด ดังภาพที่ 3.5 - 3.9

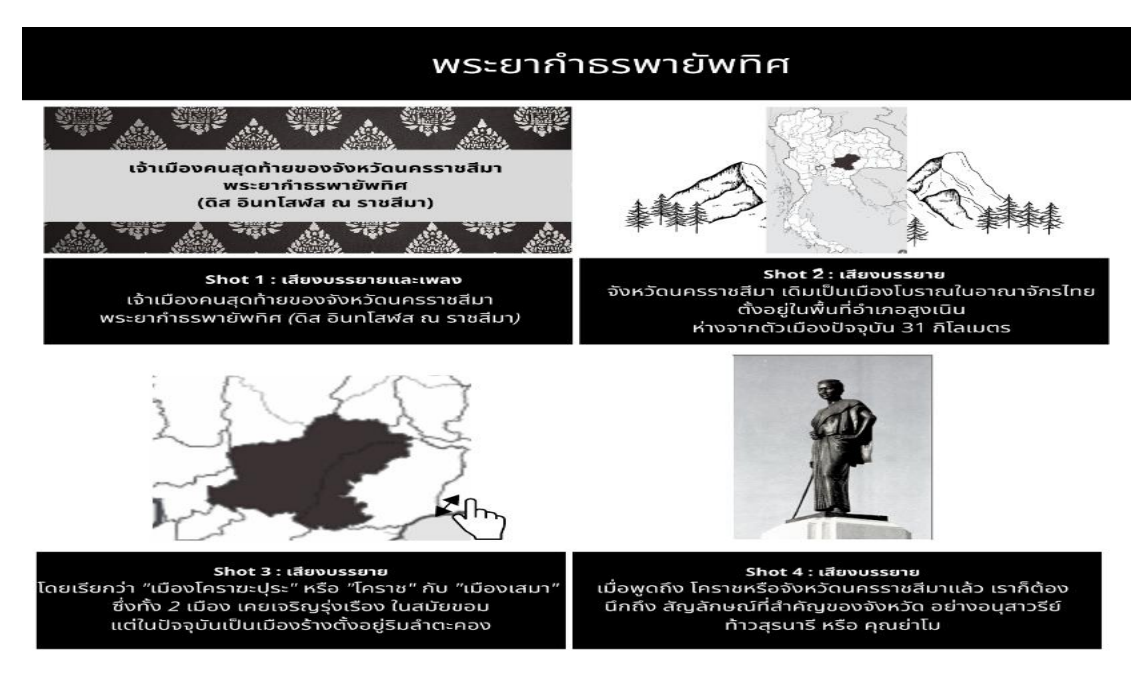

ภาพที่ 3.5 สตอรี่บอร์ด พระยากำธรพายัพทิศ (ดิส อินทโสฬส ณ ราชสีมา) ฉากที่ 1-4 ที่มา : เว็บไซต์ canva, 2564

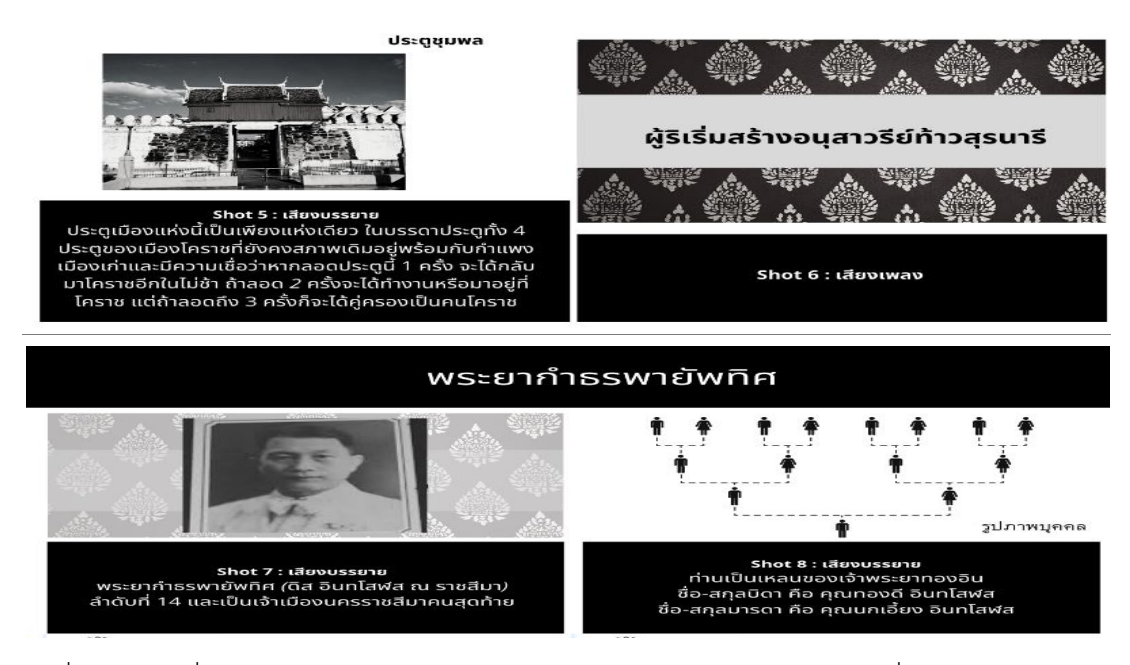

ภาพที่ 3.6 สตอรี่บอร์ด พระยากำธรพายัพทิศ (ดิส อินทโสฬส ณ ราชสีมา) ฉากที่ 5-8 ที่มา : เว็บไซต์ canva, 2564

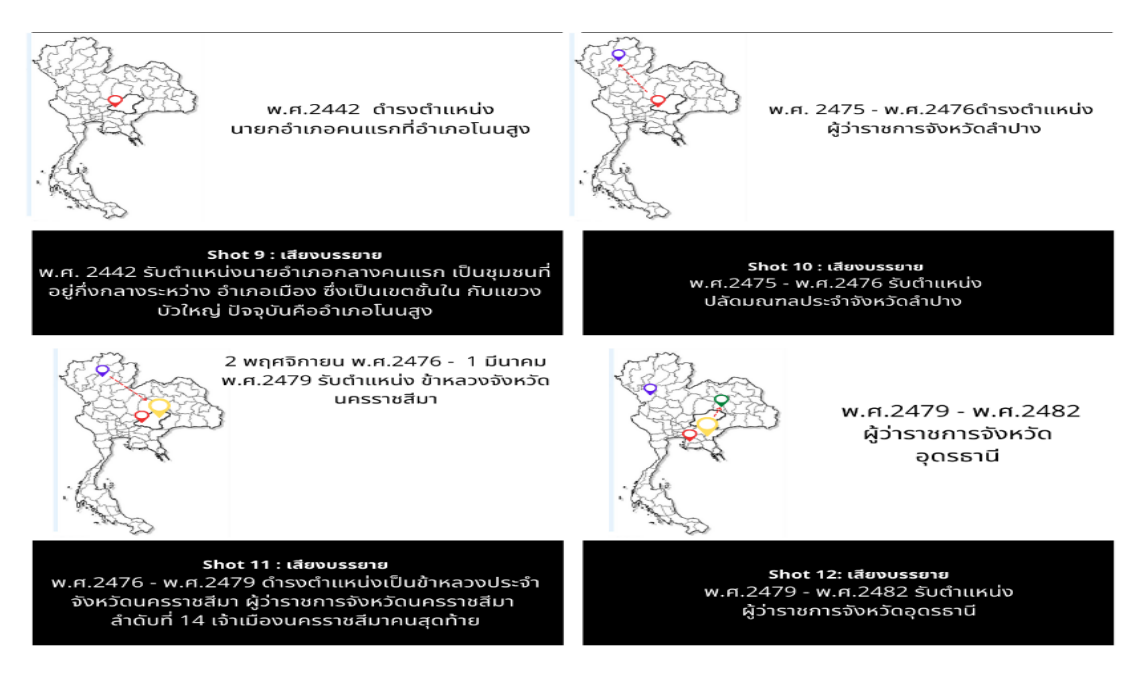

ภาพที่ 3.7 สตอรี่บอร์ด พระยากำธรพายัพทิศ (ดิส อินทโสฬส ณ ราชสีมา) ฉากที่ 9-12 ที่มา : เว็บไซต์ canva, 2564

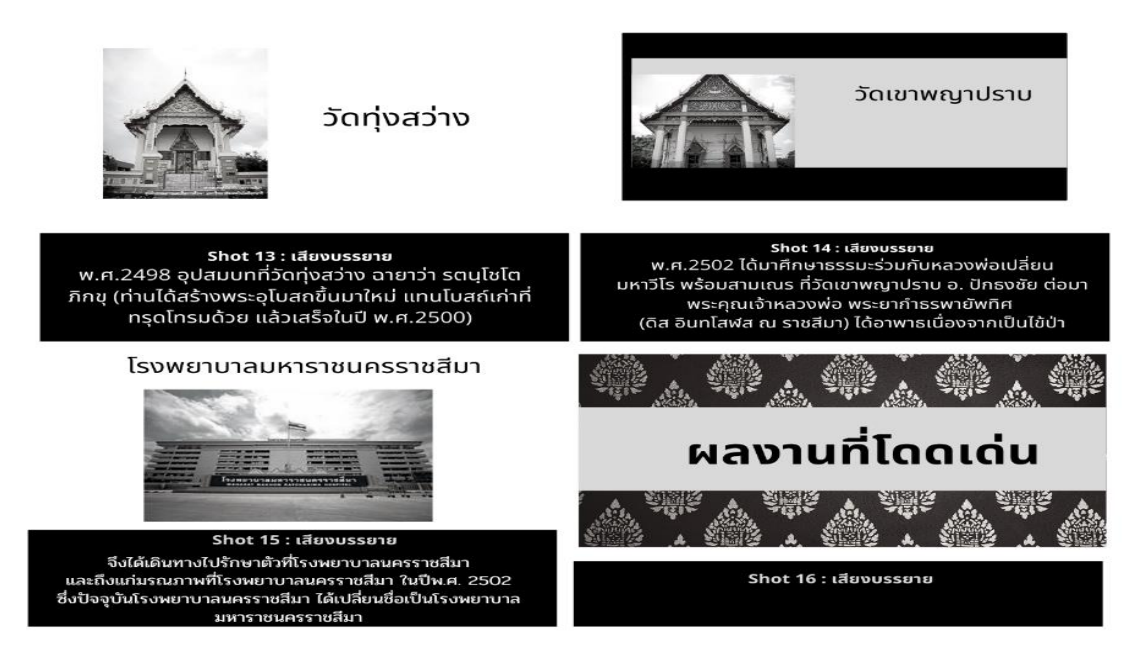

ภาพที่ 3.8 สตอรี่บอร์ด พระยากำธรพายัพทิศ (ดิส อินทโสฬส ณ ราชสีมา) ฉากที่ 13-16 ที่มา : เว็บไซต์ canva, 2564

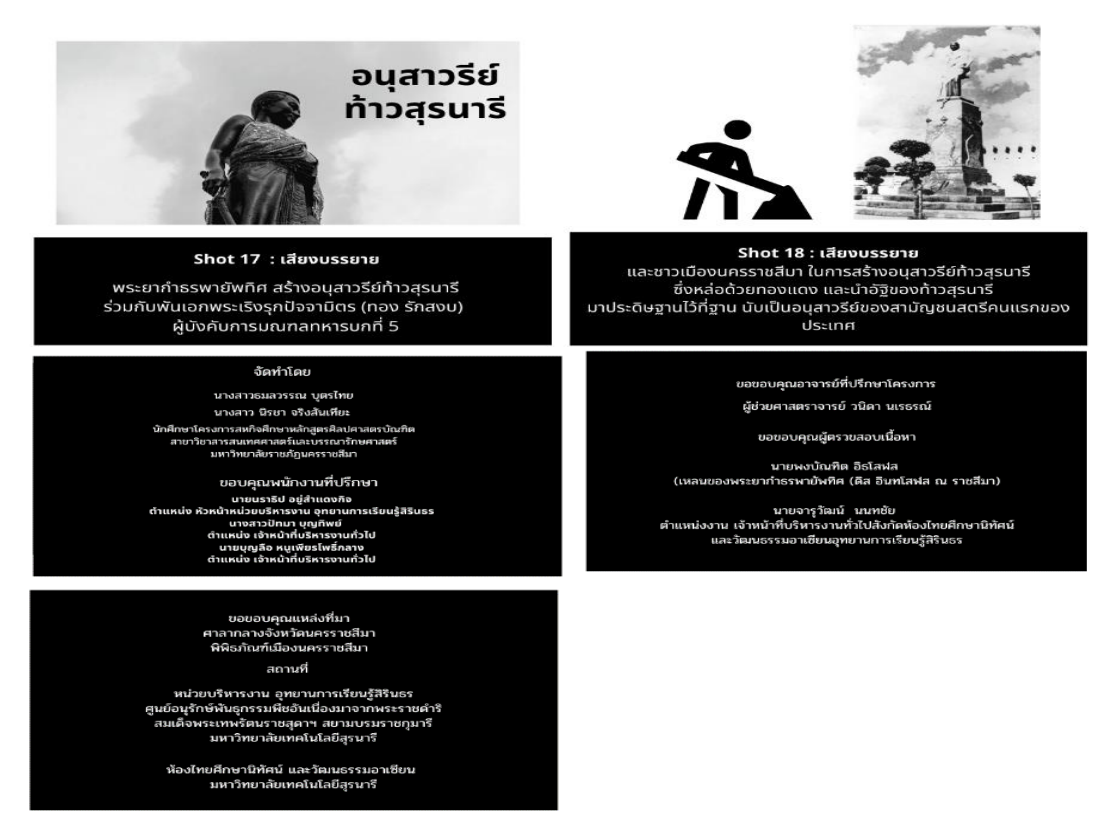

ภาพที่ 3.9 สตอรี่บอร์ด พระยากำธรพายัพทิศ (ดิส อินทโสฬส ณ ราชสีมา) ฉากที่ 17-21 ที่มา : เว็บไซต์ canva, 2564

### **4.5 การออกแบบโปสเตอร์ เจ้าเมืองจังหวัดนครราชสีมา ลำดับที่ 1-14**

- 4.5.1 ศึกษารวบรวมชีวประวัติเจ้าเมือง ลำดับที่ 1-14
- 4.5.2 นำข้อมูลมาวิเคราะห์เป็นสารสนเทศและตรวจสอบความถูกต้อง
- 4.5.2 ออกแบบเค้าโครงโปสเตอร์
- 4.5.3 ออกแบบโปสเตอร์ ดังต่อไปนี้
	- 4.5.3.1 คลิกที่สร้างงานออกแบบ

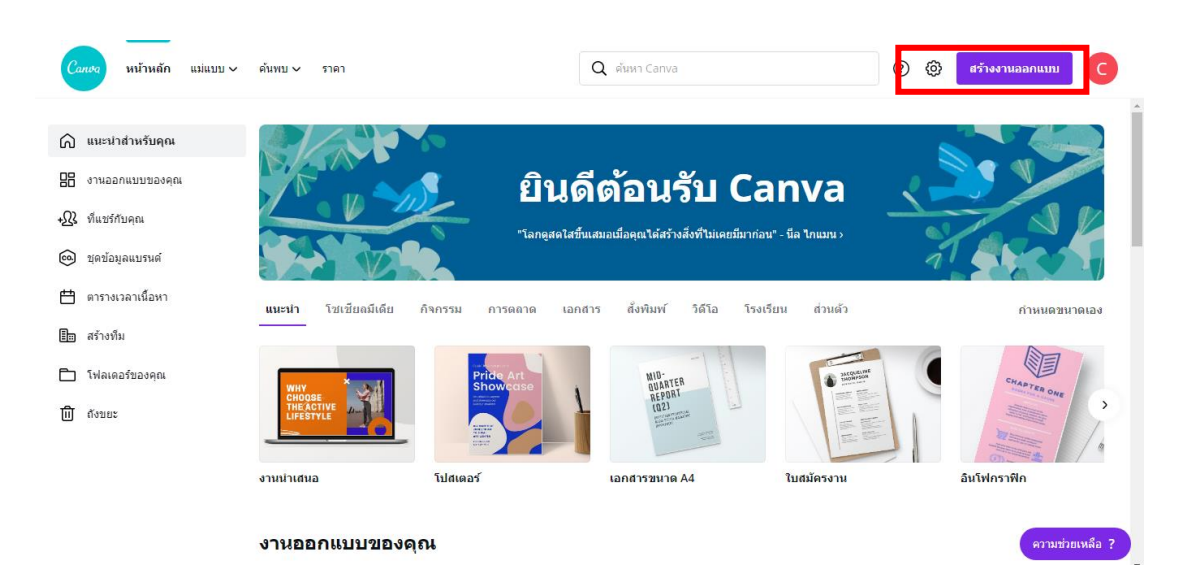

## ภาพที่ 3.10 สร้างงานออกแบบ ที่มา : เว็บไซต์ canva, 2564

4.5.3.2 คลิกที่คำว่าโปสเตอร์

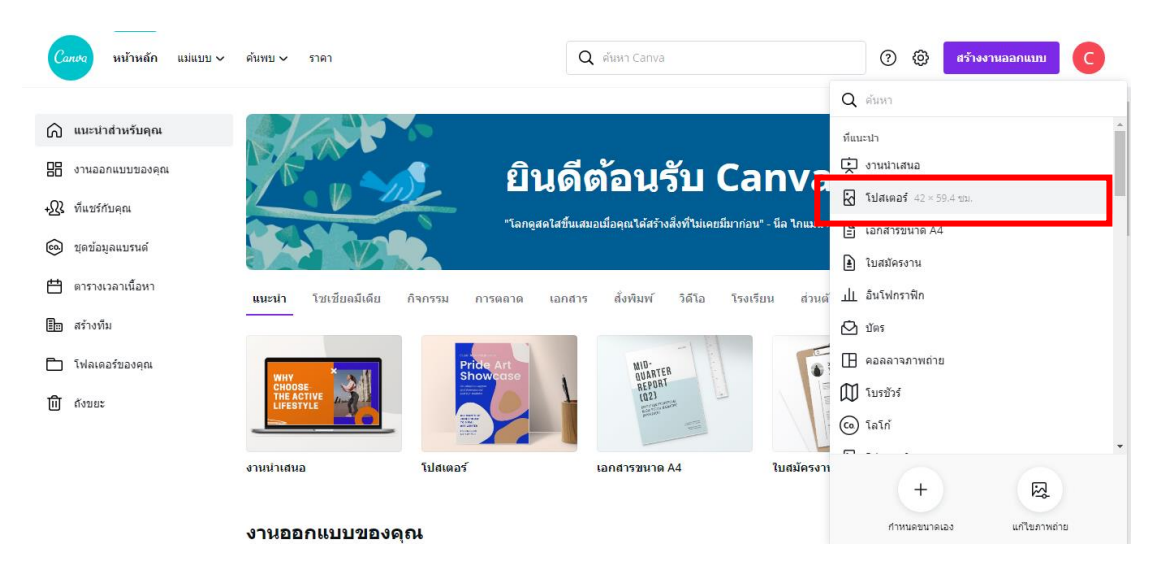

ภาพที่ 3.11 สร้างงานออกแบบโปสเตอร์ ที่มา : เว็บไซต์ canva, 2564

#### **E** พิมพ์โปสเตอร์  $\blacksquare$  $\Box$  $Q \in$ 양  $Q$   $\oplus$  t  $\bigodot$ ล์ปโนล මු  $\frac{86}{10}$  $\Gamma_{\rm max}$  $\mathbb{C}$ <br>ala  $\begin{array}{c}\n\sqrt{d} \\
\frac{1}{2} & \frac{1}{2} \\
\frac{1}{2} & \frac{1}{2} \\
\frac{1}{2} & \frac{1}{2} \\
\frac{1}{2} & \frac{1}{2} \\
\frac{1}{2} & \frac{1}{2} \\
\frac{1}{2} & \frac{1}{2} \\
\frac{1}{2} & \frac{1}{2} \\
\frac{1}{2} & \frac{1}{2} \\
\frac{1}{2} & \frac{1}{2} \\
\frac{1}{2} & \frac{1}{2} \\
\frac{1}{2} & \frac{1}{2} \\
\frac{1}{2} & \frac{1}{2} \\
\frac{1}{2} & \frac{1}{2$ + เพิ่มหน้า  $\overline{\mathbb{C}}$ ์ความช่วยเหลือ ?

4.5.3.3 ค้นหาพื้นหลังเพื่อจะนำมาเป็นพื้นหลังของโปสเตอร์

ภาพที่ 3.12 ค้นหาพื้นหลังเพื่อจะนำมาเป็นพื้นหลังของโปสเตอร์ ที่มา : เว็บไซต์ canva, 2564

## 4.5.3.3 กดอัพโหลดรูปภาพของเจ้าเมืองเพื่อที่จะใส่ในโปสเตอร์

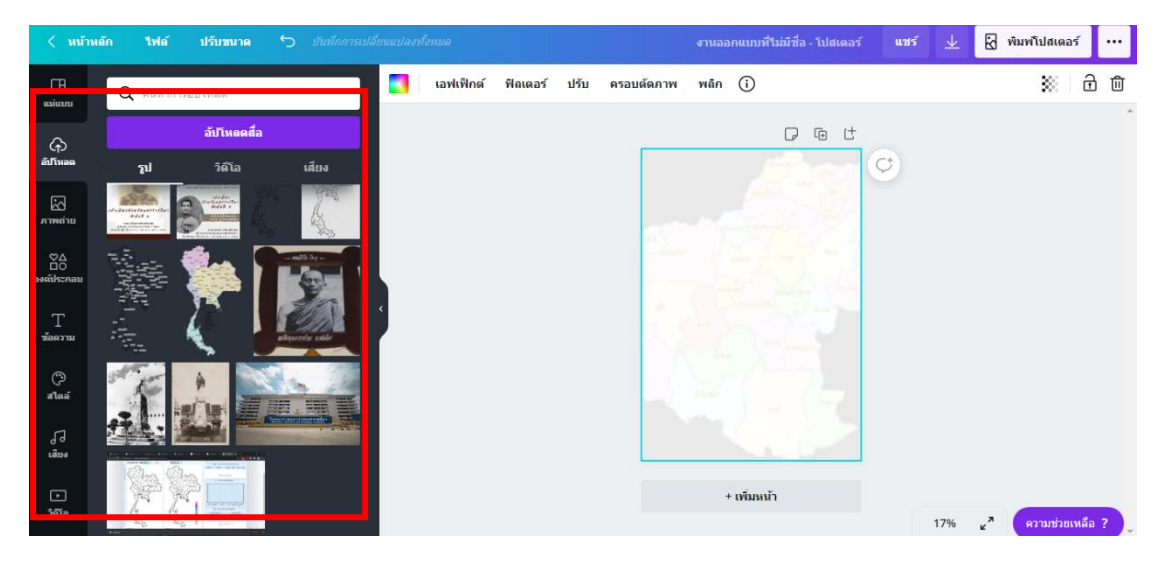

ภาพที่ 3.13 กดอัพโหลดรูปภาพของเจ้าเมืองเพื่อที่จะใส่ในโปสเตอร์ ที่มา : เว็บไซต์ canva, 2564

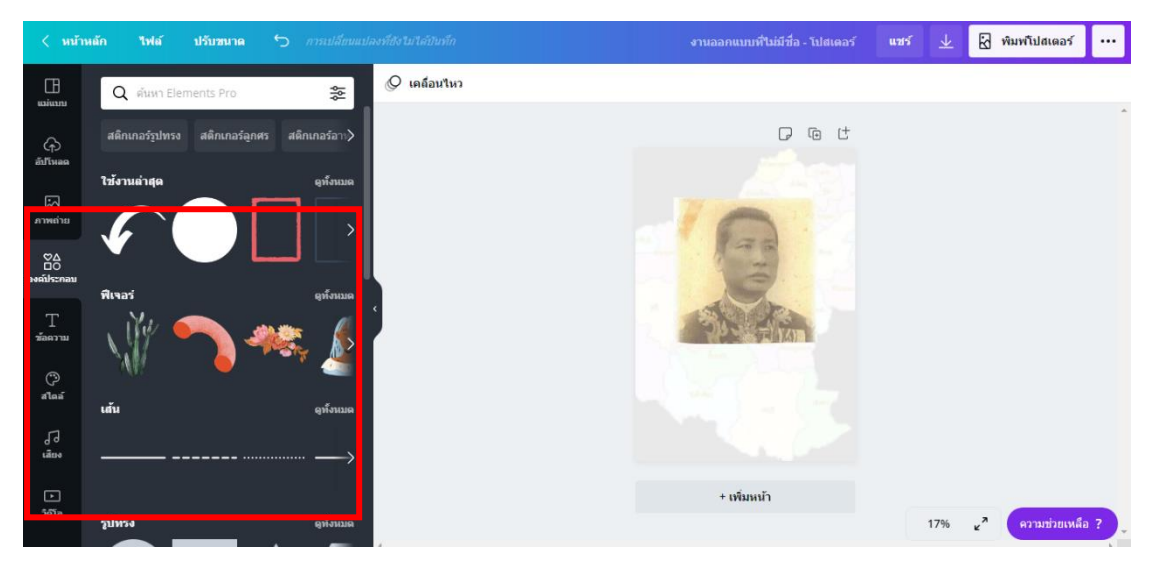

4.5.3.4 คลิกที่หัวข้อ องค์ประกอบ เพื่อหาของตกแต่งโปสเตอร์ให้สวยงาม

ภาพที่ 3.14 คลิกที่หัวข้อ องค์ประกอบ เพื่อจัดองค์ประกอบของโปสเตอร์ให้สวยงาม ที่มา : เว็บไซต์ canva, 2564

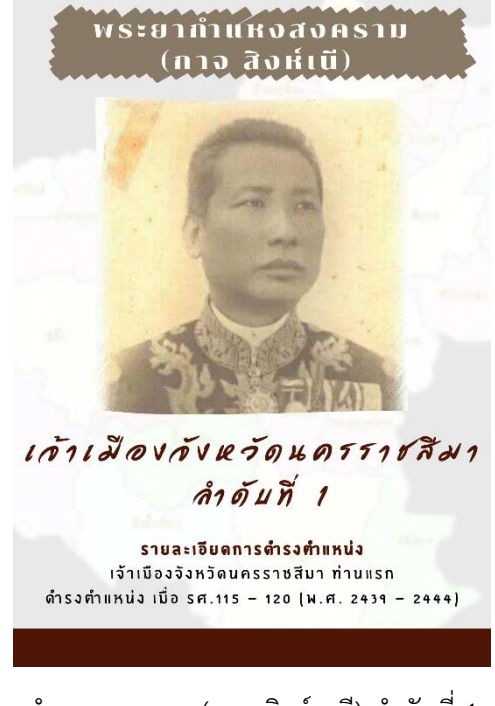

4.5.3.5 โปสเตอร์เจ้าเมืองจังหวัดนครราชสีมา ลำดับที่ 1-14

ภาพที่ 3.15 โปสเตอร์พระยากำแหงสงคราม (กาจ สิงห์เสนี) ลำดับที่ 1 ที่มา : เว็บไซต์ canva, 2564

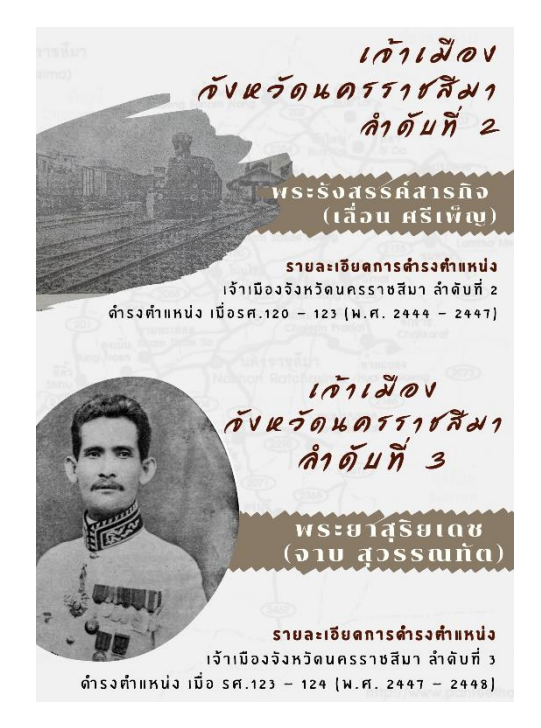

ภาพที่ 3.16 โปสเตอร์พระรังสรรค์สารกิจ (เลื่อน ศรีเพ็ญ) ลำดับที่ 2 และพระยาสุริยเดช (จาบ สุวรรณทัต) ลำดับที่ 3

ที่มา : เว็บไซต์ canva, 2564

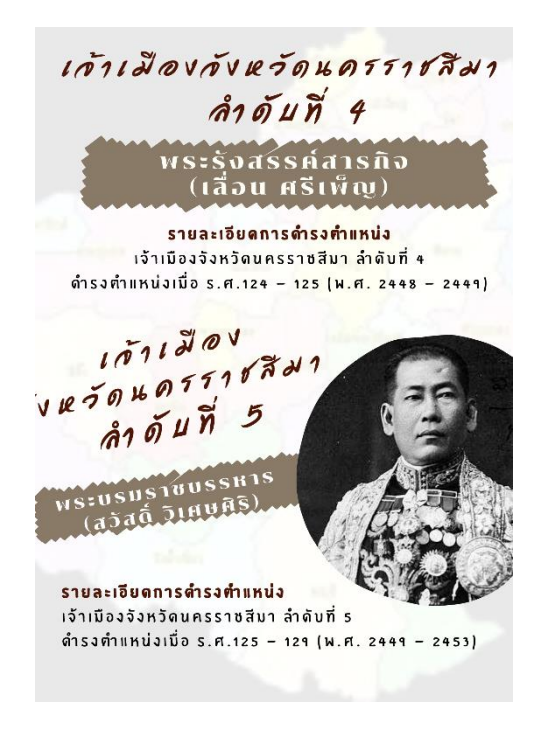

ภาพที่ 3.17 โปสเตอร์พระยาวรชัยวุฒิกร (เลื่อง สนธิรัต) ลำดับที่ 4 และพระบรมราชบรรหาร (สวัสดิ์ วิเศษศิริ) ลำดับที่ 5

ที่มา : เว็บไซต์ canva, 2564

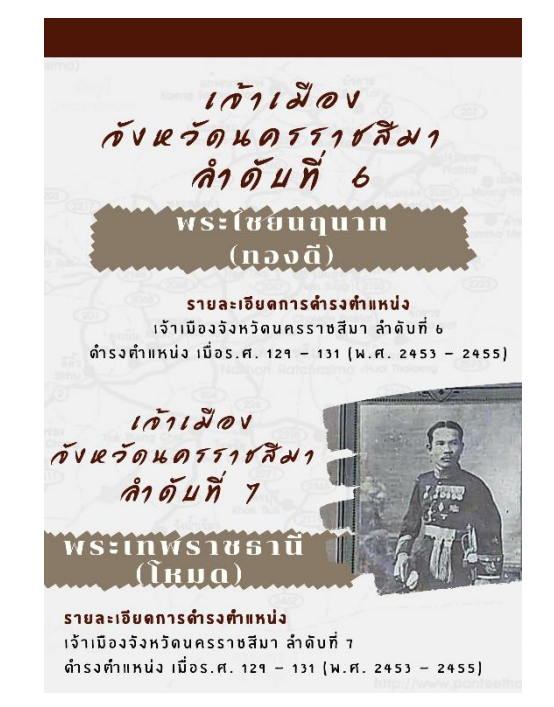

ภาพที่ 3.18 โปสเตอร์พระไชยนฤนาท (ทองดี) ลำดับที่ 6 และพระเทพราชธานี (โหมด) ลำดับที่ 7 ที่มา : เว็บไซต์ canva, 2564

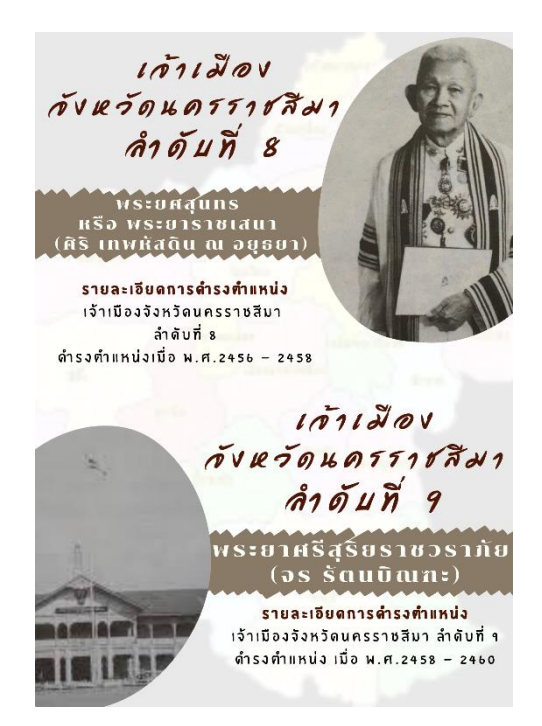

ภาพที่ 3.19 โปสเตอร์พระยศสุนทร หรือ พระยาราชเสนา (ศิริ เทพหัสดิน ณ อยุธยา) ลำดับที่ 8 และพระยาศรีสุริยราชวราภัย (จร รัตนบิณฑะ) ลำดับที่ 9

ที่มา : เว็บไซต์ canva, 2564

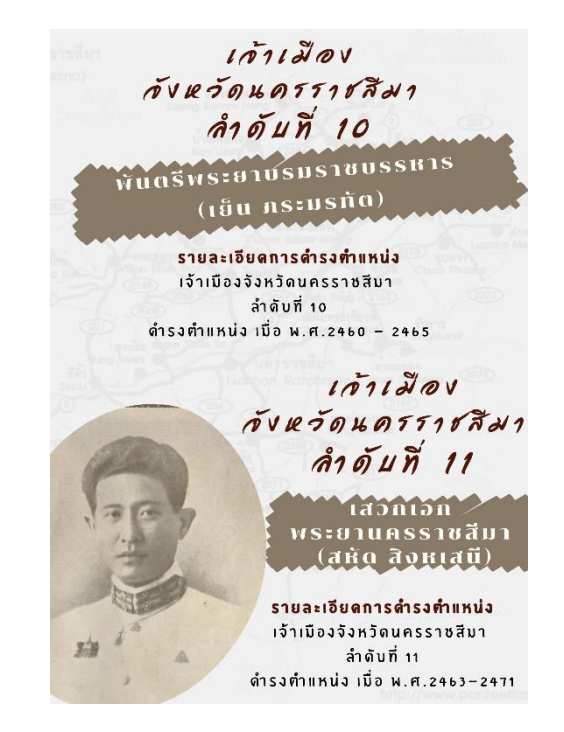

ภาพที่ 3.20 โปสเตอร์พันตรีพระยาบรมราชบรรหาร (เย็น ภระมรทัต) ลำดับที่ 10 และเสวกเอก พระยานครราชสีมา (สหัด สิงหเสนี) ลำดับที่ 11 ที่มา : เว็บไซต์ canva, 2564

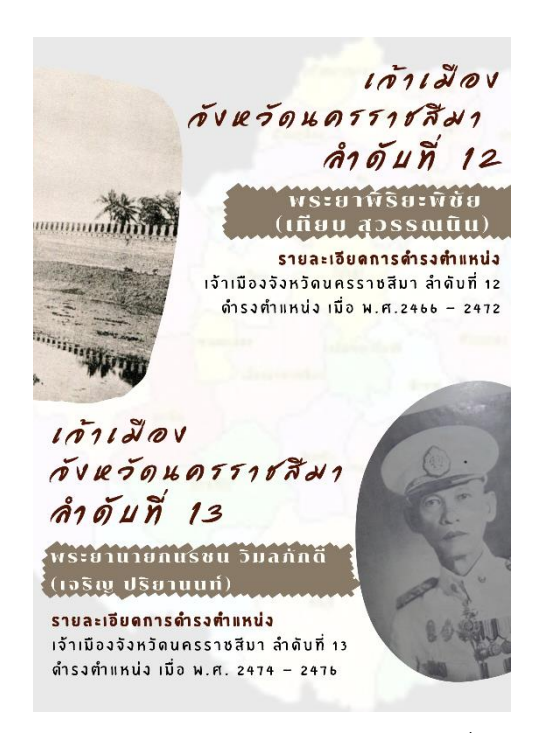

ภาพที่ 3.21 โปสเตอร์พระยาพิริยะพิชัย (เทียบ สุวรรณนิน) ลำดับที่ 12 และพระยานายกนรชน วิมลภักดี (เจริญ ปริยานนท์) ลำดับที่ 13

ที่มา : เว็บไซต์ canva, 2564

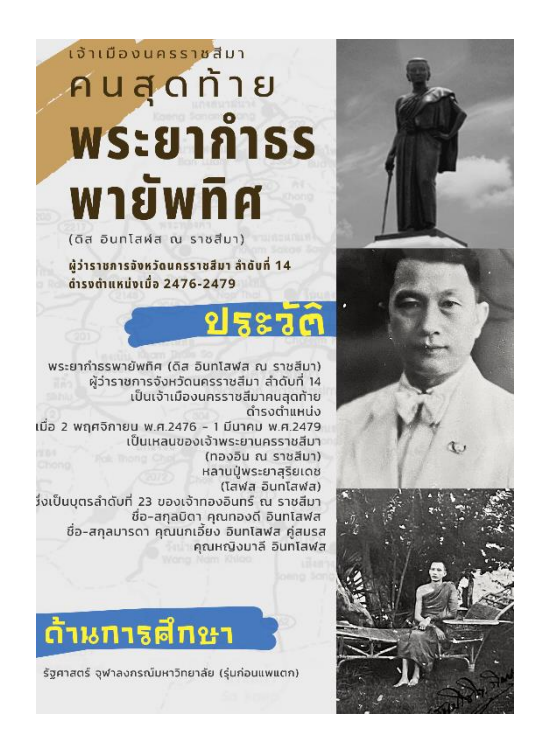

ภาพที่ 3.22 โปสเตอร์พระยากำธรพายัพทิศ (ดิส อินทโสฬส ณ ราชสีมา) ที่มา : เว็บไซต์ canva, 2564

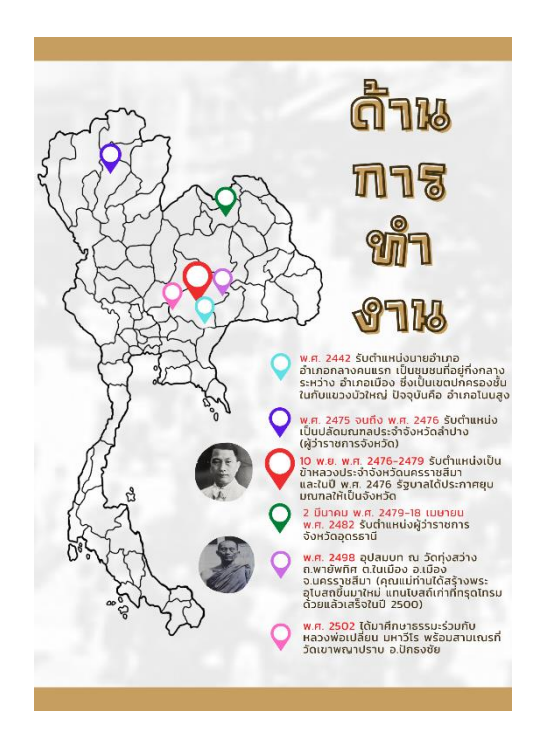

ภาพที่ 3.23 โปสเตอร์พระยากำธรพายัพทิศ (ดิส อินทโสฬส ณ ราชสีมา) ด้านการทำงาน ที่มา : เว็บไซต์ canva, 2564

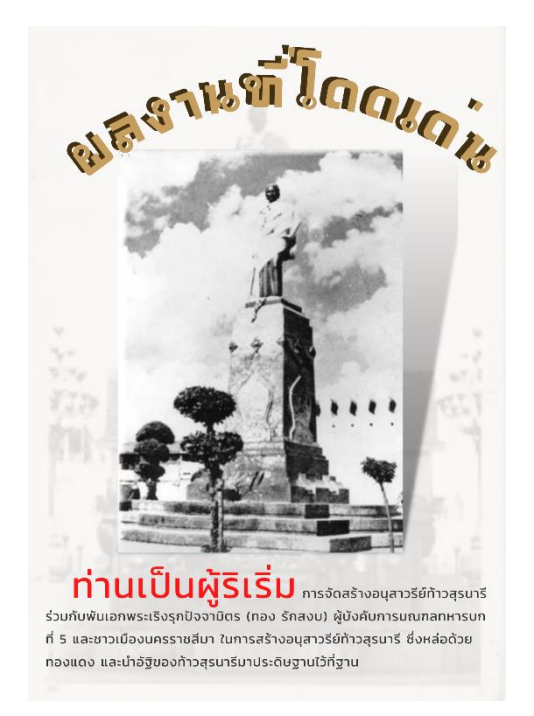

ภาพที่ 3.24 โปสเตอร์พระยากำธรพายัพทิศ (ดิส อินทโสฬส ณ ราชสีมา) ผลงานที่โดดเด่น ที่มา : เว็บไซต์ canva, 2564

#### **4.6 การออกแบบแปลนห้อง พระยากำธรพายัพทิศ (ดิส อินทโสฬส ณ ราชสีมา)**

- 4.6.1 ดาวน์โหลดโปรแกรม Room Planner
- 4.6.2 ออกแบบโปสเตอร์เจ้าเมืองจังหวัดนครราชสีมา ลำดับที่ 1-14
- 4.6.3 ลงมือออกแบบแปลนห้อง ดังภาพต่อไปนี้
	- 4.6.3.1 คลิกคำว่า Add Planner

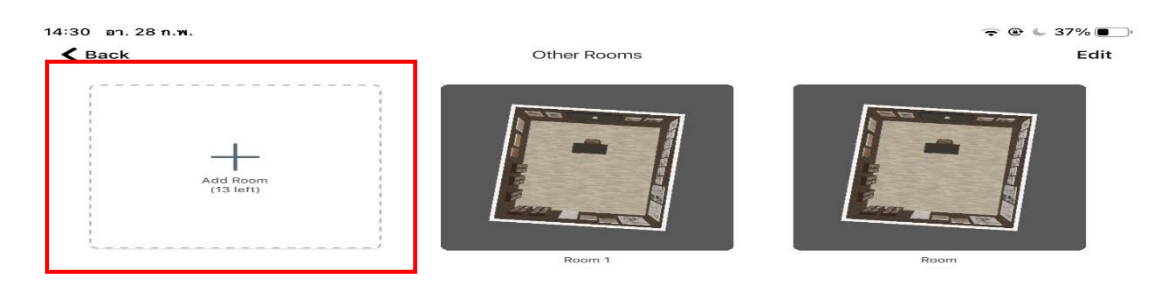

ภาพที่ 3.25 คลิกคำว่า Add Planner ที่มา : แอพพลิเคชั่น Room Planner, 2564

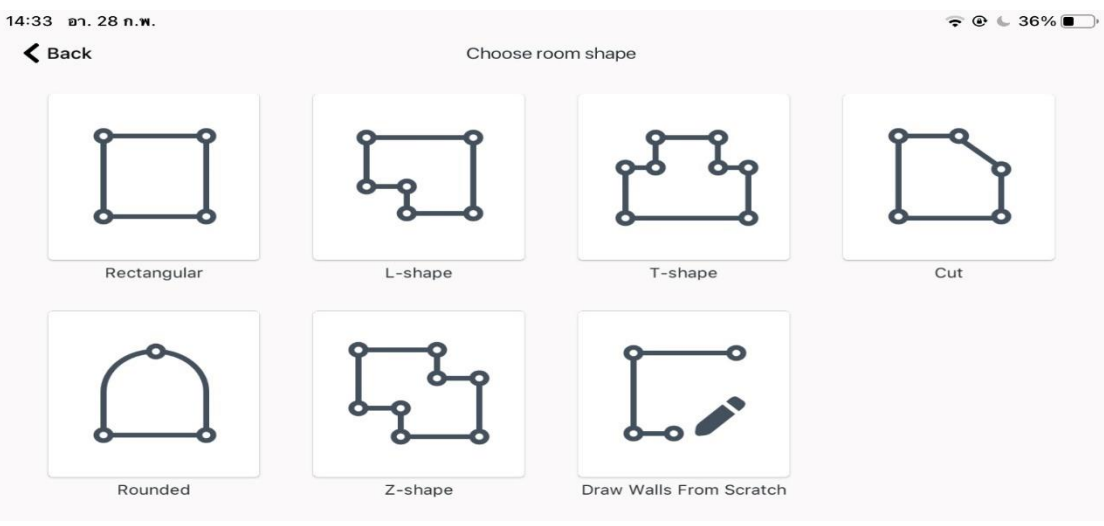

4.6.3.2 จะปรากฏขนาดห้องต่าง ๆ ให้เราได้เลือก คลิกเลือกขนาดห้องที่เราต้องการ

ภาพที่ 3.26 ขนาดห้อง ในแอพพลิเคชั่น Room Planner

ที่มา : แอพพลิเคชั่น Room Planner, 2564

จะสร้าง

4.6.3.3 จะปรากฏขนาดห้องที่เราเลือกไว้

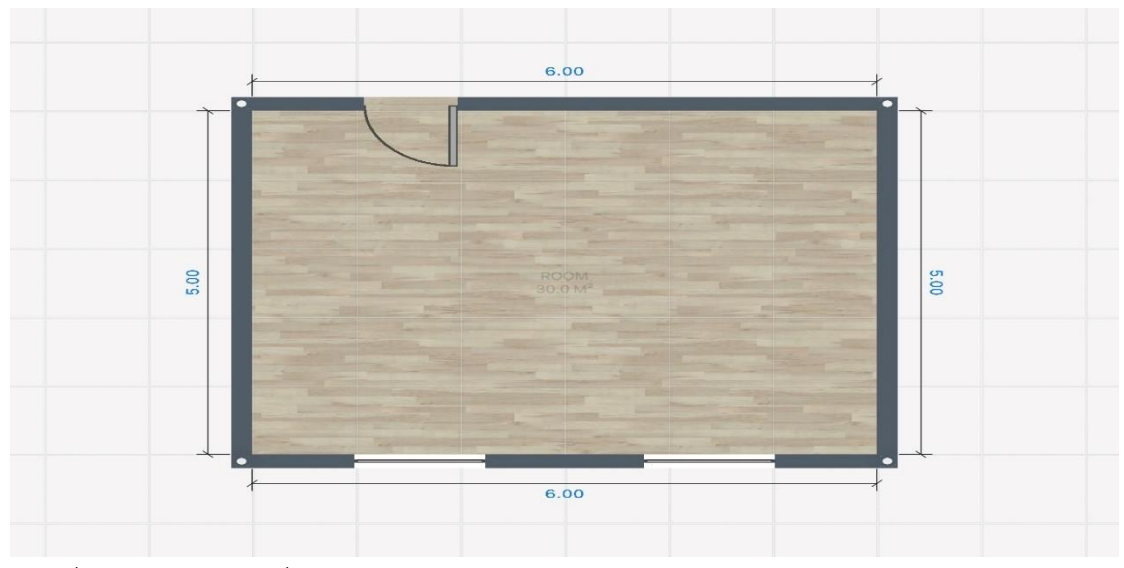

ภาพที่ 3.27 ขนาดห้องที่เราเลือกจะสร้าง ที่มา : แอพพลิเคชั่น Room Planner, 2564

# 4.6.3.4 คลิกที่ปุ่มบวกเพื่อเพิ่มเฟอร์นิเจอร์ห้องต่าง ๆ

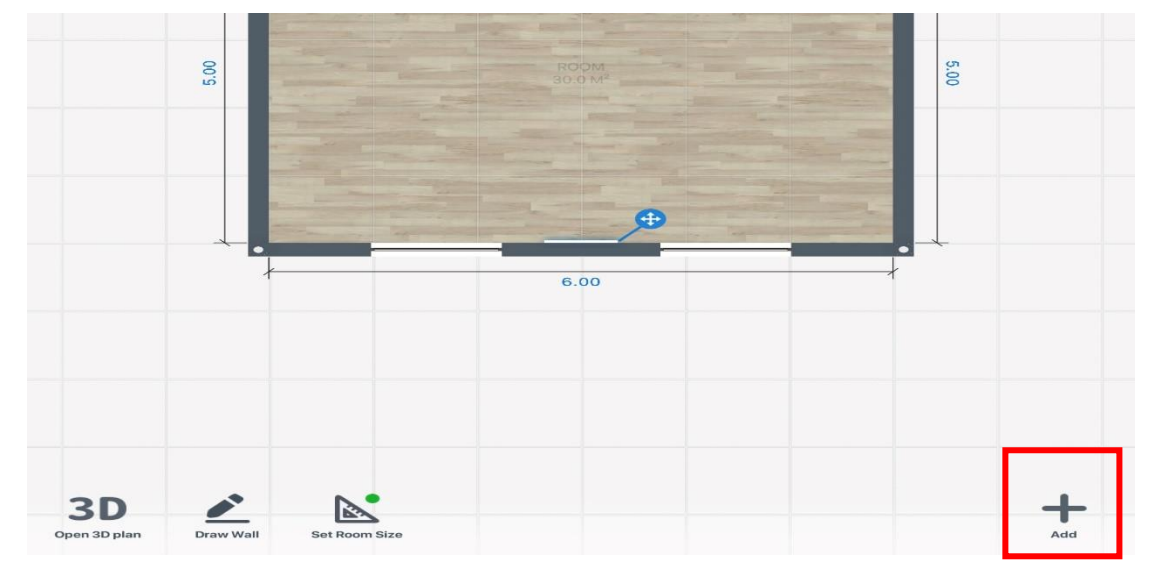

ภาพที่ 3.28 คลิกที่ปุ่ม + เพื่อเพิ่มเฟอร์นิเจอร์แต่งห้องต่าง ๆ ที่มา : แอพพลิเคชั่น Room Planner, 2564

## 4.6.3.5 จะปรากฏเฟอร์นิเจอร์ตกแต่งห้องให้เลือกมากมาย แบ่งเป็นแต่ละหมวดหมู่

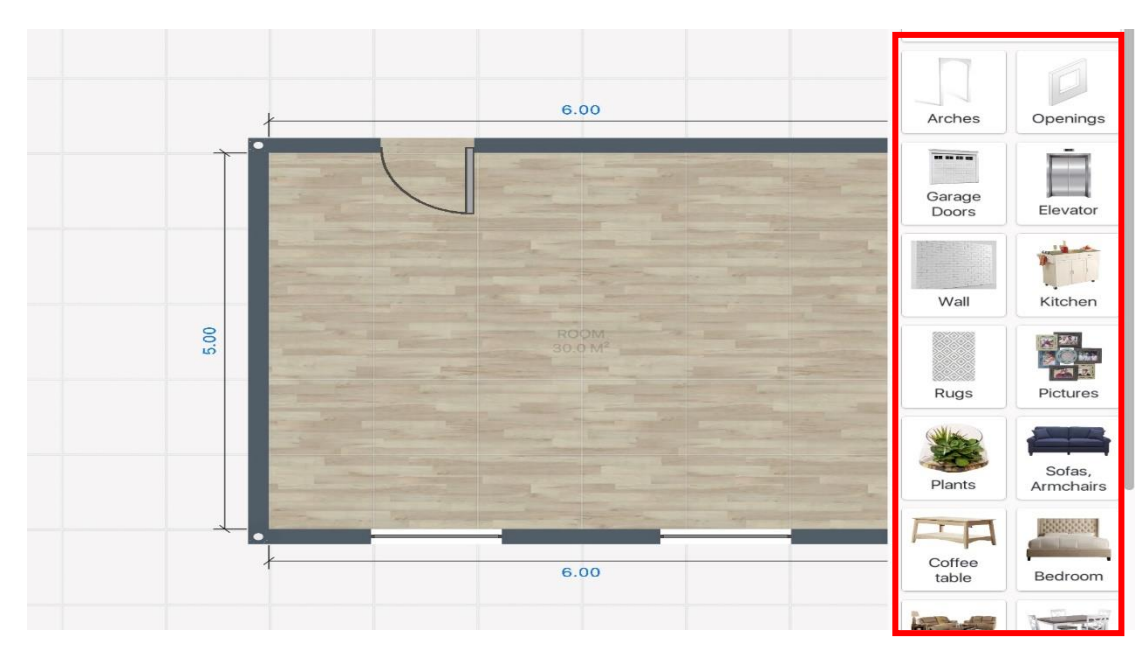

ภาพที่ 3.29 เฟอร์นิเจอร์ตกแต่งห้อง แบ่งเป็นแต่ละหมวดหมู่ ที่มา : แอพพลิเคชั่น Room Planner, 2564

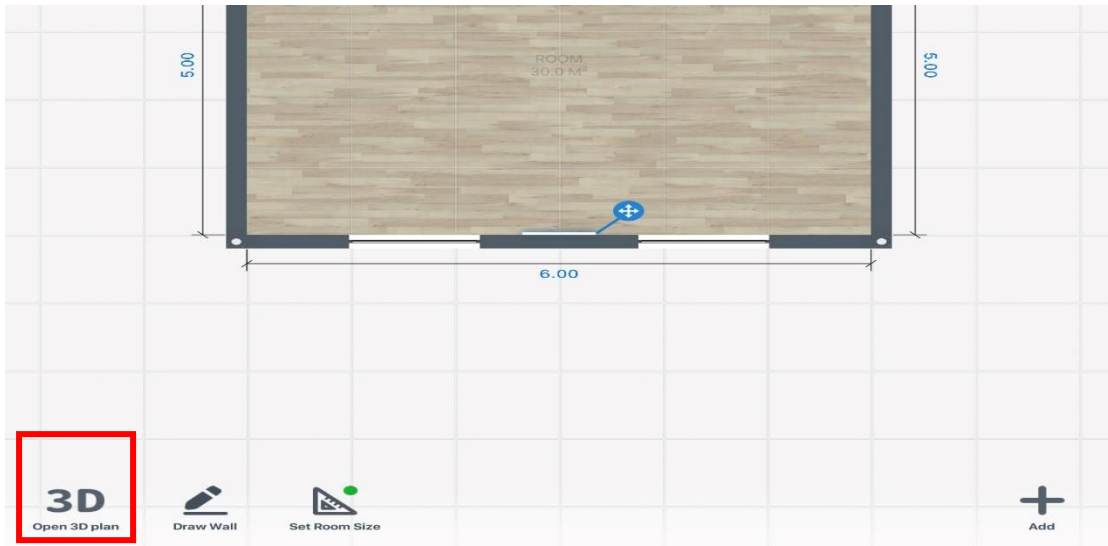

ภาพที่ 3.30 คลิกที่ 3D เพื่อเข้าไปดูรูปแบบห้องในโหมด 3D

ที่มา : แอพพลิเคชั่น Room Planner, 2564

4.6.3.7 จะปรากฏหน้าต่าง ภายในห้องแบบ 3D

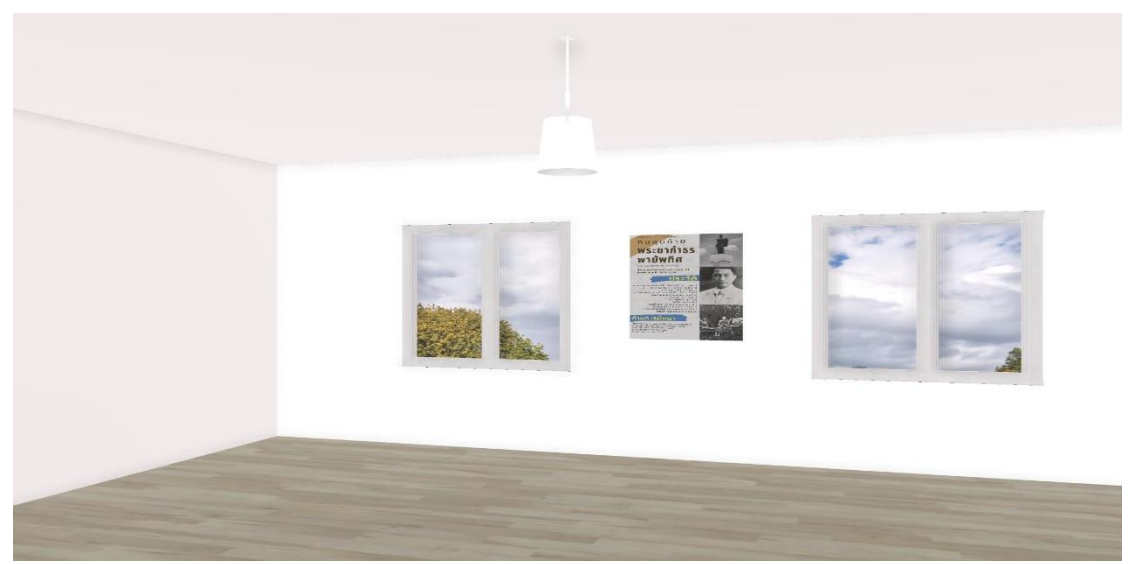

ภาพที่ 3.31 จะปรากฏหน้าต่าง ภายในห้องแบบ 3D ที่มา : แอพพลิเคชั่น Room Planner, 2564

# 4.6.3.6 คลิกที่ 3D เพื่อเข้าไปดูรูปแบบห้องในโหมด 3D

4.6.4 แบบแปลนห้อง พระยากำธรพายัพทิศ (ดิส อินทโสฬส ณ ราชสีมา)

4.6.4.1 แบบแปลนห้อง พระยากำธรพายัพทิศ (ดิส อินทโสฬส ณ ราชสีมา) ทั้งหมด

### 4 โซน

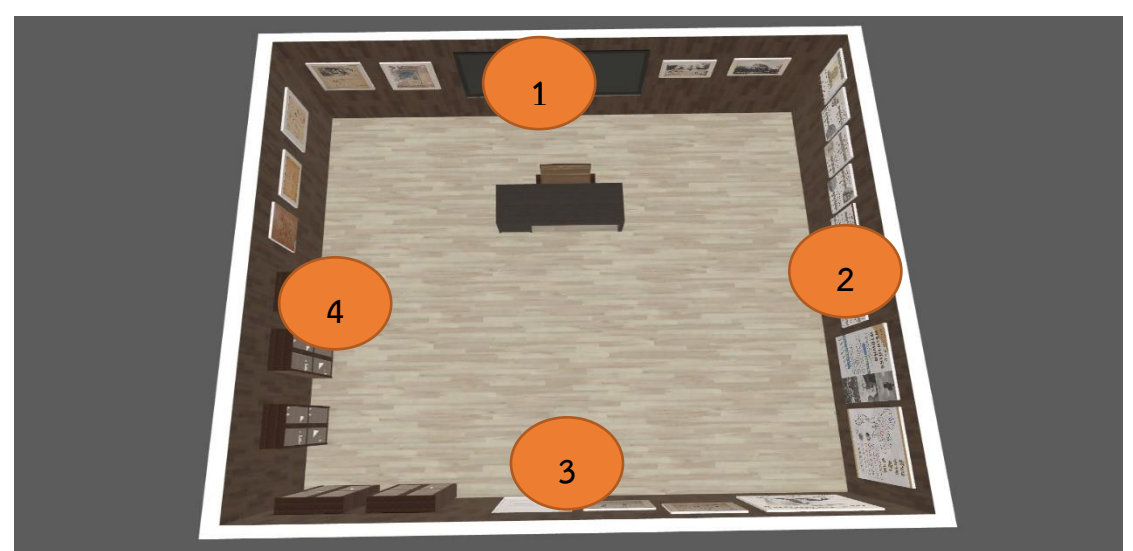

ภาพที่ 3.32 แบบแปลนห้อง พระยากำธรพายัพทิศ (ดิส อินทโสฬส ณ ราชสีมา) ทั้งหมด 4 โซน ที่มา : แอพพลิเคชั่น Room Planner, 2564

4.6.4.2 โซนที่ 1 จัดแสดงนิทรรศการเกี่ยวกับโปสเตอร์เจ้าเมืองจังหวัดนครราชสีมา ลำดับที่ 1- 14

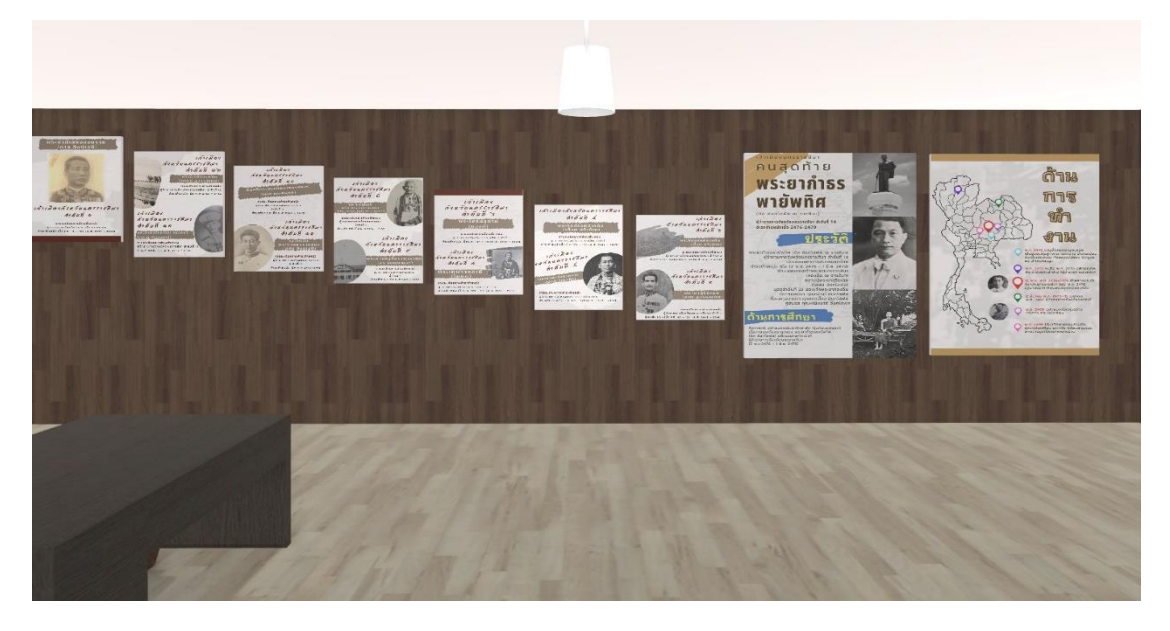

ภาพที่ 3.33 โซนที่ 1 จัดแสดงนิทรรศการเกี่ยวกับโปสเตอร์เจ้าเมืองจังหวัดนครราชสีมา ลำดับที่ 1-14 ที่มา : แอพพลิเคชั่น Room Planner, 2564

4.6.4.3 โซนที่ 2 จัดแสดงนิทรรศการเกี่ยวกับโปสเตอร์ผลงานที่โดดเด่นของ พระยากำธรพายัพทิศ (ดิส อินทโสฬส ณ ราชสีมา) และประวัติความเป็นมาของอนุสาวรีย์ ท้าวสุรนารี

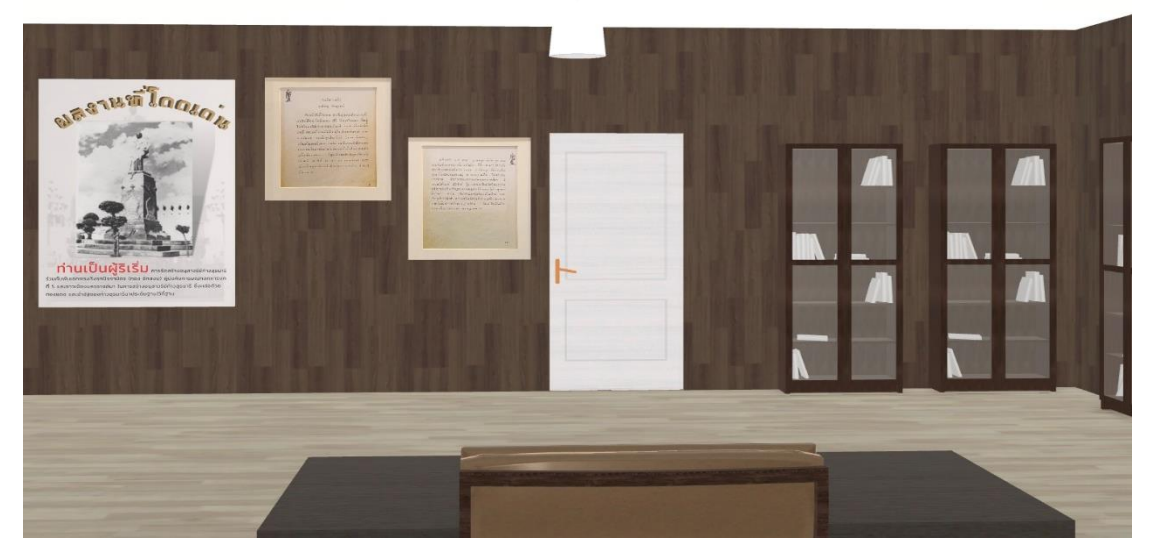

ภาพที่ 3.34 นิทรรศการเกี่ยวกับโปสเตอร์ผลงานที่โดดเด่นของ พระยากำธรพายัพทิศ (ดิส อินทโสฬส ณ ราชสีมา) และประวัติความเป็นมาของอนุสาวรีย์ท้าวสุรนารี ที่มา : แอพพลิเคชั่น Room Planner, 2564

4.6.4.4 โซนที่ 3 จัดแสดงนิทรรศการเกี่ยวกับสิ่งของเครื่องใช้ ของ พระยากำธรพายัพทิศ (ดิส อินทโสฬส ณ ราชสีมา) และเอกสารราชการของท่าน

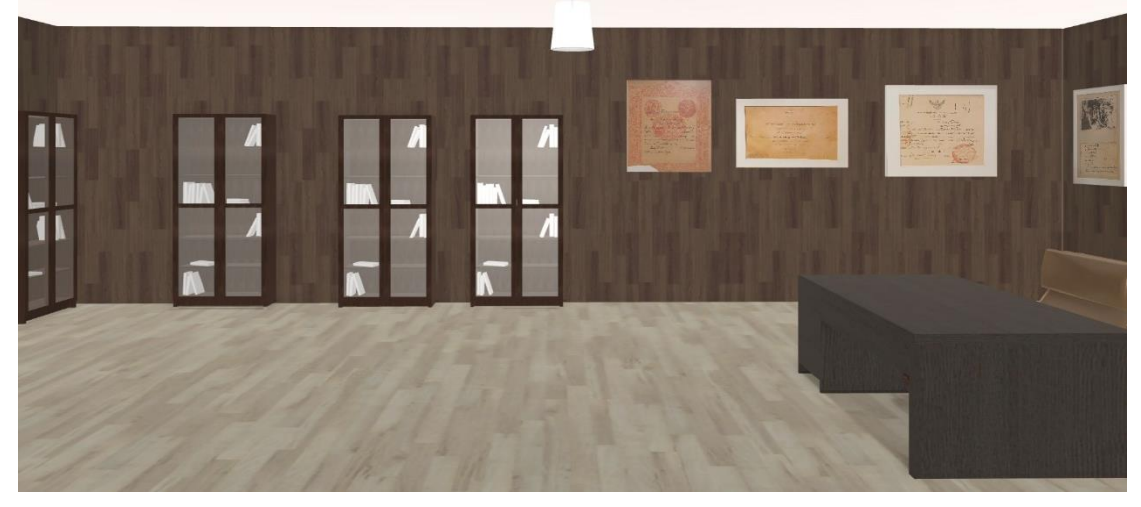

ภาพที่ 3.35 นิทรรศการเกี่ยวกับสิ่งของเครื่องใช้ของพระยากำธรายัพทิศ (ดิส อินทโสฬส ณ ราชสีมา) และเอกสารราชการของท่าน ที่มา : แอพพลิเคชั่น Room Planner, 2564

4.6.4.5 โซนที่ 4 จัดแสดงนิทรรศการเกี่ยวกับภายถ่ายจังหวัดนครราชสีมาในอดีต วีดิทัศน์ประวัติของพระยากำธรพายัพทิศ (ดิส อินทโสฬส ณ ราชสีมา) และภาพเหตุการณ์สำคัญของ จังหวัดนครราชสีมาตอนที่ท่านยังดำรงตำแหน่งอยู่

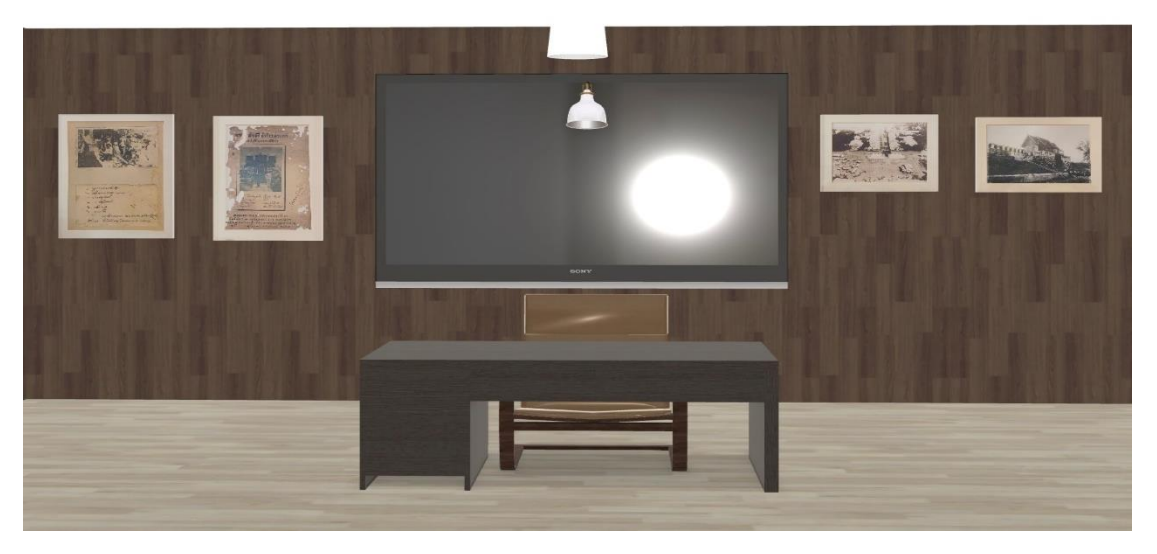

ภาพที่ 3.36 นิทรรศการภาพถ่ายจังหวัดนครราชสีมาในอดีต วีดิทัศน์ประวัติของพระยากำธรายัพทิศ (ดิส อินทโสฬส ณ ราชสีมา) และภาพเหตุการณ์สำคัญของจังหวัดนครราชสีมาตอน ที่ท่านยังดำรงตำแหน่งอยู่

ที่มา : แอพพลิเคชั่น Room Planner, 2564

### **4.8 งานที่ต้องปฏิบัติ**

4.8.1 ศึกษาเอกสาร หนังสือ ตำรา แหล่งสารสนเทศออนไลน์ และรวบรวมรายชื่อและลำดับ ตำแหน่งเจ้าเมืองจังหวัดนครราชสีมาคนแรกจนถึงเจ้าเมืองคนสุดท้าย

4.8.2 ศึกษาเอกสาร หนังสือ ตำรา แหล่งสารสนเทศออนไลน์ และรวบรวมชีวประวัติเจ้า เมืองคนแรกจนถึงเจ้าเมืองคนสุดท้าย

4.8.3 นำข้อมูลชีวิประวัติเจ้าเมืองนครราชสีมาที่ได้นำมาวิเคราะห์เป็นสารสนเทศและแบ่ง หัวข้อเป็น 3 หัวข้อ คือ

4.8.3.1 รายละเอียดการดำรงตำแหน่ง

4.8.3.2 ประวัติ

4.8.3.3 ด้านการทำงาน

4.8.4 พนักงานที่ปรึกษาตรวจสอบความถูกต้องของชีวประวัติเจ้าเมืองนครราชสีมา

4.8.5 ทำการแก้ไขในส่วนที่ไม่สมบูรณ์ หรือไม่ถูกต้องให้ถูกต้อง

4.8.6 ศึกษาวิธีการเขียนสตอรี่บอร์ด

4.8.7 ศึกษาการออกแบบโปสเตอร์ด้วย เว็บไซต์ https://www.canva.com/

4.8.8 ศึกษาการออกแบบแปลนห้องด้วย แอพพลิเคชั่น Room Planner

4.8.9 พนักงานที่ปรึกษาตรวจสอบความถูกต้อง

4.8.10 ปรับปรุงแก้ไขสตอรี่บอร์ด โปสเตอร์ และแปลนห้อง

4.8.11 สร้างแบบสอบถามการประเมินคุณภาพสื่อโปสเตอร์ โดยมีเกณฑ์ในการประเมิน คุณภาพสื่อโปสเตอร์ 5 ระดับ ดังนี้

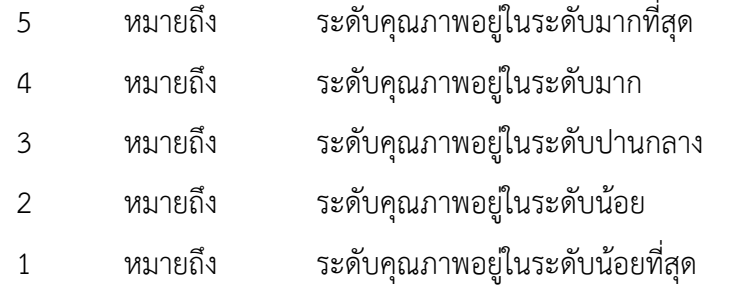

4.8.12 นำแบบสอบถามประเมินคุณภาพสื่อให้ผู้ทรงคุณวุฒิประเมินสื่อโปสเตอร์จำนวน 5

ท่าน ได้แก่

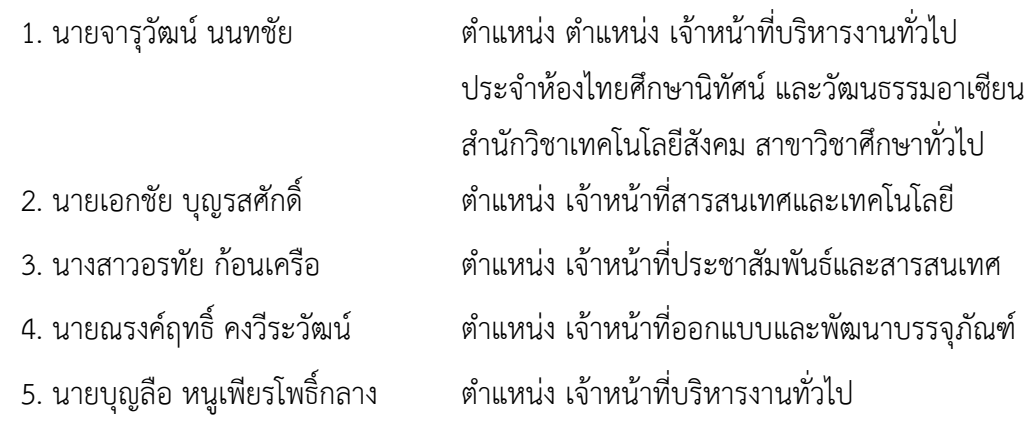

4.8.13 นำข้อมูลจากแบบสอบถามการประเมินคุณภาพสื่อโปสเตอร์ เรื่อง เจ้าเมืองจังหวัด นครราชสีมา ลำดับที่ 1 -14 วิเคราะห์ข้อมูลด้วยโปรแกรมสำเร็จรูป (Microsoft Excel) เพื่อคำนวณหาค่าเฉลี่ย และส่วนเบี่ยงเบนมาตรฐาน เพื่อนำผลการวิเคราะห์ข้อมูลมาแปลความหมาย ของค่าเฉลี่ยจัดระดับคุณภาพ โดยใช้เกณฑ์ดังนี้

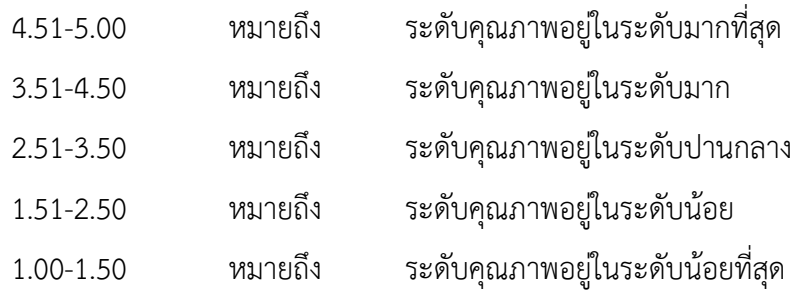